МИНИСТЕРСТВО ОБРАЗОВАНИЯ И НАУКИ РОССИЙСКОЙ ФЕДЕРАЦИИ

НАЦИОНАЛЬНЫЙ ИССЛЕДОВАТЕЛЬСКИЙ ЯДЕРНЫЙ УНИВЕРСИТЕТ «МИФИ»

# **Лабораторный практикум**

# **«АТОМНАЯ ФИЗИКА»**

Под редакцией В.В. Суркова

3-е издание, переработанное и дополненное

**Москва 2012** 

УДК 539.1 (076.5) ББК 22.38я7 Л 12

**Лабораторный практикум «Атомная физика»**: *учебное пособие* / Под ред. В.В. Суркова. 3-е изд., перераб. и доп. М.: НИЯУ МИФИ, 2012. – 116 с.

*Авторы*: В.М. Дубовик (5.18), Н.К. Киврина (работа 5.23), Н.А. Клячин (работы 5.13, 5.14, 5.15, 5.19а, 5.20а, 5.22), Б.Н. Мещерин (работа 5.23), К.С. Мозгов (работа 5.19а), С.В. Облизина (работа 5.19а), А.А. Плясов (введение, работа 5.12а), В.Д. Попов (работы 5.12, 5.14), С.Г. Рубин (работа 5.13), Е.М. Серебрякова (работы 5.14, 5.15, 5.18), В.В. Сурков (работа 5.18, 5.20а).

Пособие содержит описание девяти лабораторных работ по курсу общей физики, выполняемых студентами НИЯУ МИФИ в пятом семестре. Описание остальных лабораторных работ дано в лабораторном практикуме «Спектры атомов и молекул». Каждая работа начинается с введения, в котором кратко изложены основные понятия и закономерности.

Цель практикума – знакомство с методами измерений, применяемыми в атомной физике и спектроскопии, а также изучение классических опытов, лежащих в основе квантовой физики.

В третье издание настоящего лабораторного практикума внесены некоторые уточнения и дополнения, описание части работ подверглось переработке.

Предназначено для студентов 3-го курса НИЯУ МИФИ.

*ISBN 978-5-7262-1813-7* 

- © *Московский государственный инженерно-физический институт (технический университет), 1995*
- © *Московский инженерно-физический институт (государственный университет), 2007*
- © *Национальный исследовательский ядерный университет «МИФИ», 2012*

# **С О Д Е Р Ж А Н И Е**

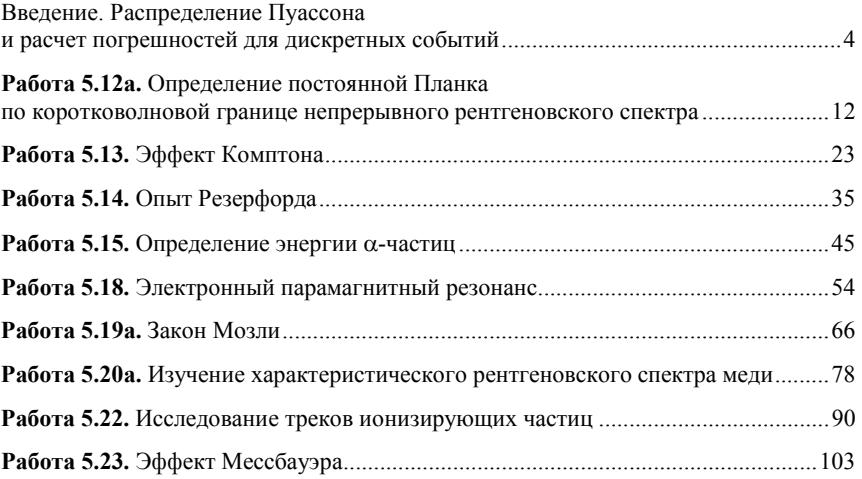

## ВВЕДЕНИЕ. РАСПРЕДЕЛЕНИЕ ПУАССОНА И РАСЧЕТ ПОГРЕШНОСТЕЙ ЛЛЯ ЛИСКРЕТНЫХ СОБЫТИЙ

В лабораторных работах 5.12а, 5.14, 5.15 настоящего практикума в ходе экспериментальных измерений проводится регистрация а-частиц и у-квантов счетчиками ионизирующего излучения.

Испускание α-частиц ядрами радиоактивного препарата и эмиссию электронов нагретым катодом можно рассматривать как случайные процессы. Испускание у-квантов, возникающих при торможении быстрых электронов вблизи поверхности анода рентгеновской трубки, также является случайным процессом. В качестве примера рассмотрим эмиссию  $\alpha$ -частиц радиоактивными ядрами. предполагают, Обычно вероятность испускания одной что α-частицы не зависит от событий, связанных с испусканием других α-частиц, т.е. все акты испускания α-частиц являются статистически независимыми. Поскольку данный случайный процесс можно считать стационарным, то элементарная вероятность dP вылета  $\alpha$ -частицы в интервале времени  $(t, t+dt)$  пропорциональна dt и не зависит от t, т.е.  $dP = vdt$ , где константа v - средняя частота испускания а-частиц.

Такой случайный процесс описывается распределением Пуассона, согласно которому вероятность того, что за промежуток времени  $t$  произойдет  $N$  случайных событий, имеет вид

$$
P(N) = \frac{A^N}{N!}e^{-A},
$$
\n(B.1)

где  $A = vt$ . Можно доказать, что распределение Пуассона (В.1) нормировано на единицу, т.е.

$$
\sum_{N=0}^{\infty} P(N) = 1.
$$
 (B.2)

Распределение Пуассона (В.1), в частности, определяет вероятность того, что за время *t* счетчик  $\alpha$ -частиц зарегистрирует N импульсов.

Рассчитаем среднее значение и дисперсию для случайной величины, распределение вероятностей которой определяется формулой (В.1). По определению среднее значение случайной величины и квадрат её дисперсии выражаются через функцию распределения в виде

$$
\langle N \rangle = \sum_{N=0}^{\infty} NP(N), \qquad (B.3)
$$
  

$$
\sigma^2 = \langle (N - \langle N \rangle)^2 \rangle = \langle N^2 \rangle - \langle N \rangle^2 =
$$
  

$$
= \sum_{N=0}^{\infty} N^2 P(N) - \left( \sum_{N=0}^{\infty} NP(N) \right)^2.
$$
 (B.4)

Для вычисления каждой из сумм в выражениях (В.3) и (В.4) используем явный вид распределения Пуассона (В.1) и условие нормировки (В.2). Для первой суммы имеем:

$$
\langle N \rangle = \sum_{N=0}^{\infty} NP(N) = \sum_{N=0}^{\infty} N \frac{A^N}{N!} e^{-A} = \sum_{N=1}^{\infty} N \frac{A^N}{N(N-1)!} e^{-A} =
$$
  
=  $A \sum_{N=1}^{\infty} \frac{A^{N-1}}{(N-1)!} e^{-A} = A \sum_{N=1}^{\infty} P(N-1) = A \sum_{N=0}^{\infty} P(N) = A.$  (B.5)

Таким образом, среднее число случайных событий за время t равно  $\langle N \rangle = A = vt$ , где v – средняя частота появления событий. Поэтому выражение (B.1) для вероятности зарегистрировать  $N$ событий за время *t* может быть записано следующим образом:

$$
P(N) = \frac{\langle N \rangle^{N}}{N!} e^{-\langle N \rangle},
$$
 (B.6)

т.е. характер данного распределения вероятностей определяется одним параметром - средним значением зарегистрированных событий  $\langle N \rangle$  за заданный промежуток времени t.

Аналогичным образом можно получить выражение для среднего значение квадрата числа зарегистрированных частиц  $N$ :

$$
\left\langle N^2 \right\rangle = \sum_{N=0}^{\infty} N^2 P(N) = A^2 + A \,. \tag{B.7}
$$

Используя формулы (В.5) и (В.7) запишем выражение для дисперсии распределения:

$$
\sigma = \sqrt{\langle N^2 \rangle - \langle N \rangle^2} = \sqrt{A^2 + A - A^2} = \sqrt{A} = \sqrt{\langle N \rangle}.
$$
 (B.8)

При обработке экспериментальных данных дисперсию случайной величины используют для оценки погрешности измерений. Таким образом, если результаты измерений определяются пуассоновским случайным процессом, то относительная погрешность случайной величины имеет вил

$$
\delta N = \frac{\Delta N}{\langle N \rangle} \approx \frac{\sigma}{\langle N \rangle} = \frac{1}{\sqrt{\langle N \rangle}}.
$$
 (B.9)

Среднее значение числа импульсов пропорционально времени регистрации. Поэтому, согласно (В.9), чем больше время измерений и чем больше частиц регистрируется прибором, тем меньше относительная погрешность измерений, т.е. точнее результат. Иногда единственным способом уточнения результата измерений является увеличение времени регистрации частиц счетчиком. Поэтому многие ядерно-физические эксперименты требуют значительных временных затрат.

В экспериментах кроме зарегистрированных «полезных» событий, например импульсов  $\alpha$ -частиц от изучаемого источника, присутствуют такие фоновые события, как импульсы элементарных частиц, рожденных в космических лучах. Если по показаниям счетчика нельзя отличить эти события друг от друга, то при проведении эксперимента используют следующий подход. Производят измерения числа регистрируемых частиц два раза. Первый раз измеряют число импульсов счетчика  $N_1$  за некоторое время  $t$  при открытом доступе α-частиц из исследуемого источника, второй раз число импульсов  $N_2$  за время  $t_{\phi}$  при закрытом источнике. Таким образом, при втором измерении регистрируются только частицы от внешних источников, т.е. фон  $N_2 = N_4$ .

При одинаковом времени измерения число «полезных» событий вычисляется как разность  $N = N_1 - N_2$ .

Так как частицы фона и частицы от изучаемого источника возникают в результате независимых случайных процессов, то согласно общим законам статистики квадраты дисперсий величин  $N_1$  и  $N_2$  складываются в общий квадрат дисперсии:

$$
\sigma^{2}(N) = \sigma^{2}(N_{1}) + \sigma^{2}(N_{2}) = N_{1} + N_{2}. \tag{B.10}
$$

Таким образом, выражение (В.9) для относительной погрешности числа зарегистрированных событий в случае наличия фона принимает вид

$$
\delta N = \frac{\Delta N}{\langle N \rangle} \approx \frac{\sqrt{\sigma^2}}{\langle N \rangle} = \frac{\sqrt{N_1 + N_2}}{N_1 - N_2} \,. \tag{B.11}
$$

Использование дисперсии о в качестве абсолютной погрешности **Д** предполагает, что выражению (В.11) соответствует стандартная доверительная вероятность  $\alpha = 0.68$ . Для вычисления погрешности случайной величины с произвольным значением доверительной вероятности необходимо воспользоваться одним из следующих способов в зависимости от среднего числа регистрируемых событий

1. Если среднее число регистрируемых событий больше или равно десяти, то дискретное распределение Пуассона становится близким к распределению Гаусса (нормальному распределению) непрерывной случайной величины. Тогда при заданной доверительной вероятности а можно оценить погрешность измерения  $\Delta N$ , используя функцию ошибок Гаусса  $\Phi(u)$ :

$$
\Delta N = u\sigma \,,\tag{B.12}
$$

где величина *и* определяется из решения уравнения  $\Phi(u) = \alpha$ .

Явный вид функции ошибок  $\Phi(u)$  можно найти в математических справочниках. Для удобства в табл. В.1 приведены значения этой функции и доверительной вероятности для часто используемых на практике значений параметра и.

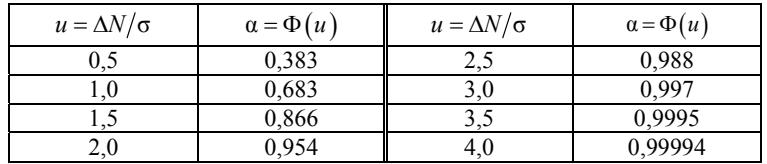

Внимание! Подчеркнем, что в каждом конкретном эксперименте в рамках настоящего практикума студенты должны самостоятельно выбирать доверительную вероятность.

Таким образом, выражение для относительной погрешности случайной величины, распределенной по закону Пуассона, принимает вил

$$
\delta N = \frac{\Delta N}{\langle N \rangle} \approx \frac{u\sigma}{\langle N \rangle} = \frac{u}{\sqrt{\langle N \rangle}}
$$
(B.13)

или, если присутствует фон:

$$
\delta N = \frac{\Delta N}{\langle N \rangle} \approx \frac{u \sqrt{N_1 + N_2}}{N_1 - N_2} \,. \tag{B.14}
$$

В случае, если время измерения числа частиц от источника t и фона  $t_{\text{th}}$  различны, то для определения погрешностей необходимо использовать не общее количество зарегистрированных импульсов  $N_1$  и  $N_2$ , а их среднюю частоту появления  $v_1 = N_1/t$  и  $v_2 = N_2/t_0$ . В результате получаем модифицированную формулу для расчета погрешностей:

$$
\delta N = \frac{\Delta N}{\langle N \rangle} \approx \frac{u \sqrt{N_1 / t + N_2 / t_{\phi}}}{N_1 / t - N_2 / t_{\phi}}.
$$
 (5.15)

2. Если число регистрируемых событий меньше десяти, то для расчета доверительной вероятности необходимо использовать явный вид распределения Пуассона, выбирая доверительный интервал для каждого конкретного результата. Поэтому формулы для вычисления погрешностей достаточно громоздки и расчет α (или доверительного интервала по известному значению α) часто требует применения численных методов. Для обработки результатов

измерений, полученных в реальных ядерно-физических экспериментах, созданы специальные библиотеки программ, позволяющие с малыми затратами времени рассчитывать погрешности (например, библиотека CERNLIB).

В работах настоящего практикума при проведении измерений минимально возможные результаты для числа зарегистрированных событий всегла больше или порядка лесяти. Поэтому для расчета погрешности рекомендуется использовать метод, подробно изложенный в п. 1. Далее приведен ряд примеров использования этого метода.

Пример 1. При изучении тормозного рентгеновского излучения за 2 мин детектор зарегистрировал  $N_1 = 184$   $\gamma$ -кванта. Фон, измеренный три раза при выключенной рентгеновской трубке за то же время, составил 21, 30 и 12 у-квантов. Определить среднее число у-квантов рентгеновского излучения и погрешность измерений.

Решение. Сначала следует рассчитать средний фон:

$$
N_2 = \frac{21 + 30 + 12}{3} = 21.
$$

Так как время измерения излучения от рентгеновской трубки и фона одинаково, а число зарегистрированных у-квантов, как в первом, так и во втором случаях больше десяти, то для вычисления погрешности используем формулу (В.14).

Задаем доверительную вероятность  $\alpha = 0.87$ . Затем, используя табл. В.1, определяем величину множителя  $u: u = 1, 5$ .

Далее находим число у-квантов рентгеновского излучения и погрешность измерений:

$$
N = N_1 - N_2 = 184 - 21 = 163,
$$
  
\n
$$
\delta N = \frac{\Delta N}{\langle N \rangle} \approx \frac{u\sqrt{N_1 + N_2}}{N_1 - N_2} = \frac{1,5\sqrt{184 + 21}}{163} = 0,13 = 13\%,
$$
  
\n
$$
\Delta N = N\delta N = 163 \cdot 0,13 = 21.
$$

**Omsem:**  $N = (16 \pm 2) \cdot 10$ ,  $\delta N = 13\%$ ,  $\alpha = 0.87$ .

Пример 2. Рассмотреть пример 1, если при включенной рентгеновской трубке число зарегистрированных за две минуты у-квантов равно  $N_1 = 30$ .

Решение. Применяя формулу из предыдущего примера, получим.

$$
\delta N = \frac{\Delta N}{\langle N \rangle} \approx \frac{u\sqrt{N_1 + N_2}}{N_1 - N_2} = \frac{1.5 \cdot \sqrt{30 + 21}}{9} = 1.19 = 119 \, \%
$$

Естественно, что результат с такой погрешностью нельзя считать удовлетворительным.

Оценим время, которое потребуется для проведения измерения указанных величин с точностью 10 % и доверительной вероятностью  $\alpha = 0.87$ . Если  $N_1 = 30$  и  $N_2 = 21$  при времени измерения 2 мин, то число импульсов от источника  $\alpha$ -частиц оценивается так:  $N = N_1 - N_2 = 9$ .

По условию отношение скоростей счета фонового сигнала и сигнала от исследуемого источника:

$$
\frac{N_2}{N} = \frac{21}{9} \approx 2,33.
$$

Так как активность радиоактивных источников и интенсивность излучения рентгеновской трубки за время эксперимента в лаборатории не меняется, а все случайные процессы, включая процесс образования фоновых частиц, предполагаются пуассоновскими, то приведенное отношение  $N_2/N$  остается постоянным с течением времени.

Определим сколько у-квантов от исследуемой рентгеновской трубки в среднем должен зарегистрировать счетчик, чтобы погрешность была 10 %:

$$
\delta N = \frac{u\sqrt{N_1 + N_2}}{N_1 - N_2} = \frac{u\sqrt{N + 2N_2}}{N} = u\sqrt{\frac{1}{N}\left(1 + 2\frac{N_2}{N}\right)} =
$$
  
= 1,5 $\sqrt{\frac{5,66}{N}} = 0,10 = 10\%$ .

Отсюда получаем значение:  $N = 1276$ , которое в 141 раз больше величины, измеренной за две минуты. Поэтому при заданной погрешности 10 % для измерения сигнала при включенной рентгеновской трубке потребуется время:  $141.2$  мин  $\approx 4.7$  ч. И еще такое же время требуется для измерения фона.

Время проведения эксперимента в лаборатории ограничено временем проведения занятий, поэтому в некоторых случаях погрешностей результатов может быть более 100 %.

Более подробную информацию о расчете погрешностей измерений можно получить в методическом пособии В.В. Светозарова «*Основы статистической обработки результатов измерений*» (М.: МИФИ, 2005).

## **Работа 5.12а**

## **ОПРЕДЕЛЕНИЕ ПОСТОЯННОЙ ПЛАНКА ПО КОРОТКОВОЛНОВОЙ ГРАНИЦЕ НЕПРЕРЫВНОГО РЕНТГЕНОВСКОГО СПЕКТРА**

*Цель: исследование тормозного рентгеновского излучения и определение постоянной Планка.*

## **ОБОРУДОВАНИЕ, ПРИБОРЫ И ПРИНАДЛЕЖНОСТИ**

Рентгеновский аппарат УРС-1.0, автотрансформатор, вольтметр, диафрагма, коллектор, кристалл NaCl, радиометр Б-4 с газовым счетчиком, пересчетный прибор ПП-16, защитный экран.

#### **ВВЕДЕНИЕ**

В данной работе изучается рентгеновское излучение, которое возникает при бомбардировке быстрыми электронами твердых мишеней. При торможении на атомах мишени электроны движутся с ускорением, что приводит к излучению электромагнитных волн в рентгеновском диапазоне. Такой вид излучения, называется *тормозным*. Тормозное излучение обладает непрерывным спектром.

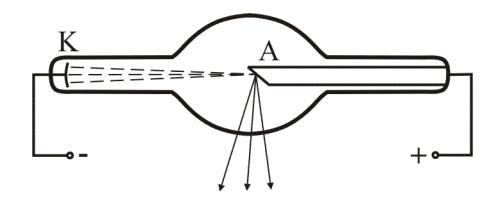

Рис. 5.12а.1

На рис. 5.12а.1 показана схема рентгеновской трубки. В баллоне с высоким вакуумом находятся два металлических электрода: катод К и анод А. Катод представляет собой нагреваемую током вольфрамовую спираль. Поток электронов с катода возникает за счет термоэлектронной эмиссии. Бомбардируемая электронами мишень одновременно является анодом трубки. Для того чтобы вызвать рентгеновское излучение, напряжение на рентгеновской трубке должно быть порядка нескольких десятков киловольт.

В зависимости от условий возбуждения рентгеновское излучение может иметь не только непрерывный, но и линейчатый спектры. При достаточно большой энергии электронов, кроме тормозного, появляется также *характеристическое* излучение, вызванное возбуждением внутренних электронных оболочек атомов вещества анода. Характеристическое излучение состоит из отдельных спектральных линий, длины волн которых зависят от материала анода. В настоящей работе энергия электронов такова, что характеристическое рентгеновское излучение не наблюдается.

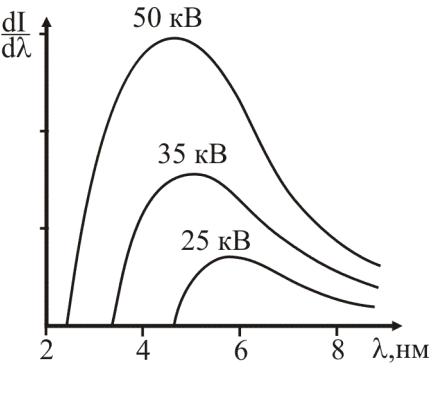

Рис. 5.12а.2

На рис. 5.12а.2 приведены экспериментальные кривые распределения интенсивности тормозного рентгеновского излучения по длинам волн для вольфрамового анода при напряжениях от 25 до 50 кВ (спектральная интенсивность *dI/d*λ показана на рис. 5.12а.2 в относительных единицах). Характерной особенностью непрерывного рентгеновского спектра является то, что он имеет резкую границу со стороны коротких волн. При этом длина волны, соответст-

вующая коротковолновой границе, зависит от напряжения на рентгеновской трубке и не зависит от материала анода.

Существование коротковолновой границы объясняется на основании квантовых представлений. При торможении электрона часть его кинетической энергии превращается в энергию одного или нескольких рентгеновских квантов. Если напряжение на рентгеновской трубке  $U$ , то максимальную частоту кванта  $\omega_{\text{max}}$  можно определить из условия, что энергия кванта  $\hbar \omega_{\text{max}}$  меньше кинетической энергии электрона *eU*, полученной при прохождении промежутка между катодом и анодом:  $\hbar \omega_{\text{max}} < eU$ , где  $e$  – заряд электрона;  $\hbar$  – постоянная Планка. Таким образом, в тормозном рентгеновском излучении должны быть волны всех частот, меньших максимальной  $\omega_{\text{max}}$ .

Длина волны коротковолновой границы непрерывного рентгеновского спектра

$$
\lambda_{\min} = \frac{2\pi c}{\omega_{\max}} = \frac{2\pi\hbar c}{eU},\qquad(5.12a.1)
$$

где *с* – скорость света в вакууме.

Измеряя коротковолновую границу непрерывного рентгеновского спектра и используя соотношение (5.12а.1), можно вычислить постоянную Планка.

Определить длину волны коротковолновой границы рентгеновского спектра  $\lambda_{\min}$  можно по спектральным кривым  $dI/d\lambda = f(\lambda)$  при постоянном напряжении на трубке *U* = const (см. рис. 5.12а.2). Однако в случае рентгеновского излучения практически трудно снимать спектральные интенсивности в зависимости от длины волны. Поэтому в работе используется метод «изохромат», который заключается в следующем. Экспериментально снимается зависимость интенсивности рентгеновского излучения от напряжения на трубке *I* (*U* ) при постоянной длине волны λ . Серия таких зависимостей, называемых изохроматами, показана на рис. 5.12а.3.

Экстраполируя изохромату к нулевой спектральной интенсивности, можно определить граничное напряжение  $U_0$ , при котором изохромата пересечет ось *U*. При напряжениях, меньших  $U_0$ , интенсивность излучения с данной длиной волны λ обращается в

нуль. Следовательно, граничное напряжение  $U_0$  есть наименьшее напряжение, при котором в рентгеновском спектре имеется излучение с длиной волны  $\lambda$ . Таким образом, длина волны  $\lambda$ , для которой снята изохромата, определяет коротковолновую границу непрерывного рентгеновского спектра, соответствующую напряжению  $U_0$ . Поэтому, измерив величины  $U_0$  и  $\lambda$ , можно определить постоянную Планка. Подставляя  $U_0$  в формулу (5.12а.1), получаем:

$$
\hbar = \frac{eU_0}{2\pi c} \lambda \tag{5.12a.2}
$$

Для снятия изохроматы из сплошного спектра тормозного рентгеновского излучения необходимо выделить монохроматическую составляющую с определенным значением  $\lambda$  и измерить соответствующую спектральную интенсивность.

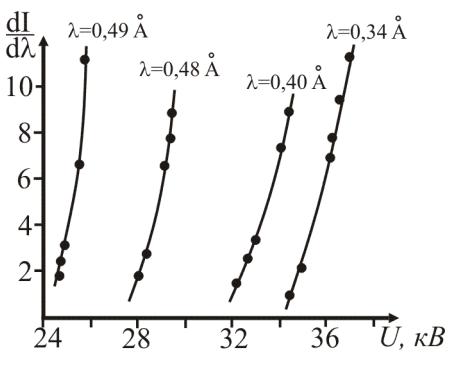

Рис. 5.12а.3

Монохроматическое рентгеновское излучение получают с помощью дифракции излучения сплошного спектра на монокристалле неорганического вещества.

Отшлифованный и определенным образом сколотый кристалл можно рассматривать как своеобразную трехмерную дифракционную решетку благодаря пространственной периодичности в расположении атомов. Такие кристаллы являются подходящими дифракционными решетками для рентгеновского излучения, поскольку расстояние между атомами в кристалле порядка нескольких ангстрем (1  $\AA = 10^{-10}$  м), а длина волны рентгеновского излучения, используемого в работе,  $0,3-0,5$  Å, т.е. несколько меньше «периода» дифракционной решетки.

На рис. 5.12а.4 схематически изображены узлы пространственной решетки кристалла. Плоскости, проведенные через узлы пространственной решетки, называются кристаллографическими. Пунктирные прямые, проведенные на рисунке, являются следами двух систем перпендикулярных кристаллографических плоскостей.

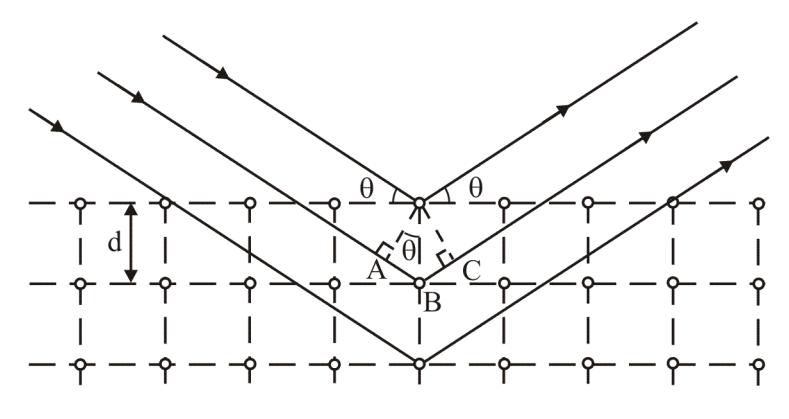

Рис 5 12а 4

Братья Брэгг и Вульф предложили следующую простую интерпретацию явления дифракции рентгеновского излучения на кристалле. Если кристалл рассматривать как совокупность параллельных кристаллографических плоскостей, то дифракция монохроматического рентгеновского излучения, падающего на кристалл, возникает в результате отражения излучения от системы этих плоскостей и последующей интерференции отраженных волн. Дифракционные максимумы интенсивности излучения возникают в тех направлениях, для которых разность фаз волн, отраженных соседними плоскостями кристалла, кратна  $2\pi$ . В этом случае разность хода лучей, отраженных от соседних кристаллических плоскостей, находящихся на расстоянии d друг от друга, равна сумме длин отрезков AB и BC на рис. 5.12а.4:  $\Delta = AB + BC = 2d \sin \theta$ , где  $\theta$  – угол скольжения, т.е. угол между падающим лучом и кристаллографической плоскостью.

Условие максимума интенсивности монохроматического излучения достигается, когда разность хода лучей равна целому числу длин волн:  $\Delta = m\lambda$ . Поэтому направления падающих лучей, для которых возникают дифракционные максимумы, определяются условием Брэгга - Вульфа:

$$
2d\sin\theta = m\lambda, \qquad (5.12a.3)
$$

где  $d$  – межплоскостное расстояние, а  $m$  – порядок дифракционного максимума.

Из рис. 5.12а.4 видно, что направление луча, задающего положение дифракционного максимума, определяется по закону зеркального отражения от кристаллографической плоскости. Поэтому фактически угол между падающим и отраженным лучом равен 20.

Для выделения монохроматического рентгеновского излучения обычно пользуются дифракционными максимумами первого порядка ( $m = 1$ ), полученными в результате дифракции на кристаллах с известными межплоскостными расстояниями. В данной работе используют кристалл NaCl со сколом вдоль плоскости с межплоскостными расстояниями  $d = 2.814$  Å.

## ОПИСАНИЕ УСТАНОВКИ И ПОРЯДОК ВЫПОЛНЕНИЯ РАБОТЫ

Схема установки изображена на рис. 5.12а.5. Пучок лучей от рентгеновской трубки аппарата УРС-1.0 проходит через щелевую диафрагму 1 и коллектор 2 и падает на кристалл 3. Спектральная составляющая рентгеновского излучения с длиной волны  $\lambda$ , для которой выполняется условие (5.12а.3), попадает в газовый счетчик 4 радиометра Б-4, который расположен под углом 20 по отношению к исходному лучу.

Варьирование угла поворота кристалла осуществляется с помощью специального винта, выведенного на защитный экран установки. Газовый счетчик может перемещаться по вертикали. Угловое положение счетчика фиксируется линейкой 5, на которую нанесены соответствующие значения углов  $\theta$ .

Рентгеновская установка включается черной кнопкой и выключается красной кнопкой на пульте управления 6. Амперметр на пульте *6* показывает значение анодного тока. Вольтметр на пульте *6* в работе не используется.

При включении трубки нажмите черную кнопку и выведите регулятор на пульте *6* в крайнее правое положение. Проверьте по амперметру анодный ток. Он должен быть меньше 10 мA.

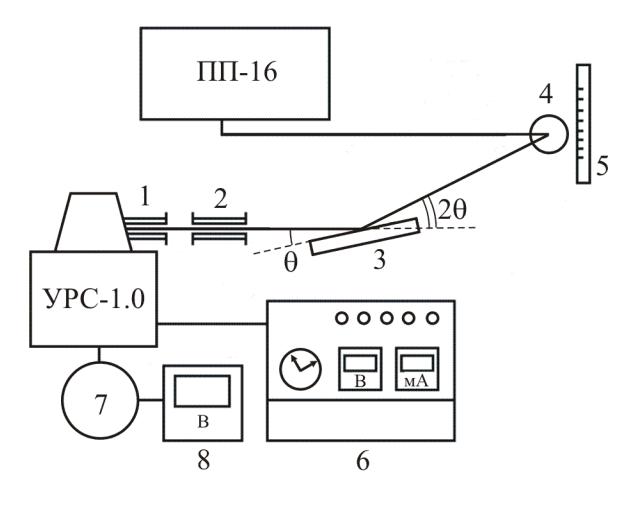

Рис. 5.12а.5

Питание на рентгеновскую трубку подается от автотрансформатора *7*. Напряжение на автотрансформаторе измеряется вольтметром *8.* Высокое напряжение на рентгеновской трубке определяется по показаниям вольтметра *8* с помощью градуировочного графика вольтметра, находящегося на рабочем месте.

Импульсы газового счетчика считаются пересчетным прибором ПП-16. Скорость счета прибора пропорциональна интенсивности рентгеновского излучения. На передней панели прибора ПП-16

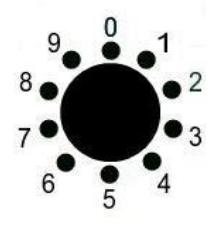

расположен ряд индикатронов (рис. 5.12а.6), каждый из которых представляет собой совокупность расположенных по кругу 10 лампочек. Лампочки пронумерованы цифрами от 0 до 9. Каждый индикатрон (справа налево) соответствует единицам, десяткам, сотням, тысячам и т.д. зарегистрированных счетчиком импульсов рент-Рис 5.12а.6 геновских квантов. Умножая цифру, соответствующую горящей лампочке на каждом индикатроне (справа налево), на 1, 10, 100 и т.д. и суммируя полученные значения для всех индикатронов, получим результирующую величину зарегистрированных счетчиком импульсов, которая пропорциональна интенсивности рентгеновского излучения.

Например, на первом индикатроне горит цифра 5, на втором 7. на третьем 1. на остальных нули. Итоговое число импульсов равно  $5 \cdot 1 + 7 \cdot 10 + 1 \cdot 100 + 0 + 0 = 175$ .

Для наиболее точной установки угла поворота кристалла 3 и положения счетчика 4 рекомендуется использовать следующий метод (см. рис. 5.12а.5). Установите положение счетчика 4 по шкале 5 (винт перемещения счетчика находится непосредственно под шкалой). Далее мелленно врашая ручку положения кристалла (см. схему на рабочем столе), найдите угол поворота, при котором на крайнем правом индикатроне пересчетного прибора ПП-16 скорость мигания лампочек по кругу будет максимальной. В этом положении выполняется условие дифракционного максимума, т.е. условие Брэгга - Вульфа.

#### ПРАВИЛА ТЕХНИКИ БЕЗОПАСНОСТИ

1. Соблюдайте меры предосторожности при работе с рентгеновской установкой.

Внимание! Не заходите и не заглядывайте за защитный экран! Не пытайтесь снять заграждения!

2. При возникновении любых нештатных ситуаций немедленно отключите рентгеновскую трубку (красная кнопка на пульте 6) и позовите сотрудника лаборатории.

3. Перед выполнением работы обязательно ознакомьтесь с правилами техники безопасности при работе с рентгеновским аппаратом.

## **ЗАДАНИЕ**

#### Изучение непрерывного рентгеновского спектра. Определение постоянной Планка

1. Ознакомиться с основными узлами установки и правилами включения и выключения рентгеновского аппарата. Инструкция находится на рабочем месте.

2. Несколько раз измерить фон. Для этого отключить напряжение на рентгеновской трубке (повернуть ручку автотрансформатора *7* против часовой стрелки до упора) и измерить число регистрируемых частиц по пересчетному прибору ПП-16 за 2 мин.

3. Установить счетчик на угол  $\theta = 5^\circ$ . С помощью автотрансформатора *7* подать напряжение 120 В на рентгеновскую трубку и найти положение кристалла, соответствующее дифракционному максимуму первого порядка, используя метод, приведенный в описании установки (см. выше).

4. Установить напряжение на трубке 110 В. Измерить число частиц по пересчетному прибору за 2 мин. Далее несколько раз, снижая напряжение на трубке на 10 В, и измеряя число частиц за 2 мин, грубо определить граничное напряжение *U*<sup>0</sup> . Измерения прекратить, когда число регистрируемых импульсов превышает фон не более чем на 50 %.

5. Для более точного определения величины  $U_0$  снять зависимость числа регистрируемых частиц от напряжения на трубке, начиная с напряжения на  $5 - 7$  В большего, чем полученное в предыдущем пункте, и постепенно понижая его до значения, при котором показания пересчетного прибора совпадают с фоном. Произвести не менее шести измерений через 1 В. Для каждого напряжения счет импульсов вести в течение двух минут.

6. Выключить напряжение на рентгеновской трубке и снова измерить фон.

7. Используя метод, описанный в пп. 4 – 6, провести измерения зависимости числа регистрируемых частиц от напряжения на трубке для длин волн, отвечающих углам θ = 6° и 7°. При этом измерения следует начинать с напряжения, близкого к граничному напряжению, соответствующему предыдущему углу.

#### **ОБРАБОТКА РЕЗУЛЬТАТОВ ИЗМЕРЕНИЙ**

1. Построить изохроматы для длин волн, определяемых заданными углами. При построении графиков по оси абсцисс можно откладывать напряжения, отсчитываемые по вольтметру. По оси ординат отложить показания пересчетного прибора за вычетом среднего фона. Экспериментальные точки наносить на график с указанием погрешностей. Формулы для расчета погрешностей при определении ошибки скорости счета приведены во введении.

2. Используя построенные графики, определить граничные напряжения при помощи экстраполяции кривых к нулю. По градуировочному графику, прилагаемому к установке, определить соответствующие граничные напряжения  $U_0$  на рентгеновской трубке.

3. Пользуясь формулой Брэгга - Вульфа (5.12а.3), рассчитать длины волн, соответствующие заданным углам  $\theta$ .

4. Вычислить постоянную Планка по формуле (5.12а.2) и определить погрешность измерений.

## ПРЕДСТАВЛЕНИЕ РЕЗУЛЬТАТОВ РАБОТЫ И ВЫВОДЫ

В заключении к работе представить построенные изохроматы график зависимости показаний пересчетного прибора за вычетом фона от напряжения на рентгеновской трубке, для различных длин волн.

Привести рассчитанное значение постоянной Планка. Сравнить полученное значение постоянной Планка с табличным значением. Обсудить возможные причины различий и вклад различных факторов в погрешности результатов.

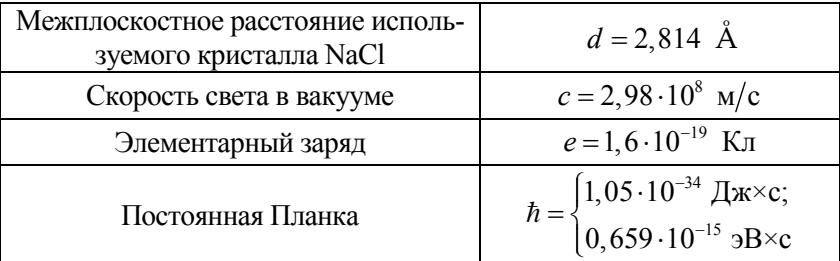

#### ТАБЛИЧНЫЕ ЗНАЧЕНИЯ

#### КОНТРОЛЬНЫЕ ВОПРОСЫ

1. Опишите механизм возникновения тормозного рентгеновского излучения.

2. Что такое коротковолновая граница непрерывного рентгеновского спектра? Почему коротковолновая граница спектра не зависит от материала анода?

3. Сформулируйте условие Брэгга – Вульфа.

4. Почему в работе используется метод «изохромат»? В чем заключается этот метод?

5. Каким образом из непрерывного рентгеновского спектра выделяют монохроматическую составляющую с длиной волны λ ?

6. Каким методом в работе измеряется относительная интенсивность рентгеновского излучения?

7. Как при расчетах надо учесть фоновое излучение?

8. При измерении фона получили следующие показания пересчетного прибора: 38, 43, 42. После окончания работы фон составил 45, 41 и 48 импульсов. Каково среднее значение фона и его погрешность?

9. При очередном измерении скорости счета пересчетного прибора получили значение 84. Среднее значение фона  $43 \pm 4$ . Вычислите скорость счета прибора за вычетом фона и погрешность полученного результата.

10. Почему радиометр Б-4 измеряет интенсивность излучения не под углом скольжения θ, а под углом 2θ?

## **ОСНОВНАЯ ЛИТЕРАТУРА**

1. *Савельев И.В.* Курс общей физики. Т. 5. Квантовая оптика. Атомная физика, Физика атомного ядра и элементарных частиц. М.: Астрель; АСТ, 2003. С. 42-45.

2. *Иродов И.Е.* Квантовая физика. Основные законы. М.: Лаборатория базовых знаний, 2001. С. 19-21.

3. *Сивухин Д.В.* Общий курс физики. Т. 5. Атомная и ядерная физика. М.: Физматлит, 2006. С. 26-30.

#### **ДОПОЛНИТЕЛЬНАЯ ЛИТЕРАТУРА**

1. *Матвеев А.Н.* Атомная физика. М.: Оникс; Мир и Образование, 2007. С. 24-30.

2. *Фейнман Р., Лейтон Р., Сэндс М.* Фейнмановские лекции по физике. Вып. 3. М.: Едиториал УРСС, 2004.

3. *Борн М.* Атомная физика. М.: Мир, 1965.

## $Pa60Ta5.13$

## ЭФФЕКТ КОМПТОНА

Цель: исследование зависимости энергии у-квантов от угла рассеяния на покояшихся электронах.

## ОБОРУДОВАНИЕ, ПРИБОРЫ И ПРИНАДЛЕЖНОСТИ

Источник у-квантов <sup>137</sup>Сs, мишень из алюминиевого сплава, сцинтилляционнный детектор, высоковольтный источник питания, многоканальный амплитудный анализатор импульсов, персональный компьютер.

#### ВВЕДЕНИЕ

При прохождении пучка у-квантов (фотонов) через вещество происходит ослабление его интенсивности в результате взаимодействия фотонов с атомами вещества-поглотителя. Исследования показали, что при не очень высоких энергиях у-квантов есть три основных процесса, приводящих к ослаблению пучка фотонов:

- а) поглощение фотонов электронами и протонами (фотоэффект);
- б) рассеяние на электронах и ядрах;
- в) рождение пар «электрон-позитрон» в поле ядра.

Фотоэффект. При невысоких энергиях фотонов ( $\varepsilon$ <10 кэВ) преобладает фотопоглощение, хорошо известное как явление фотоэффекта для фотонов видимого света (энергия  $\sim$  2 эВ). Вся энергия фотона  $\varepsilon = \hbar \omega$  при этом передается одному из электронов в атоме, который вылетает из атома с кинетической энергией

$$
E_e = \varepsilon - \varepsilon_{\text{ion}} \,,
$$

где  $\varepsilon_{\text{ion}}$  – энергия ионизации атома, зависящая от его сорта и от номера оболочки атома, на которой находился электрон. Фотоэффект возможен лишь на электронах, для которых  $\varepsilon > \varepsilon_{\text{ion}}$ . Существенно то, что законы сохранения энергии и импульса запрещают поглощение фотона свободным электроном. В этом процессе должно участвовать еще третье тело – ядро, уносящее часть импульса.

*Эффект Комптона*. Если ε >> ε<sub>inn</sub>, то можно пренебречь взаимодействием электрона с ядром и рассматривать столкновение фотона со свободным электроном, называемое *комптоновским рассеянием*. Комптон-эффект вносит основной вклад в поглощение энергии фотонов при энергиях порядка 0,1-10 МэВ.

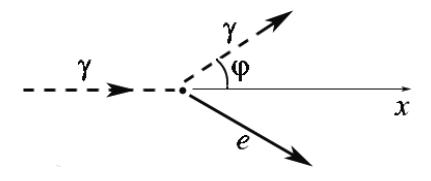

Рис. 5.13.1

На рис. 5.13.1 приведена схема эффекта Комптона – рассеяние фотона (пунктирная линия) на покоящемся электроне (черная точка). После взаимодействия фотон летит под углом ф к своему первоначальному направлению движения вдоль оси *x*.

В результате взаимодействия электрон и рассеянный фотон разлетаются под некоторыми углами относительно первоначального направления движения фотона (см. рис. 5.13.1). Для того, чтобы установить зависимость между углом вылета рассеянного фотона  $\varphi$ и его энергией, воспользуемся законами сохранения энергии и импульса. Пусть фотон имеет начальные импульс и энергию равные  $\hbar$ **k** и  $\varepsilon = \hbar \omega$ , а конечные –  $\hbar$ **k**' и  $\varepsilon' = \hbar \omega'$  соответственно. Предположим, что электрон первоначально покоится. Его импульс равен, соответственно, нулю и **p** до и после соударения, а энергия – *тc 2* и  $\sqrt{p^2c^2 + m^2c^4}$  соответственно. Уравнения сохранения энергии и импульса имеют вид

$$
\varepsilon + mc^2 = \varepsilon^2 + \sqrt{p^2 c^2 + m^2 c^4} \,,\tag{5.13.1}
$$

$$
\hbar \mathbf{k} = \hbar \mathbf{k}' + \mathbf{p} \tag{5.13.2}
$$

Решение системы  $(5.13.1) - (5.13.2)$  приводит к следующей зависимости энергии рассеянного фотона от угла его вылета:

$$
\varepsilon' = \frac{\varepsilon}{1 + 2\frac{\varepsilon}{mc^2}\sin^2\frac{\varphi}{2}}.\tag{5.13.3}
$$

Используя закон сохранения энергии и равенство (5.13.3), можно найти энергию  $E_e$ , переданную фотоном электрону при соударении:

$$
E_e = \varepsilon - \varepsilon'.\tag{5.13.4}
$$

Из равенства (5.13.3) следует, что при малых энергиях фотонов  $(\varepsilon \ll mc^2)$  рассеяние происходит без потери энергии независимо от угла рассеяния. Однако, при  $\varepsilon \sim \varepsilon_{\text{ion}}$  необходимо учитывать энергию связи электронов, а также их скорость, что приводит к заметному разбросу энергии рассеянных фотонов. В частности, если импульс фотона меньше импульса летящего ему навстречу электрона, то фотон не теряет, а приобретает энергию.

В спектре излучения, рассеянного под углом ф, присутствует «несмещенная компонента» с начальной энергией є. Основной причиной ее появления можно считать рассеяние фотонов на сильно связанных с атомом электронах. В этом случае взаимодействие фотона происходит с атомом как с целым, и, так как масса атома велика, фотон при рассеянии практически не теряет энергии. Это нетрудно понять, если в формулу (5.13.3) подставить массу атома вместо массы электрона.

Рассмотрим случай  $\varepsilon >> \varepsilon_{\text{ion}}$ , когда можно использовать приближение рассеяния на свободных электронах. Тогда связь энергии рассеянных фотонов с углом их вылета не зависит от материала рассеивателя и определяется соотношением (5.13.3), а интенсивность рассеянных фотонов - концентрацией свободных электронов в мишени.

Образование пары электрон и позитрон в поле ядра или частицы возможно при энергии фотонов  $\varepsilon > 2m_{\rm s}c^2 \approx 1$  МэВ. В настоящей работе этот эффект не исследуется.

Итак, при попадании фотона в рассеиватель возможны следующие основные процессы, схематически показанные на рис. 5.13.2, где пустой кружок означает комптоновское рассеяние, а перечеркнутый – фотопоглощение. Пунктирной стрелкой обозначено направление движения фотона. Сплошная стрелка обозначает направление движения электрона. Комптоновское рассеяние фотона на электроне отмечено белым кружком. Поглощение фотона электроном (фотопоглощение) отмечено перечеркнутым кружком.

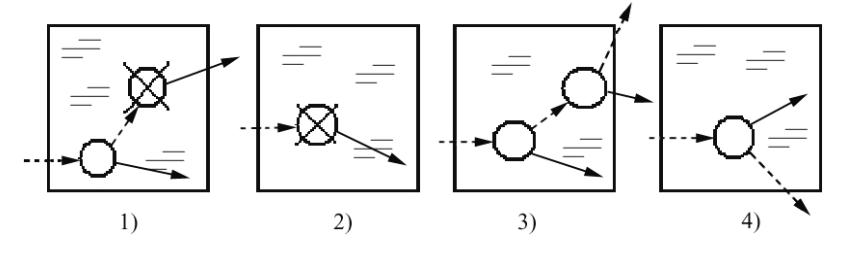

Рис. 5.13.2

Для экспериментальной проверки закона (5.13.3) выбирается материал и форма рассеивателя, а также энергия падающего фотона так, чтобы наиболее вероятным стал четвертый процесс.

Поскольку фотон электрически нейтрален, его непосредственная регистрация сильно затруднена. Обычно фотоны детектируются косвенно – по электронам, которые они выбивают из атомов детектора. Чтобы электроны, выбитые одним фотоном, создавали электрический ток, достаточно большой для его регистрации приборами, используются фотоэлектронные умножители (ФЭУ). Эти умножители эффективно работают при низких энергиях влетающих фотонов. В нашем случае энергия комптоновских (рассеянных на мишени) фотонов слишком высока, чтобы ФЭУ работал эффективно. Поэтому применяют сцинтиллятор – материал, эффективно конвертирующий первичные фотоны в большое количество вторичных фотонов малой энергии (близкой к оптическому диапазону). Именно вторичные фотоны попадают в ФЭУ. Этот процесс схематично представлен на рис. 5.13.3. Устройство, содержащее сцинтиллятор и ФЭУ, называется *сцинтилляционным детектором*.

В γ-спектрометре необходимо создать условия эффективного поглощения γ-квантов. Последние взаимодействуют с атомами сцинтиллятора таким же образом, как и с веществом рассеивателя. В сцинтилляционном детекторе вторичные фотоны образуются за счет энергии электронов (см. рис. 5.13.2). Поэтому в данном случае необходимо повысить долю процессов 1 и 2. На практике это достигается выбором типа сцинтиллятора с высоким атомным номером и достаточно больших размеров (например, NaJ(Tl) – натриййод с небольшой концентрацией таллия).

Фотоэлектронные умножители широко применяются в экспериментальной технике (см. рис. 5.13.3). Они состоят из фотокатода *1*, фокусирующего электрода 2, системы динодов 3 (10−12 шт.) и анода *4*. Пунктирные стрелки на рис. 5.13.3 обозначают фотоны, сплошные – электроны.

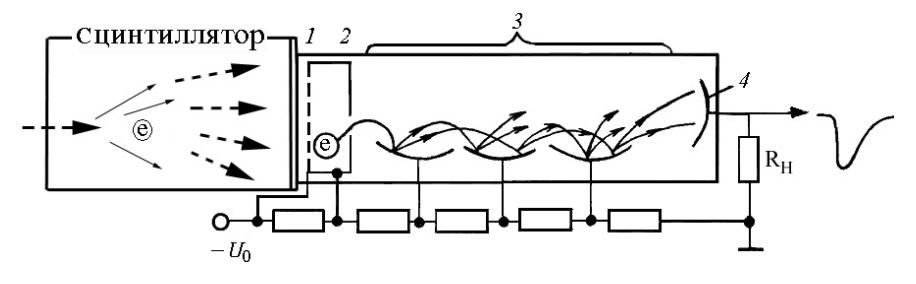

Рис. 5.13.3

Попадая через прозрачное окно на фотокатод, фотоны вырывают фотоэлектроны, число которых пропорционально интенсивности сцинтилляционной вспышки. Эти электроны фокусируются на первый динод электродом *2*. Диноды изготавливаются из вещества с малой работой выхода, способного при бомбардировке электронами испускать вторичные электроны. Отношение числа вторичных электронов к падающим называется *коэффициентом вторичной эмиссии* σ*.* На каждом из последующих динодов число электронов увеличивается в σ раз. Электроны с последнего динода собираются на анод, создавая импульс напряжения на нагрузочном сопротивлении RH, пропорциональный интенсивности световой вспышки. Суммарный коэффициент усиления ФЭУ:  $M = \sigma^n$ , где *n* – число динодов. Коэффициент σ для наиболее распространенных сурьмяно-цезиевых динодов быстро растет при увеличении напряжения между динодами до нескольких сотен вольт. Так, при напряжении ~100 В:  $\sigma = 2 - 3$ , что при числе динодов 10-12 обеспечивает усиление ФЭУ по току  $10^4 - 10^6$ . (Напряжение питания при этом должно составлять ~ 1 кВ.)

Итак, импульс напряжения на выходе сцинтилляционного детектора пропорционален поглощенной в нем энергии.

## **ОПИСАНИЕ УСТАНОВКИ И ПОРЯДОК ВЫПОЛНЕНИЯ РАБОТЫ**

Схема установки для исследования зависимости энергии рассеянного фотона от угла рассеяния приведена на рис. 5.13.4. Источник γ-квантов помещен в контейнер-коллиматор. В работе использован источник 137Cs, который дает пучок фотонов с энергиями, близкими к  $\varepsilon = 0.66$  МэВ. Узкий пучок  $\gamma$ -квантов, сформированный свинцовым коллиматором, падает на мишень. Рассеянные γ-кванты попадают в сцинтилляционный детектор, сигналы с которого обрабатываются в амплитудном анализаторе с помощью персонального компьютера.

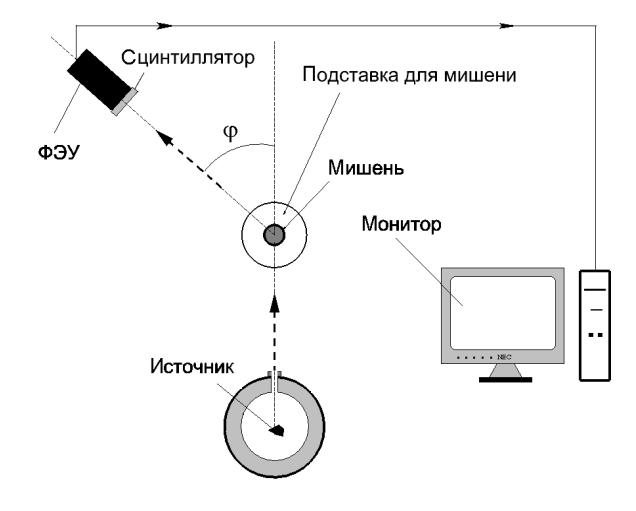

Рис. 5.13.4

## **ПРАВИЛА ТЕХНИКИ БЕЗОПАСНОСТИ**

При работе с рентгеновской установкой необходимо соблюдать следующие правила.

1. При входе в лабораторию надеть белый халат.

2. Ознакомиться с оборудованием, приборами и принадлежностями в соответствии с разделами «Описание установки и проведения эксперимента» и « Задания» данного пособия.

3. Если на лабораторном столе имеются дополнительные инструкции, то необходимо их тщательно изучить.

4. Приступать к работе на установках с источниками ионизирующего излучения можно только после проверки преподавателем необходимой подготовки студента и получения устного допуска к выполнению работы.

5. Включать установку только в присутствии преподавателя или дежурного сотрудника.

6. Немедленно прекратить выполнение работы, отойти от установки, подозвать дежурного преподавателя или сотрудника при обнаружении в процессе работы следующих неисправностей:

• отклонений от штатных режимов работы установки, подробно указанных в разделе «Задания»;

- срабатывания защитной сигнализации и блокировок;
- нарушения целостности контейнера с γ-источником;

• других неисправностей (искрения, повышенной вибрации, нестандартного шума от установки).

## **Внимание!** Запрещается:

• входить в лабораторию в верхней одежде, вносить пищевые продукты, есть, пить, курить, применять косметику;

• ставить на рабочие столы сумки, портфели, класть личные вещи;

• покидать рабочее место во время проведения эксперимента;

- нарушать пломбы, печати, заграждения;
- находиться перед окном контейнера с γ-источником;

• допускать отклонения от режимов работы, указанных в разделе «Задания».

#### ЗАЛАНИЯ

Включите компьютер, если он еще не включен. Нажмите «EN-TER» на клавиатуре. На появившийся вопрос «Поднимать высокое напряжение?» ответьте «Да» и дождитесь окончания загрузки программы.

#### 1. Определение нормировочного коэффициента

Фотоны с одинаковой энергией, попадая в сцинтилляционный детектор, создают в нем импульсы с различной амплитудой. Распределение импульсов по амплитуде имеет характерный вид (рис. 5.13.5), причем энергии фотонов соответствует амплитуда импульсов, на которую приходится вершина пика в правой части распределения. Этот пик является следствием процессов 1 и 2 (см. рис. 5.13.2) и называется пиком полного поглошения. Для измерения таких распределений служит амплитудный анализатор. Анализатор содержит каналы-счетчики импульсов с амплитудой в определенном интервале. Номер канала, соответствующий пику полного поглощения, линейно связан с энергией фотона:

$$
\varepsilon = AN + B. \tag{5.13.5}
$$

Главная цель этого этапа - определить нормировочный коэффициент А для нахождения энергии фотона  $\varepsilon$  по номеру канала N.

Обычно  $B=0$ , если сотрудник или преподаватель не сказали иного. Номера каналов возрастают слева направо. Всего имеется 511 рабочих каналов.

Поставить детектор на нулевой угол ( $\varphi = 0$  на рис. 5.13.4). Приступить к набору статистики, нажав мышкой на кнопку «Старт» на экране монитора сверху (рис. 5.13.5). На экране монитора отображается число импульсов, попавших в соответствующий канал. Типичная картинка, отражающая на экране компьютера ход эксперимента, представлена на рис. 5.13.5. Номера каналов обозначены цифрами внизу экрана. Отчетливо виден пик полного поглощения (правый), на основе которого и производятся измерения.

Верхняя картинка соответствует той области, которая выделена на нижней, общей картинке. Область выделения на нижней картинке можно передвигать, захватив ее мышкой. Получив спектр,

аналогичный изображенному на рис. 5.13.5, остановить измерения, нажав мышкой кнопку «Стоп» на экране монитора.

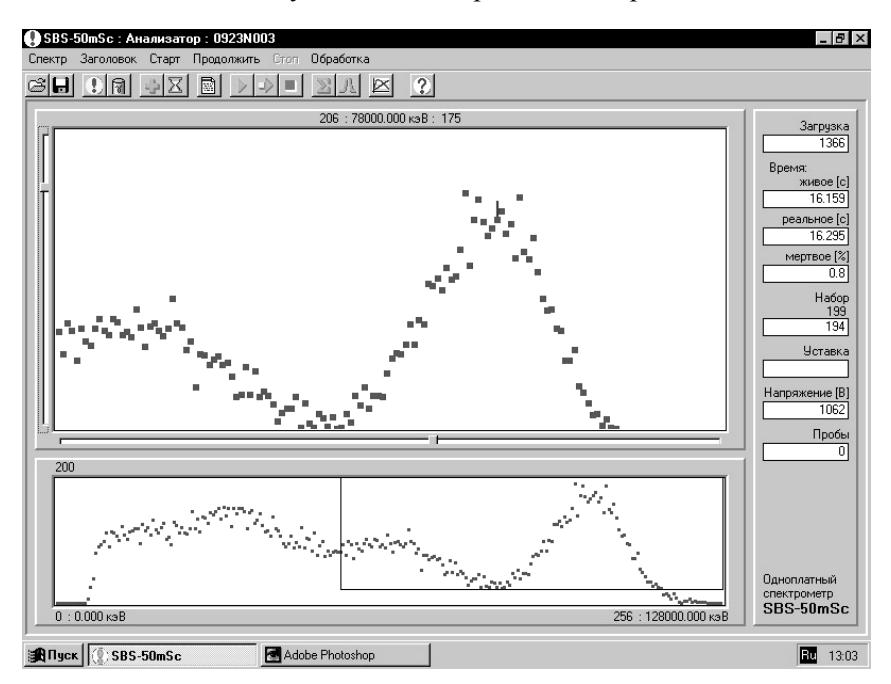

Рис. 5.13.5

Если пик не умещается на экране, измените масштаб изображения движками, расположенными на экране монитора снизу и слева от верхней картинки.

Указателем каналов служит курсор, видимый на экране компьютера в виде красного отрезка (см. верхнюю картинку на рис. 5.13.5). Поставьте курсор по оси симметрии главного (правого) пика, используя стрелки на клавиатуре. Затем определите соответствующий номер канала  $N_0$ , который указан над верхней картинкой. Например, на рис. 5.13.5 над верхней картинкой видно, что в данном случае  $N_0 = 206$ , а число событий, т.е. число фотонов, зарегистрированных в данном канале  $N_0$ , равняется 175.

Найдите значение коэффициента А по формуле:

$$
A = (\varepsilon_0 - B)/N_0 , \qquad (5.13.6)
$$

где  $\varepsilon_0 = 0.66$  МэВ - начальная энергия фотонов, испускаемых источником.

#### 2. Определение случайной погрешности

Чтобы определить случайную погрешность, проделайте измерение величины  $N_0$  5-10 раз. Пользуйтесь кнопками «Старт» и «Стоп». На возникающие вопросы компьютера «Сохранять спектры?» отвечать «Нет», нажав клавишу «Esc».

Определите, кроме погрешности, среднее значение  $\langle N_0 \rangle$  и среднее значение коэффициента А. Последний понадобится при дальнейших расчетах.

#### 3. Измерение энергии рассеянных фотонов под различными углами

Поставить детектор в направлении  $\varphi = 30^\circ$ . Произвести измерения номера канала  $N_{30}$  (индекс «30» относится к углу в 30 градусов), в котором наблюдается максимум, аналогично предыдущему случаю. Расчет энергии рассеянных фотонов проводить по формуле  $(5.13.5)$ , например

$$
\varepsilon_{30} = AN_{30} + B.
$$

Проделать аналогичные измерения для углов 60, 90 и 120 граду-COB.

#### ОБРАБОТКА РЕЗУЛЬТАТОВ ИЗМЕРЕНИЙ

Построить график зависимости энергии комптоновского фотона от угла рассеяния. На основе этих экспериментальных данных определить массу М частиц, на которых происходит рассеяние, по формуле:

$$
M=\frac{2\epsilon_i \epsilon}{\epsilon-\epsilon_i}\sin^2\frac{\varphi_i}{2},
$$

которая является непосредственным следствием основной формулы (5.13.3).

Масса частицы М. энергия налетающего фотона  $\varepsilon = 0.66$  МэВ и энергия фотона  $\varepsilon_i$ , рассеянного под углом  $\varphi_i$ , измеряются в мегаэлектронвольтах. Использовать величины  $\varepsilon$ , полученные в ходе предыдущих измерений. Сравнить полученный результат с массой электрона ( $m_e$  = 0,511 МэВ) и массой протона ( $m_n$  = 938 МэВ). Проделать сравнение отдельно для углов 30 и 120 градусов.

На этом же графике изобразить теоретическую кривую зависимости энергии рассеянного фотона от угла:

$$
\varepsilon'(\varphi) = \frac{\varepsilon}{1 + 2\frac{\varepsilon}{M}\sin^2\frac{\varphi}{2}}, \quad \varepsilon = 0,66 \text{ M}_9\text{B}.\tag{5.13.7}
$$

Для вычислений использовать рассчитанное значение параметра  $M$ , полученное при рассеянии на угол 30°.

## ПРЕДСТАВЛЕНИЕ РЕЗУЛЬТАТОВ РАБОТЫ И ВЫВОДЫ

1. В разделе «Заключение» необходимо кратко изложить содержание и основные результаты работы.

2. По рассчитанной массе опознать частицу, рассеивающую кванты. Перечислить источники погрешностей и обсудить возможные пути их минимизации.

3. Обсудить соответствие экспериментально полученной зависимости энергии рассеянного фотона от угла и теоретической зависимости (5.13.7).

#### КОНТРОЛЬНЫЕ ВОПРОСЫ

1. Почему нельзя наблюдать эффект Комптона для фотонов малых энергий?

2. Чем обусловлен выбор источника у-квантов?

3. Почему коэффициент усиления ФЭУ сильно зависит от напряжения питания?

4. Объясните форму полученного спектра.

5. Почему при рассеянии фотонов в данном эксперименте не учитывается рассеяние на ядрах атомов?

6. Зачем нужен сцинтиллятор?

7. Какие процессы с участием фотонов (см. рис. 5.13.2) важны в мишени? В сцинтилляторе?

8. Объясните происхождение событий справа от основного пика (см. рис. 5.13.5).

#### **ОСНОВНАЯ ЛИТЕРАТУРА**

1. *Савельев И.В.* Курс общей физики. Т. 5. Квантовая оптика. Атомная физика. Физика твердого тела. Физика атомного ядра и элементарных частиц. М.: Астрель, 2005. С. 47-50.

2. *Сивухин Д.В.* Атомная и ядерная физика. В 2-х частях. Ч. 1 и 2. М.: Наука, 1986. С. 26-34.

3. *Иродов И.Е.* Квантовая физика. Основные законы. М.: Бином. Лаборатория знаний, 2005. С. 24-29.

5. С*ветозаров В.В.* Основы статистической обработки результатов измерений. М.: МИФИ, 2005.

#### **ДОПОЛНИТЕЛЬНАЯ ЛИТЕРАТУРА**

1. *Матвеев А.Н.* Атомная физика. М.: Высшая школа, 1989. С. 24-29.

## **Р а б о т а 5.14**

## **ОПЫТ РЕЗЕРФОРДА**

*Цель: экспериментальная проверка формулы Резерфорда.* 

## **ОБОРУДОВАНИЕ, ПРИБОРЫ И ПРИНАДЛЕЖНОСТИ**

Вакуумная камера, контейнер с источником α-частиц, сцинтилляционный детектор, анализатор импульсов, ПЭВМ, форвакуумный насос, вакуумметр.

#### **ВВЕДЕНИЕ**

Для изучения структуры атома, которая была неизвестна в начале двадцатого столетия, Резерфорд со своими сотрудниками провел опыты по рассеянию α-частиц на тонкой металлической фольге. Опыты, в которых использовались α-частицы, испускаемые радиоактивными веществами, показали, что подавляющее большинство αчастиц, пролетающих через фольгу, отклонялось на очень малые углы порядка 1 – 3 °. Однако в отдельных случаях наблюдались отклонения α-частиц на большие углы, близкие к 180°. На основании этих опытов Резерфорд пришел к заключению, что внутри атома имеется массивное положительно заряженное ядро, размеры которого приблизительно в  $10^5$  раз меньше размера атома. Под действием кулоновских сил отрицательно заряженные электроны движутся вокруг ядра, в котором сосредоточена практически вся масса атома.

В модели атома Резерфорда, получившей название *планетарной*, электроны движутся подобно планетам по эллиптическим орбитам. От этого предположения впоследствии пришлось отказаться, поскольку в классической электродинамике вращающиеся электроны должны испытывать ускорение и, следовательно, излучать электромагнитные волны. В результате уменьшения их кинетической энергии электроны должны были бы упасть на ядро за очень малое время. Решение проблемы нестабильности атома было найдено позднее в рамках квантовой механики.

Основываясь на том, что α-частицы являются ядрами гелия и, следовательно, несут положительный электрический заряд, Резерфорд разработал теорию рассеяния α-частиц в тонком слое вещества. Эта теория построена на четырех предположениях.

1. Взаимодействие α-частиц с ядрами вещества обусловлено кулоновскими силами.

2. Взаимодействием α-частиц с электронами вещества можно пренебречь, поскольку масса α-частиц намного больше масс электронов.

3. Ядра можно считать неподвижными, поскольку масса ядер тяжелых металлов, из которых изготавливалась фольга, намного больше массы α-частиц.

4. Пролетая через тонкий слой вещества, каждая α-частица взаимодействует только с одним ядром, т.е. вероятностью многократного рассеяния можно пренебречь.

Таким образом, в теории учитываются только единичные акты рассеяния α-частиц на неподвижных ядрах вещества.

На α-частицу, пролетающую вблизи рассеивающего ядра, действует кулоновская сила отталкивания, отклоняющая α-частицу таким образом, что ее траектория приобретает вид гиперболы, показанной на рис. 5.14.1. Угол θ отклонения траектории α-частицы зависит от ее первоначальной скорости и прицельного параметра ρ, который равен длине перпендикуляра, опущенного из ядра на прямую, вдоль которой двигалась бы α-частица, если бы она не взаимодействовала с ядром (см. рис. 5.14.1).

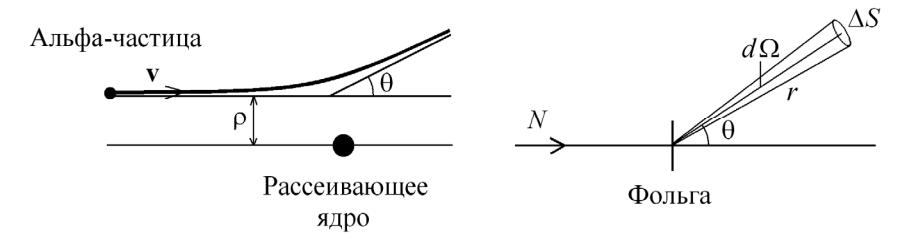

Рис. 5.14.1
Кулоновское поле, действующее на α-частицу, является центрально-симметричным. В таком поле сохраняется полная энергия частицы и ее момент импульса относительно ядра. Используя эти законы сохранения, можно найти зависимость угла рассеяния α-частицы от ее начальной скорости *v* и прицельного параметра ρ:

$$
tg\frac{\theta}{2} = \frac{2Ze^2}{Mv^2\rho},
$$
\n(5.14.1)

где *Ze* – заряд рассеивающего ядра; *e* – элементарный заряд; *M* – масса α-частицы. Формула приведена в гауссовой системе единиц.

Дробь в правой части (5.14.1) по порядку величины равна отношению потенциальной энергии α-частицы к её кинетической энергии. При уменьшении прицельного параметра ρ эффективно возрастает потенциальная энергия кулоновского взаимодействия α-частицы с ядром, и, как видно из (5.14.1), угол рассеяния θ увеличивается. Уменьшение кинетической энергии или скорости α-частицы приводит к эффективному увеличению времени взаимодействия частиц и, как следствие, к росту угла рассеяния.

Рассмотрим α-частицы, имеющие прицельные параметры в интервале от ρ до ρ + *d*ρ , которые после взаимодействия с ядром рассеиваются в телесный угол *d*Ω. Как следует из формулы, полученной Резерфордом, число таких α-частиц, рассеянных в данный телесный угол *d*Ω за единицу времени:

$$
dN = Nn \left(\frac{Ze^2}{Mv^2}\right)^2 \frac{d\Omega}{\sin^4(\theta/2)},
$$
\n(5.14.2)

где *N* – поток α-частиц, т.е. число частиц, падающих на вещество в единицу времени; *n –* число рассеивающих ядер, приходящихся на единицу площади поверхности фольги.

В данной работе телесный угол *d*Ω приблизительно равен  $\Delta S/r^2$ , где  $\Delta S$  – площадь входного окна детектора, а *r* – расстояние от рассеивающего вещества до детектора α-частиц (см. рис. 5.14.1). Конструкция установки такова (рис. 5.14.2), что эти параметры остаются неизменными. Поскольку в процессе работы величины *N*, *n* и *v* также не меняются, то при изменениях угла θ произведение:

$$
dN\sin^4\frac{\theta}{2} = Nn\left(\frac{Ze^2}{Mv^2}\right)^2 d\Omega\tag{5.14.3}
$$

должно сохраняться приблизительно постоянным.

Таким образом, соотношение (5.14.3) может служить для экспериментальной проверки формулы Резерфорда. Экспериментальное подтверждение постоянства величины  $dN\sin^4(\theta/2)$  указывало бы на справедливость положений, лежащих в основе вывода формул  $(5.14.1)$  и  $(5.14.2)$ , и, в частности, на то, что взаимодействие между α-частицей и рассеивающим ядром носит кулоновский характер. Напротив, отклонение произведения  $dN\sin^4(\theta/2)$  от постоянного значения могло бы свидетельствовать о том, что взаимодействие носит некулоновский характер. Наблюдения таких отклонений наиболее вероятны при столкновениях, близких к лобовым, когда о частица приближается к ядру на минимальное расстояние. Это обстоятельство может быть использовано для оценки размеров ядра.

Зная наибольший угол рассеяния  $\theta$ , при котором соотношение  $(5.14.3)$  еще выполняется, можно определить по формуле  $(5.14.1)$ минимальное расстояние  $\rho$ , на котором взаимодействие носит еще кулоновский характер. Это расстояние является верхним пределом при оценке размеров ядра, так как вблизи ядра взаимодействие имеет иной характер.

Для регистрации статистически значимого числа событий, связанных с рассеянием а-частиц на большие углы, потребовалось бы резкое увеличение интенсивности пучка частиц. В условиях лабораторного практикума источником  $\alpha$ -частиц могут служить только радиоизотопы. В этом случае при больших углах рассеяния, начиная с некоторого угла, число рассеянных частиц оказывается очень малым и сравнимым с фоном, обусловленным космическими лучами, а также некоторым радиоактивным загрязнением камеры. Поэтому в работе не удается измерить рассеяние  $\alpha$ -частиц для больших углов. при которых наблюдается отклонение от формулы (5.14.3).

Прицельное расстояние, определенное из (5.14.1) для максимально допустимого в работе угла измерения, является весьма грубой оценкой «сверху» размеров ядра. Тем не менее эта оценка дос-

таточна для того, чтобы подтвердить существование малого массивного ядра в модели атома, предложенной Резерфордом.

При малых углах θ детектор регистрирует как рассеянные, так и нерассеянные α-частицы. Поэтому в данной работе малые углы рассеяния α-частиц не изучаются. Минимальный угол рассеяния, начиная с которого возможно проводить измерения, зависит от геометрии контейнера, ширины входного отверстия детектора, а также от размеров источника α-частиц и распределения радиоактивного изотопа по его поверхности.

Таким образом, исследование распределения рассеянных α-частиц по углам и проверка формулы Резерфорда проводятся с учетом указанных ограничений для больших и малых углов рассеяния. На данной установке рекомендуется проводить измерения в интервале углов от 25 до 60°.

# **ОПИСАНИЕ УСТАНОВКИ И ПРОВЕДЕНИЯ ЭКСПЕРИМЕНТА**

Установка для исследования рассеяния α-частиц состоит из вакуумной камеры, фотоэлектронного умножителя (ФЭУ) со сцинтиллирующим экраном, анализатора импульсов (плата в компьютере) и ЭВМ (рис. 5.14.2).

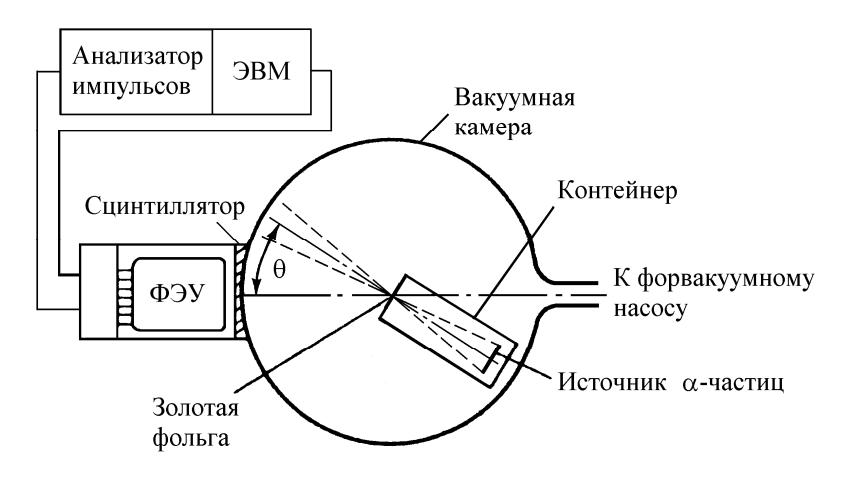

Рис. 5.14.2

Вакуумная камера представляет собой металлический полый разъемный цилиндр, соединенный с форвакуумным насосом и вакуумметром. На оси цилиндра на одной линии внутри камеры закреплен контейнер с источником α-частиц, а с наружной стороны – указатель для отсчета углов рассеяния по шкале лимба.

В качестве источника использован радиоактивный изотоп  $^{238}_{94}$ Pu

с активностью 0,9 МКи = 3,3  $\cdot 10^7$  распадов в секунду. Источник изготовлен в виде прямоугольной пластины, закрепленной в конце контейнера. Максимальная кинетическая энергия α-частиц, испускаемых этим источником, составляет 4,05 МэВ, что соответствует скорости частиц  $v = 1.4 \cdot 10^9$  см/с. Длина пробега α-частицы с такой энергией в воздухе при нормальном атмосферном давлении составляет всего 2,6 см. Поэтому для исследования рассеяния α-частиц камера должна быть откачана форвакуумным насосом. Так как длина пробега α-частиц в воздухе обратно пропорциональна давлению, то при давлении в камере 1 мм рт. ст. пробег частиц приблизительно равен 20 м, т.е. больше размера камеры.

Альфа-частицы, эмитируемые источником, бомбардируют золотую фольгу, наклеенную на противоположном торце контейнера. Выбор материала фольги обусловлен тем, что при больших атомных номерах рассеивающих ядер (для золота *Z* = 79 ) обеспечивается наибольшее рассеяние α-частиц. Толщина фольги равна 1 мкм. Соответствующий расчет показывает, что при такой толщине фольги влияние многократного рассеяния мало, и практически детектор регистрирует частицы, испытавшие однократное рассеяние на соответствующие углы.

Для регистрации α-частиц использован сцинтилляционный детектор, состоящий из сцинтиллирующего вещества ZnS, нанесенного на стеклянный экран, и ФЭУ. После попадания α-частицы в детектор на выходе получается импульс напряжения. Амплитуды импульсов зависят от свойств детектора, от пути, пройденного α-частицей в фольге и в остаточном газе камеры и т.д. Импульсы напряжения с ФЭУ поступают на анализатор импульсов (плата в компьютере). Анализатор импульсов содержит 512 каналов – счетчиков. Каждый канал регистрирует импульсы в определенном диапазоне амплитуд. В результате анализатор формирует на экране

монитора гистограмму распределения импульсов по амплитудам (спектр) – зависимость количества импульсов от номера канала анализатора.

Подробно принцип работы сцинтилляционного детектора и анализатора импульсов описан в работе «Эффект Комптона».

### **ПРАВИЛА ТЕХНИКИ БЕЗОПАСНОСТИ**

Ознакомиться с оборудованием, приборами и принадлежностями в соответствии с разделами «Описание установки и проведения эксперимента» и « Задания» данного пособия.

Если на лабораторном столе имеются дополнительные инструкции, то необходимо их тщательно изучить.

Приступать к работе на установках с источниками ионизирующего излучения можно только после проверки преподавателем необходимой подготовки студента и получения устного допуска к выполнению работы.

Недопустимо оставлять работающую установку без надзора.

Не нарушать пломбы на вукуумной камере.

Не передвигать вакуумную камеру и персональный компьютер.

**Внимание!** Соблюдать осторожность при работе со стеклянными кранами вакуумной системы.

### **ЗАДАНИЯ**

#### **1. Подготовка установки к работе**

Поставить источник α-частиц напротив детектора (указатель поставить на 0). Включить форвакуумный насос, откачать установку, добившись, чтобы стрелка вакуумметра остановилась в крайнем левом положении шкалы. В дальнейшем насос должен работать до конца выполнения работы.

Включить компьютер, если он еще не включен. Запустить программу «Стенд». На вопрос «Поднимать высокое напряжение?» ответить «Да» и дождаться окончания загрузки программы.

Приступить к набору спектра импульсов α-частиц. Для этого нужно выполнить ряд действий.

1. Нажать «F4» («Старт») и убедиться в том, что происходит набор спектра.

2. Чтобы определить общее количество α-частиц, необходимо установить границы интегрирования импульсов. Это минимальное и максимальное значения номеров каналов, в которых регистрируются импульсы. Для этого нажать:

кнопку «Insert»;

кнопки «Home» и «Enter» (появится вертикальная красная линия – левая граница);

кнопки «End» и «Enter» для установки правой границы.

3. Определить общее количество α-частиц. Для этого перейти в режим статистической обработки спектра, нажав одновременно кнопки «Ctrl» и «F7». Следить за значением в поле «Площадь – Интеграл» в таблице. Это общее количество зарегистрированных α-частиц в данном интервале каналов за данное время.

4. Перейти в окно анализатора, нажав «Esc».

5. Остановить набор спектра, нажав «F6».

6. Для повторного набора спектра нажать «F4». Старый спектр в файл не сохранять.

В данной работе набор спектра для проверки формулы Резерфорда в диапазоне углов от 25 до 60° длится 5 мин, т.е. считается количество рассеянных α-частиц за 5 мин. Потом набор спектра автоматически прекращается.

Для калибровки шкалы установки набор спектра можно проводить за меньшее время, так как в прямом пучке количество событий на несколько порядков больше ( $\sim 10^4\,$  за 20 с). Для этого после включения набора спектра («F4») через 20 – 30 с (за временем следить в окне анализатора «время реальное» в правой части экрана) необходимо самим остановить набор спектра, нажав «F6».

Для определения общего количества α-частиц после окончания набора спектра необходимо нажать одновременно кнопки «Ctrl» и «F7» и записать число, указанное в поле «Площадь – Интеграл» таблины

# **2. Измерения**

1. Провести калибровку шкалы, т.е. найти положение указателя, отвечающее нулевому углу рассеяния. Для этого в интервале углов  $0 \pm 5^\circ$  измерить зависимость числа импульсов от угла поворота источника. Измерения провести с интервалом в  $1^{\circ}$ . Время измерения 30 с. По максимуму полученного распределения определить показания шкалы, соответствующие нулевому углу рассеяния.

2. Измерить фон, равный числу импульсов при угле поворота источника  $\theta = 90^\circ$ . Время измерения 5 мин.

3. Измерить число импульсов в зависимости от угла поворота источника. Диапазон изменения углов составляет от 25 до  $60^{\circ}$  с интервалом в  $5^\circ$ . Время измерения – по 5 мин. При больших углах измерения прекращаются, если число импульсов становится соизмеримо с фоном.

4. Еще раз измерить фон.

# **ОБРАБОТКА РЕЗУЛЬТАТОВ ИЗМЕРЕНИЙ**

1. Построить график зависимости величины  $\Delta N \sin^4(\theta/2)$  от угла рассеяния θ, где Δ*N* – число частиц, зарегистрированных при каждом значении угла рассеяния за вычетом фона. Рассчитать погрешности и нанести их на график. Формулы и методика определения относительной погрешности величины Δ*N* для каждого измерения приведены во «Введении» к практикуму. Сделать выводы о справедливости формулы Резерфорда.

2. Для оценки размеров ядра определить по формуле (5.14.1) прицельный параметр ρ для α-частиц, рассеянных на наибольший из углов θ, под которым они были зарегистрированы.

# **ПРЕДСТАВЛЕНИЕ РЕЗУЛЬТАТОВ РАБОТЫ И ВЫВОДЫ**

1. В разделе «Заключение» необходимо кратко изложить содержание и основные результаты работы.

2. Проанализировать график и сделать выводы о справедливости формулы Резерфорда.

3. Оценить размеры ядра и сравнить результат с известными данными.

## **КОНТРОЛЬНЫЕ ВОПРОСЫ**

1. Каковы основные характеристики α-частицы?

2. На каких предположениях основана теория рассеяния α-частиц?

3. Как зависит угол рассеяния α-частиц от прицельного параметра?

4. Какие выводы можно сделать из постоянства произведения  $(5.14.3)?$ 

5. Как можно оценить радиус действия ядерных сил на основании опыта Резерфорда?

6. Чем определяется выбор материала и толщины мишени в опыте Резерфорда?

7. Почему из камеры, в которой проводится опыт, откачан воздух?

8. Почему на данной установке нельзя исследовать формулу Резерфорда для малых и больших углов рассеяния?

9. Как определить погрешность числа рассеянных α-частиц с учетом фона?

### **ОСНОВНАЯ ЛИТЕРАТУРА**

1. *Савельев И.В.* Курс общей физики. Т. 5. Квантовая оптика. Атомная физика. Физика атомного ядра и элементарных частиц. М.: Астрель; АСТ, 2003.

2. *Иродов И.Е.* Квантовая физика. Основные законы. М.: Лаборатория базовых знаний, 2001.

3. *Сивухин Д.В.* Общий курс физики. Т. 5. Атомная и ядерная физика. М.: Физматлит, 2006.

#### **ДОПОЛНИТЕЛЬНАЯ ЛИТЕРАТУРА**

1. *Шпольский Э.В.* Атомная физика. Т. 2. М.: Наука, 1984; М.: Лань, 2010.

2. *Матвеев А.Н.* Атомная физика. М.: Высшая школа, 1989; Оникс; Мир и Образование, 2007.

3. *Попов А.М., Тихонова О.В.* Лекции по атомной физике. М.: МГУ, 2007.

# $Pa60Ta5.15$

# ОПРЕДЕЛЕНИЕ ЭНЕРГИИ АЛЬФА-ЧАСТИЦ

Цель: определение энергии а-частиц методом измерения длины пробега.

# ОБОРУДОВАНИЕ, ПРИБОРЫ И ПРИНАДЛЕЖНОСТИ

Вакуумная камера, источник  $\alpha$ -частиц, магнитный привод, сцинтилляционный детектор, анализатор импульсов, ПЭВМ, форвакуумный насос, образцовый вакуумметр.

#### **ВВЕДЕНИЕ**

Альфа-частица представляет собой ядро атома гелия  $\binom{4}{2}$ . которое состоит из четырех нуклонов: двух протонов и двух нейтронов, связанных между собой ядерным взаимодействием. Масса  $\alpha$ -частицы равна 4,00273 а.е.м., или 6,644·10<sup>-24</sup> г, заряд равен +2*e*, где е - элементарный заряд, спин и магнитный момент равны нулю. Энергия связи нуклонов в ядре а-частицы равна 28,11 МэВ, что составляет 7,03 МэВ на один нуклон.

Альфа-частицы испускаются радиоактивными атомными ядрами в процессе самопроизвольного (спонтанного) радиоактивного распада. Кроме того, а-частицы могут возникать в различных ядерных реакциях. Во время α-распада исходное материнское ядро испускает ядро гелия и превращается в дочернее ядро, число нуклонов (протонов и нейтронов) которого уменьшается на четыре единицы, а зарядовое число - на две единицы. Периоды полураспада α-радиоактивных ядер изменяются в чрезвычайно широких пределах. Так, для  $^{212}_{94}$  Ро период полураспада равен  $3 \cdot 10^{-7}$  с, а для

 $^{204}_{82}$ Pb – 1,4·10<sup>17</sup> лет. Диапазон изменения энергии  $\alpha$ -частиц, испускаемых тяжелыми радиоактивными ядрами, значительно меньше от 4 до 9 МэВ, причем чем меньше их энергия, тем больше период полураспада. На современных ускорителях получают пучки α-частиц с энергиями порядка нескольких гигаэлектронвольт.

Измерение энергии а-частиц возможно несколькими методами: 1) по величине ионизации вещества, возникающей при прохождении α-частицы через ионизационную камеру, полупроводниковый детектор или сцинтилляционный счетчик; 2) по кривизне траектории α-частиц в камере Вильсона, помещенной в магнитное поле; 3) по длине пробега  $\alpha$ -частиц в веществе. В данной работе используется третий метод определения энергии α-частиц.

При прохождении через вещество α-частицы теряют свою кинетическую энергию. Характеристикой взаимодействия с-частицы с веществом является длина пробега  $R$  частицы, т.е. расстояние, которое проходит частица до момента полной потери энергии.

Основной причиной уменьшения кинетической энергии α-частицы при прохождении через вещество является так называемое ионизационное торможение. При ионизационном торможении о-частица передает часть своей энергии электронам, т.е. замедляется. Энергия, переданная электронам при столкновении, достаточна для их вылета из атомов, что приводит к ионизации вещества. Кроме того, при рассеянии на электронах α-частица практически не меняет своего первоначального направления движения, так как масса электрона более чем в  $10<sup>3</sup>$  раз меньше массы α-частицы.

Кроме рассеяния на электронах, возможно рассеяние α-частиц на ядрах атомов вещества, в результате которого частицы изменяют направление движения (см. работу 5.20а). Однако для  $\alpha$ -частиц малых энергий (до десятков мегаэлектронвольт) доля частиц, испытавших рассеяние на ядрах, мала. Потери энергии α-частицей в веществе могут быть обусловлены также возникновением электромагнитного излучения при торможении частицы (радиационное торможение) и при движении частицы со скоростью, превышающей скорость света в веществе (черенковское излучение). Однако в указанном диапазоне энергий  $\alpha$ -частиц основной вклад в потерю энергии вносит ионизационное торможение.

Опыт показывает, что даже в случае моноэнергетического пучка длина пробега α-частиц имеет небольшой разброс значений. Для описания распределения α-частиц по длине пробега удобно использовать функцию распределения  $dN/dR$ , имеющую смысл числа  $\alpha$ -частиц dN, пробег которых лежит в интервале от R до  $R + dR$ , отнесенного к длине интервала dR.

На рис. 5.15.1 схематически изображены полученные экспериментально графики функции распределения α-частиц dN/dR по длине пробега R (пунктирная линия) и зависимости числа частиц  $N(R)$ , прошедших через слой вещества толщиной R. Учитывая, что величина (-dN) по смыслу является убылью числа α-частиц на длине  $dR$ , отметим, что функция  $(-dN/dR)$  является производной от  $N(R)$ .

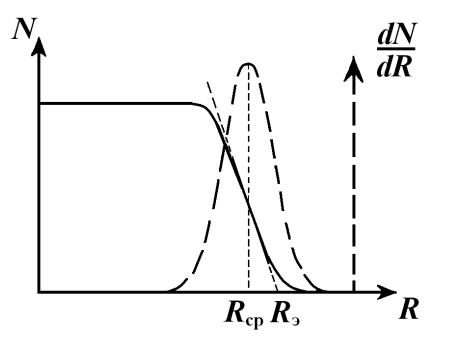

Рис. 5.15.1

Из рис. 5.15.1 видно, что большая часть  $\alpha$ -частиц останавливается в узкой области, расположенной около некоторого значения средней длины пробега R<sub>cp</sub>. Кроме того, примерно половина  $\alpha$ -частиц имеет пробег, равный  $R_{\rm cn}$  (см. рис. 5.15.1).

Построив касательную к графику  $N(R)$  в точке  $R = R_{\rm cn}$  и прололжив ее до пересечения с осью абсцисс, можно найти так называемый экстраполированный пробег  $R_3$ . Именно величину экстраполированного пробега  $R_3$  и так называемый параметр разброса  $S = R<sub>2</sub> - R<sub>cn</sub>$  принято использовать в качестве характеристики ионизационного торможения α-частиц.

В разброс величины пробега отдельных а-частиц вносят вклад следующие факторы: а) флуктуации числа столкновений, испытанных частицей при прохождении слоя вещества; б) флуктуации величины энергии, потерянной частицей при каждом столкновении; в) возможность захвата с-частицей одного или нескольких электронов, приводящая к уменьшению ее заряда, а следовательно, и к уменьшению удельных потерь энергии при движении в веществе.

Кинетическая энергия α-частиц, испускаемых тяжелыми радиоактивными элементами, обычно меньше 10 МэВ. В этом случае экстраполированный пробег  $\alpha$ -частицы  $R_3$  связан с ее начальной скоростью у согласно закону Гейгера:

$$
R_3 = av^3, \t\t(5.15.1)
$$

где а - константа, зависящая от вещества, в котором движется α-частица. В случае пробега α-частиц в воздухе при нормальных условиях  $a = 9.7 \cdot 10^{-28} \text{ c}^3/\text{cm}^2$ .

## ОПИСАНИЕ УСТАНОВКИ И ПРОВЕДЕНИЯ ЭКСПЕРИМЕНТА

Схема экспериментальной установки для определения длины пробега α-частиц показана на рис. 5.15.2.

Источник о-частиц находится в металлическом цилиндре 1 и может перемещаться относительно детектора с помощью магнитного привода 2.

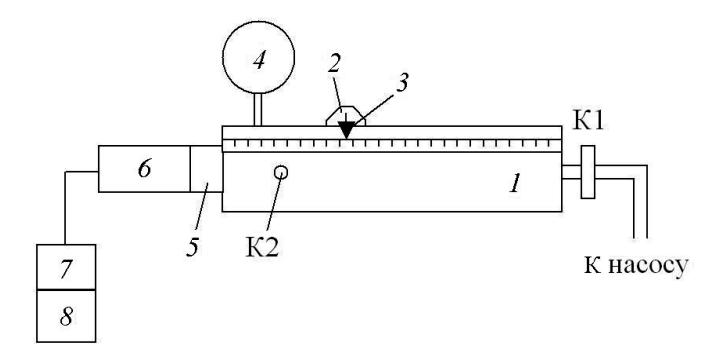

Puc 5152

Детектор состоит из сцинтилляционного экрана *5* и фотоэлектронного умножителя (ФЭУ) *6*. На цилиндре имеется шкала с указателем *3*, который показывает расстояние от источника до сцинтилляционного экрана, используемого в качестве индикатора α-частиц. На выходе детектора после попадания α-частицы возникает импульс напряжения. Амплитуды импульсов зависят от свойств детектора, от пути, пройденного α-частицей в веществе, и т.д. Затем импульсы попадают в анализатор импульсных сигналов *7* (плата в компьютере *8*). Анализатор содержит 512 каналов – счетчиков. Каждый канал регистрирует импульсы в определенном диапазоне амплитуд. В результате анализатор формирует на экране монитора гистограмму распределения импульсов по амплитудам (спектр) – зависимость количества импульсов от номера канала анализатора.

Подробно принцип работы сцинтилляционного детектора и анализатора импульсов описан в работе «Эффект Комптона».

Давление в установке определяется вакуумметром *4*. Воздух в установке откачивается форвакуумным насосом, который соединен с установкой через кран К1. Запускать воздух в установку можно с помощью крана К2.

Источник α-частиц закреплен в каретке с коллиматором. Диаметр отверстия коллиматора таков, что площадь сечения пучка α-частиц на максимальном расстоянии от каретки до сцинтиллятора не превышает площади входного отверстия сцинтилляционного счетчика. Таким образом, если величина пробега α-частиц больше длины трубы, то число частиц, регистрируемых счетчиком в единицу времени, не должно меняться при передвижении каретки вдоль трубы.

### **ПРАВИЛА ТЕХНИКИ БЕЗОПАСНОСТИ**

Ознакомиться с оборудованием, приборами и принадлежностями в соответствии с разделами «Описание установки и проведения эксперимента» и « Задания» данного пособия.

Если на лабораторном столе имеются дополнительные инструкции, то необходимо их тщательно изучить.

Приступать к работе на установках с источниками ионизирующего излучения можно только после проверки преподавателем необходимой подготовки студента и получения устного допуска к выполнению работы.

Недопустимо оставлять работающую установку без надзора.

Не передвигать вакуумную камеру и персональный компьютер.

**Внимание!** Соблюдать осторожность при работе со стеклянными кранами вакуумной системы. Плавно и осторожно передвигать источник α-частиц с помощью магнитного привода.

# **ЗАДАНИЯ**

### **1. Подготовка установки к работе**

Установить с помощью магнитного привода расстояние между источником и сцинтиллятором *R* = 5,3 см. Откачать установку до давления 250 делений вакуумметра. Для этого включить насос (кран К1 должен быть открыт, кран К2 закрыт). При достижении нужного давления кран К1 закрыть. Насос не отключать до окончания выполнения работы.

Включить компьютер, если он еще не включен. Запустить программу «Стенд». На вопрос «Поднимать высокое напряжение?» ответить «Да» и дождаться окончания загрузки программы.

Приступить к набору спектра импульсов α-частиц. Для этого нужно выполнить ряд действий.

1. Нажать «F4» («Старт») и убедиться в том, что происходит набор спектра.

2. Чтобы определить общее количество α-частиц, необходимо установить границы интегрирования импульсов, т.е. минимальное и максимальное значения номеров каналов, в которых регистрируются импульсы. Для этого нажать:

кнопку «Insert»;

кнопки «Home» и «Enter» (появится вертикальная красная линия – левая граница);

кнопки «End» и «Enter» для установки правой границы.

3. Определить общее количество α-частиц. Для этого перейти в режим статистической обработки спектра, нажав одновременно кнопки «Ctrl» и «F7». Следить за значением величины, появляющейся в поле «Площадь – Интеграл» в таблице. Эта величина определяет общее количество зарегистрированных α-частиц в данном интервале каналов за данное время.

4. Перейти в окно анализатора, нажав «Esc».

5. Остановить набор спектра, нажав «F6».

6. Для повторного набора спектра нажать «F4». Старый спектр в файл не сохранять.

В данной работе набор импульсов, используемых для построения спектра, длится 30 с. Потом набор спектра автоматически прекращается. Для определения общего количества зарегистрированных α-частиц необходимо нажать одновременно кнопки «Ctrl» и «F7» и записать число, указанное в поле «Площадь – Интеграл».

# **2. Измерения**

1. Измерить фон. Для этого поместить каретку с источником примерно на расстоянии 15 см от сцинтиллятора и измерить число импульсов *N*<sup>ф</sup> при атмосферном давлении. Фон обусловлен космическими лучами, а также некоторым радиоактивным загрязнением установки. Фон при выбранном режиме ФЭУ составляет несколько импульсов в минуту.

2. Снять зависимость числа импульсов  $N + N_{\phi}$  от расстояния *R* для давления 260 делений вакуумметра. Для этого установить минимально возможное расстояние между источником и сцинтиллятором *R* = 5,3 см. Откачать воздух в установке до давления 260 делений вакуумметра. Кран К1 закрыть, насос не выключать. Измерить число импульсов  $N + N_{\phi}$  от *R*, увеличивая каждый раз расстояние между источником и сцинтиллятором на 2 см. Измерения проводить до тех пор, пока число импульсов не будет сравнимо с фоном  $N + N_{\Phi} \cong N_{\Phi}$ .

3. Аналогичным образом снять зависимость числа импульсов  $N + N_{\text{th}}$  от расстояния *R* для других давлений – 250, 240, 230, 220, 210 и 200 делений вакуумметра.

4. Отключить установку. Для этого выйти из программы анализатора и выключить насос.

**Внимание!** Краны К1 и К2 открыть! В установке должно быть атмосферное давление!

# ОБРАБОТКА РЕЗУЛЬТАТОВ ИЗМЕРЕНИЙ

1. Построить графики  $N(R)$  для каждого значения давления  $P$ . Для каждого графика определить  $R_{3}$ .

2. По полученным значениям построить график зависимости  $R_2$ от  $1/P$ . Методом экстраполяции найти длину пробега  $R_0$   $\alpha$ -частиц при давлении 760 мм рт. ст.

3. С помощью формулы Гейгера (5.15.1) оценить скорость, а затем кинетическую энергию α-частиц.

Примечание. Вакуумметр может быть проградуирован следующим образом. Принять показание вакуумметра, равное 300 делениям за 0 давления (вакуумметр показывает разрежение), и это показание использовать в качестве первой точки градуировочного графика. Вторая точка - показание вакуумметра, соответствующее атмосферному давлению в момент проведения опыта (определяется по барометру). Эти две точки (в координатах: абсцисса - деления по шкале вакуумметра, ордината - давление в миллиметрах ртутного столба) соединить прямой линией. Полученный график использовать для определения давления в миллиметрах ртутного столба

# ПРЕДСТАВЛЕНИЕ РЕЗУЛЬТАТОВ РАБОТЫ И ВЫВОДЫ

В разделе «Заключение» необходимо кратко изложить содержание и основные результаты работы.

Полученное значение энергии  $\alpha$ -частицы сравнить с известными ланными.

### КОНТРОЛЬНЫЕ ВОПРОСЫ

1. Каковы основные физические характеристики  $\alpha$ -частицы?

2. Какими физическими процессами вызывается разброс длин пробегов моноэнергетического потока α-частиц?

3. Как по экспериментальной зависимости  $N = f(R)$  определить значения пробегов  $R_{\rm cn}$  и  $R_{\rm n}$ ?

4. Какой метод регистрации  $\alpha$ -частиц использован в работе?

5. Как изменяется длина пробега  $\alpha$ -частиц в воздухе в зависимости от давления?

6. Какими процессами вызывается рассеяние α-частиц в веществе? Какой из этих процессов является основным при энергиях меньших 10 МэВ?

#### **ОСНОВНАЯ ЛИТЕРАТУРА**

1. *Савельев И.В.* Курс общей физики. Т. 5. Квантовая оптика. Атомная физика. Физика атомного ядра и элементарных частиц. М.: Астрель; АСТ, 2003.

2. *Иродов И.Е.* Квантовая физика. Основные законы. М.: Лаборатория базовых знаний, 2001.

3. *Сивухин Д.В.* Общий курс физики. Т. 5. Атомная и ядерная физика. М.: Физматлит, 2006.

### **ДОПОЛНИТЕЛЬНАЯ ЛИТЕРАТУРА**

1. *Шпольский Э.В.* Атомная физика. Т. 2. М.: Наука, 1984; М.: Лань, 2010.

2. *Матвеев А.Н.* Атомная физика. М.: Высшая школа, 1989; Оникс; Мир и Образование, 2007.

3. *Попов А.М., Тихонова О.В.* Лекции по атомной физике. М.: МГУ, 2007.

# **Р а б о т а 5.18**

# **ЭЛЕКТРОННЫЙ ПАРАМАГНИТНЫЙ РЕЗОНАНС**

*Цель: знакомство с явлением электронного парамагнитного резонанса на установке простейшей конструкции; определение фактора Ланде некоторых веществ.* 

### **ОБОРУДОВАНИЕ, ПРИБОРЫ И ПРИНАДЛЕЖНОСТИ**

Источник питания (PK-5М), электромагнит, генератор сигналов Г4-83, электронный парамагнитный резонатор, осциллограф, образцы с исследуемыми веществами.

#### **ВВЕДЕНИЕ**

Явление электронного парамагнитного резонанса (ЭПР) открыто Е.К. Завойским в 1944 г. для солей железа. В настоящее время метод ЭПР широко применяется в физической химии, кристаллохимии и биофизике. С помощью ЭПР удалось установить сверхтонкую структуру уровней энергии сложных ионов, более детально изучить строение различных кристаллов, сложных органических молекул и даже биополимеров. В ряде случаев, особенно при изучении строения жидких кристаллов, сложных органических образований и макромолекул, этот метод имеет существенные преимущества перед методами рентгеноструктурного анализа и аналитической химии. В данной работе на установке, собранной по самой простой схеме, наблюдается явление ЭПР и определяется *g-*фактор некоторых веществ.

Явление ЭПР заключается в резонансном поглощении электромагнитных волн парамагнитным веществом, находящимся во внешнем магнитном поле. Для более детального анализа этого явления рассмотрим поведение атомов парамагнитного вещества в магнитном поле.

Если пренебречь ядерным магнитным моментом, то магнитные свойства атома будут определяться орбитальными и спиновыми магнитными моментами электронов, входящих в состав атома. Магнитный момент атома вычисляется суммированием магнитных моментов электронов по правилам квантовой механики. Учёт спинорбитального взаимодействия в атомах легких элементов приводит к следующему выражению для проекции магнитного момента атома на направление z внешнего магнитного поля:

$$
\mu_{Jz}=-\mu_B g m_J,
$$

при этом полный магнитный момент атома

$$
\mu_J = g\mu_B \sqrt{J(J+1)}.
$$

В этих формулах  $\mu_B = e\hbar/2m_c c$  – магнетон Бора, где, в свою очередь, е - элементарный заряд,  $m_e$  - масса электрона,  $\hbar$  - постоянная Планка, а с – скорость света в вакууме. Величина g, определяемая соотношением:

$$
g = 1 + \frac{J(J+1) + S(S+1) - L(L+1)}{2J(J+1)},
$$

называется фактором Ланде (множителем Ланде, g-фактором). Квантовые числа L, S, и J характеризуют, соответственно, орбитальный, спиновый и полный момент импульса атома. Магнитное квантовое число т, определяющее проекцию магнитного момента, может принимать следующие значения:  $m_1 = J, J-1, ..., -J+1, -J$ (всего  $2J+1$  значений).

В магнитном поле с индукцией В атом, обладающий магнитным моментом и, приобретает дополнительную энергию:

$$
\Delta E = \mu_B g B m_J. \tag{5.18.1}
$$

В результате каждый энергетический уровень атома расщепляется на  $2J+1$  равноотстоящих подуровней, которым отвечают различные значения проекции магнитного момента. Расщепление уровней приводит к расщеплению спектральных линий на несколько компонент. Расщепление спектральных линий при действии на излучающие атомы магнитного поля называется эффектом Зеемана.

Переходы между расщепленными уровнями ограничены правилами отбора, согласно которым возможны только такие переходы, при которых квантовые числа  $J$  и  $m<sub>J</sub>$  либо остаются неизменными, либо изменяются на единицу:  $\Delta J = 0, \pm 1, \Delta m_I = 0, \pm 1$ .

В качестве примера на рис. 5.18.1 схематически показано расщепление в магнитном поле уровней  ${}^{2}S_{1/2}$  ( $L=0$ ,  $S=1/2$ ,  $J=1/2$ ) и  ${}^{2}P_{3/2}$  (L=1, S=1/2, J=3/2). Переходы между расщепленными уровнями с изменением квантового числа  $L$  соответствуют сравнительно большой энергии  $\Delta E$ . В то же время переходам между подуровнями с одним и тем же квантовым числом L отвечает энергия  $\delta E$ , значительно меньшая  $\Delta E$ . Поэтому частота соответствующих квантов лежит в радиодиапазоне. Такие переходы становятся возможными в твердом теле, поскольку правила отбора, справедливые для изолированного атома, в конденсированной среде не возникают из-за внутренних взаимодействий.

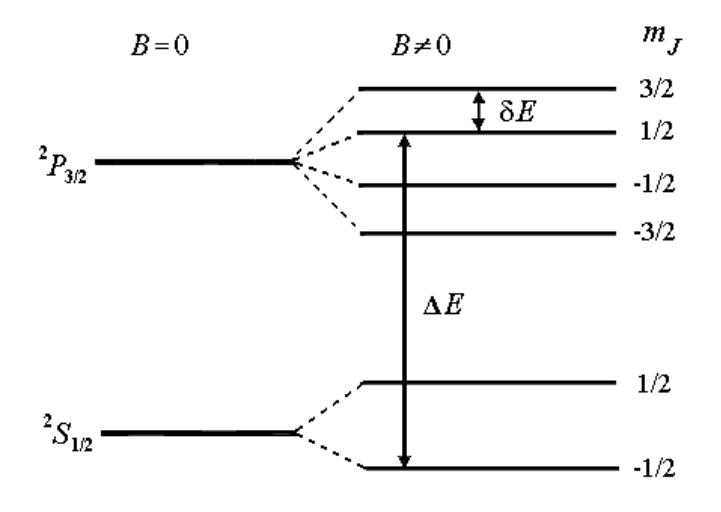

Рис. 5.18.1

Однако спонтанные электромагнитные переходы между подуровнями одного и того же уровня маловероятны. Переходы между подуровнями с одинаковым L могут осуществляться под влиянием внешнего электромагнитного излучения, энергия квантов которого равна энергии расщепления подуровней, т.е. при резонансе. Явление поглощения энергии электромагнитной волны при наложении на образец постоянного магнитного поля называется электронным парамагнитным резонансом. Из формулы (5.18.1) и правила отбора для т следует, что условие резонанса имеет вид

$$
\hbar \omega = \delta E = \mu_B g B. \tag{5.18.2}
$$

Если частота электромагнитного излучения задана, то резонанс возникает при значении магнитной индукции  $B_{n+1}$  равном:

$$
B_{\text{pe}3} = \frac{\hbar\omega}{\mu_B g} \,. \tag{5.18.3}
$$

Величина резонансной частоты  $\omega$ , а также форма и ширина линий поглощения могут дать ценную информацию о строении молекул или кристаллов. В большинстве случаев парамагнитные вещества (частицы парамагнитной примеси, введенной в вещество), исследуемые методом ЭПР, не являются газами, т.е. не содержат свободных атомов. Внешние электроны атомов находятся в различных электрических полях кристаллической решетки. Взаимодействие электронов с электрическим внутрикристаллическим полем приводит к расщеплению уровней энергии и без внешнего магнитного поля. В результате этого в спектре ЭПР появляется несколько линий поглощения - так называемая тонкая структура, а значение g-фактора отличается от его значения для свободной частицы. Кроме того, наличие анизотропных внутренних полей кристаллической решетки приводит к возникновению анизотропии фактора Ланде. Поэтому g-фактор получается различным при разных ориентациях кристалла относительно магнитного поля.

## ОПИСАНИЕ УСТАНОВКИ И ПРОВЕДЕНИЯ ЭКСПЕРИМЕНТА

Как видно из условия (5.18.2), частота электромагнитной волны, при которой наблюдается резонансное поглощение, линейно зависит от магнитной индукции. Наблюдение ЭПР можно осуществить при небольших магнитных полях на сравнительно длинных радиоволнах. Например, в магнитном поле  $B = 2.5 \cdot 10^{-3}$  Тл поглощение должно наблюдаться на длине волны  $\lambda = 4.2$  м.

Однако интенсивность поглощения растет с увеличением частоты, поэтому наблюдение ЭПР обычно проводят в области сантиметровых волн, т.е. в диапазоне сверхвысоких частот (СВЧ). В данной работе поглощение наблюдается при длине волны λ порядка трех сантиметров. Такой длине волны отвечает частота  $\omega \sim 10^{11}$  с<sup>-1</sup> и резонансное значение магнитной индукции  $B \sim 1$  Тл.

Техника генерации и передачи сантиметровых волн существенным образом отличается от техники генерации и передачи длинных радиоволн. Так, для генерации сантиметровых волн потребовался бы контур с очень малыми емкостью *C* и индуктивностью *L*, так как частота генерируемых колебаний определяется соотношением:

$$
\omega = \frac{1}{\sqrt{LC}} \,. \tag{5.18.4}
$$

Колебательный контур для генерации сантиметровых волн мог бы состоять из двух пластин небольшой площади, соединенных одним витком индуктивности. Однако такой контур будет настолько сильно излучать, что осуществить с его помощью генерацию колебаний требуемой мощности практически невозможно. Поэтому в области СВЧ вместо простых колебательных контуров используют резонаторы. Как правило, резонатор представляет собой металлическую полость, в которой возбуждаются электромагнитные колебания.

Процесс передачи энергии сантиметровых волн можно разделить на два этапа. Сначала ток нужно передать от источника к излучателю. Можно показать, что если длина провода, по которому течет ток, сравнима с длиной волны, то провод начинает сильно излучать. Поэтому передавать энергию от источника с помощью обычных проводов нецелесообразно из-за больших потерь. Для этой цели используют коаксиальный кабель, который в силу своей конструкции практически не излучает электромагнитных волн. На втором этапе энергию сантиметровых волн необходимо передать образцу. Во избежание потерь, связанных с рассеянием излучения, передача осуществляется с помощью полых металлических труб –

волноводов, чаще всего прямоугольного сечения, или коаксиальных кабелей.

На рис. 5.18.2 показана схема установки.

В данной работе для генерации СВЧ-колебаний используется отражательный клистрон. *Клистрон* – электронный прибор, предназначенный для генерирования и усиления СВЧ-колебаний. Основными элементами отражательного клистрона являются катод, ускоряющий электрод, объемный резонатор и отражатель. Электроны, эмитируемые катодом, ускоряются электрическим полем. Затем, пролетев резонатор, они тормозятся и отражаются обратно полем отражателя. При этом электроны группируются в сгустки, т.е. возникает пульсирующий электронный поток. Если частота пульсаций электронного потока совпадает с собственной частотой резонатора, то электроны будут тормозиться при повторном пролете резонатора. Поэтому в резонаторе возбуждаются колебания, энергия которых выводится через отрезок коаксиальной линии. Внутренний проводник этой линии сделан длиннее наружного цилиндра и служит антенной, возбуждающей колебания в волноводе. В волноводе имеются две прямоугольные диафрагмы, пространство между которыми образует измерительный резонатор (рис. 5.18.3).

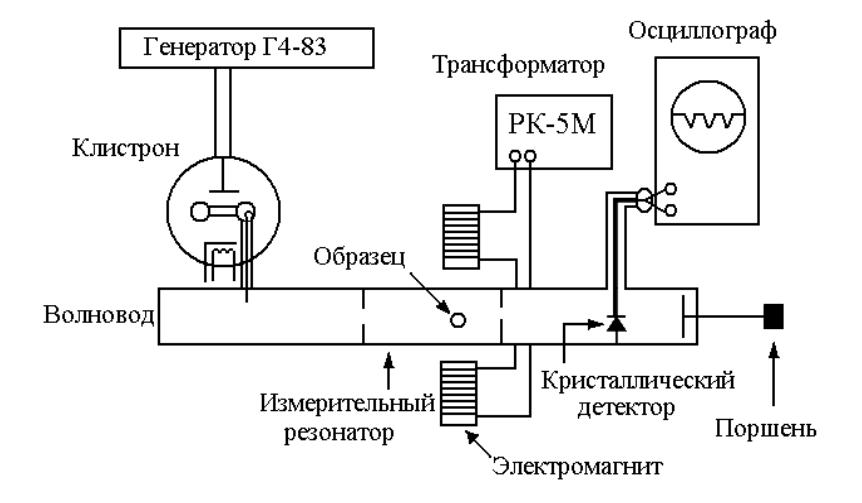

Рис. 5.18.2

В пучности магнитного СВЧ-поля помещается образец, в котором предполагается наблюдать ЭПР. Напряженность СВЧ-поля в резонаторе гораздо больше, чем в волноводе, поэтому величина поглощенной в образце энергии будет больше, если помещать образец не в волноводе, а в резонаторе. Измерительный резонатор помещен между полюсами электромагнита (см. рис. 5.18.2).

Волна СВЧ, излучаемая резонатором, проходит через выходную диафрагму и попадает на кристаллический детектор. Перемещая поршень на конце волновой секции, добиваются, чтобы кристаллический детектор оказался в пучности СВЧ-поля. Сигнал с кристаллического детектора поступает на вход осциллографа.

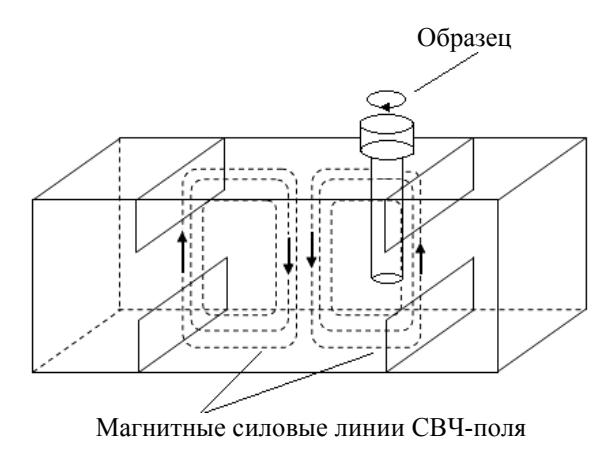

Рис. 5.18.3

В данной работе используется метод модулированного магнитного поля. Если в резонаторе создать такое постоянное магнитное поле, при котором выполняется условие резонанса (5.18.3), то образец в резонаторе начинает интенсивно поглощать СВЧизлучение. Для оценки мощности СВЧ-излучения используется кристаллический детектор, который выпрямляет СВЧ-колебания таким образом, что на его выходе получается постоянный ток, который можно измерить микроамперметром. При резонансе мощность излучения и показания микроамперметра уменьшаются. Однако это уменьшение очень невелико, и его трудно зарегистрировать. На практике легче усиливать и регистрировать переменные напряжения.

Если поглощение будет повторяться периодически, то его можно наблюдать с помощью осциллографа. Для осуществления периодически повторяющегося образцом поглощения СВЧ-мощности на постоянную составляющую магнитного поля накладывается переменное магнитное поле с частотой 50 Гц небольшой амплитуды (рис. 5.18.4, где  $B_0$  – постоянное магнитное поле). При значении магнитного поля, равном  $B_{\text{near}}$ , удовлетворяющем условию (5.18.3), которое повторяется дважды за период, интенсивность поглощения СВЧ-мощности образцом резко возрастает. Таким образом, сигнал поглощения возникает дважды за период (50 Гц) колебания. Периодически возникающий сигнал поглощения (ток детектора *I*) наблюдается на экране осциллографа.

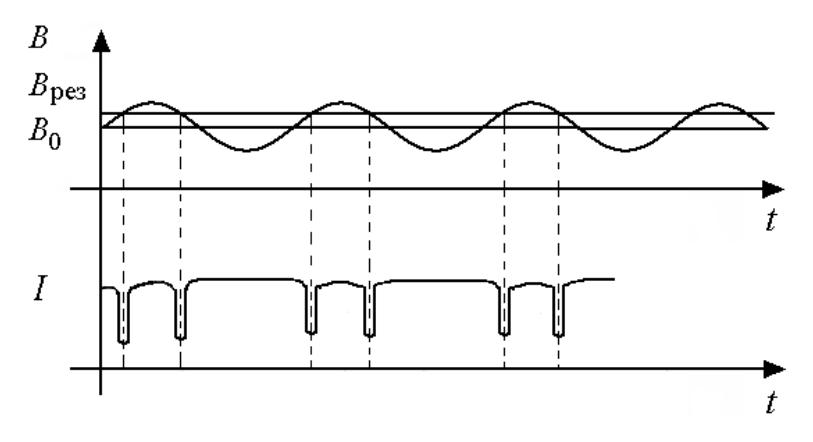

Рис. 5.18.4

Для определения *g-*фактора необходимо найти значение магнитной индукции, при которой наступает резонанс, и частоту СВЧволны, на которой наблюдается поглощение (см. формулу (5.18.2)). Тогда значение *g-*фактора можно рассчитать по формуле:

$$
g = \frac{\hbar\omega}{\mu_B B} = \frac{2\pi\hbar}{\mu_B} \cdot \frac{v}{B},
$$
 (5.18.5)

где  $v = \omega / (2\pi)$  – частота изменения СВЧ-поля.

Измерение B<sub>ne3</sub> производится следующим образом. Меняя величину постоянного магнитного поля, можно перемещать сигналы на экране осциллографа. Если сигналы расположены на равном расстоянии друг от друга, то  $B_{\text{nes}}$  совпадает с величиной постоянной слагаемой магнитного поля (сплошная горизонтальная прямая). Индукция постоянного магнитного поля определяется по графику зависимости магнитной индукции от постоянного тока, текущего через электромагнит. Частота СВЧ-волны определяется волномером, расположенным в блоке генератора.

### ПРАВИЛА ТЕХНИКИ БЕЗОПАСНОСТИ

Внимание! Во время выполнения измерений необходимо соблюдать правила техники безопасности при работе с электрическими цепями. Недопустимо оставлять работающую установку без надзора.

### ЗАДАНИЯ

В работе необходимо измерить резонансную частоту у и соответствующее значение магнитной индукции, при которой возникает резонанс, для двух веществ: медного купороса CuSO<sub>4</sub> в кристаллическом состоянии и дифенилпикрилгидразила (ДФПГ), молекулы которого имеют незаполненную химическую связь, т.е. являются свободными радикалами. Молекула этого соединения представляет собой один из наиболее устойчивых свободных радикалов, поэтому ДФПГ используется как стандарт при измерениях электронного парамагнитного резонанса.

1. Ознакомиться с установкой. Включить источник питания (РК-5М), генератор сигналов Г4-83 и осциллограф. Поместить образец CuSO<sub>4</sub> в резонатор.

2. Убрать постоянную составляющую магнитного поля, установив переключатель « $\overline{\sim}/\sim$ » на передней панели осциллографа в положение «-». Установить минимальную чувствительность осциллографа по оси У. Для этого ручкой ступенчатой регулировки чувствительности «В/дел» выбрать усиление равным 1 В/см. Ручку плавной регулировки чувствительности поставить в крайнее левое

положение. Ручкой « $\downarrow$ » вывести горизонтальную прямую на середину экрана осциллографа.

3. Добавить постоянную составляющую магнитного поля, поставив переключатель « $\overline{\sim}/\sim$ » в положение « $\overline{\sim}$ ». Вращая ручку генератора сигналов Г4-83, найти частоту, при которой наступает резонанс. При резонансе горизонтальная прямая смещается от середины экрана на максимальное расстояние.

4. Вновь убрать постоянную составляющую магнитного поля, поставив переключатель «  $\overline{\sim}/\sim$  » в положение « ». Ручкой ступенчатой регулировки «В/дел» вывести чувствительность осциллографа по оси *Y* на максимум, выбрав усиление равным 2 мВ/см. С помощью ручки источника питания установить такое значение тока через электромагнит, при котором расстояния по горизонтали между двумя последовательными сигналами поглощения будут одинаковыми (см. рис. 5.18.4). Записать это значение в лабораторный журнал. По градуировочному графику, находящемуся на рабочем столе, определить соответствующую величину магнитной индукции и записать ее.

5. Для изучения анизотропии *g-*фактора снять зависимость магнитной индукции, при которой наступает резонанс  $B_{\text{pes}}$ , от угла поворота образца θ в резонаторе. Провести порядка десяти измерений в интервале углов от 0 до  $180^\circ$ . Угол  $\theta$  отсчитывается по шкале на измерительном резонаторе. Результаты занести в табл. 5.18.1.

Таблица 5.18.1

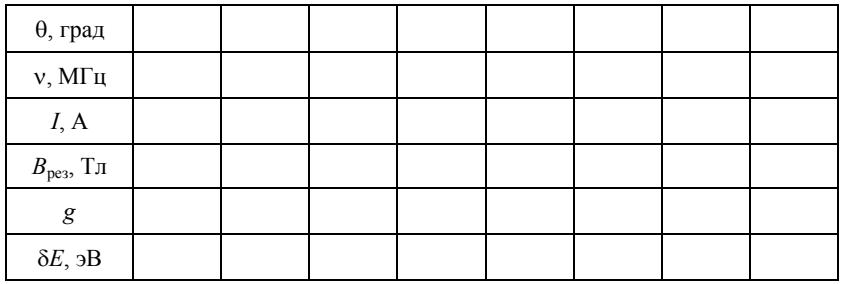

6. Проделать измерения, аналогичные пп. 1 – 5, для образца ДФПГ. Данные занести в таблицу, аналогичную табл. 5.18.1.

### **ОБРАБОТКА РЕЗУЛЬТАТОВ ИЗМЕРЕНИЙ**

1. Используя значения магнитной индукции, полученные в пп. 5 – 6, по формуле (5.18.5) рассчитать *g*-фактор обоих образцов при всех углах θ. Построить график зависимости фактора Ланде для обоих образцов от угла поворота образца в резонаторе. Сделать заключение об анизотропии *g*-фактора.

2. По формуле (5.18.2) рассчитать величину расщепления подуровней энергии δ*E* в обоих образцах и выразить ее в электронвольтах.

### **ПРЕДСТАВЛЕНИЕ РЕЗУЛЬТАТОВ РАБОТЫ И ВЫВОДЫ**

В разделе «Заключение» необходимо кратко изложить содержание и основные результаты работы.

Проанализировать графики зависимости фактора Ланде для обоих образцов от угла поворота образца в резонаторе. Сделать заключение об анизотропии *g*-фактора.

Привести значение величины расщепления подуровней энергии δ*E* в электронвольтах.

### **КОНТРОЛЬНЫЕ ВОПРОСЫ**

1. Для чего на постоянное магнитное поле накладывается переменное поле небольшой амплитуды?

2. Почему при измерении резонансного поглощения добиваются того, чтобы сигналы располагались на одинаковом расстоянии друг от друга?

3. Как подсчитать частоту, на которой будет наблюдаться электронный парамагнитный резонанс, если в качестве образца используется вещество, атомы которого находятся в состоянии <sup>3</sup>P<sub>1/2</sub>? Магнитное поле предполагается заданным.

4. В состоянии термодинамического равновесия заселенность уровней энергии атомов определяется распределением Больцмана. Учитывая это обстоятельство, опишите, как будет меняться вид поглощения при увеличении мощности СВЧ-волны.

5. Почему в работе используются именно парамагнитные вещества?

### **ОСНОВНАЯ ЛИТЕРАТУРА**

1. *Савельев И.В.* Курс общей физики. Т. 5. Квантовая оптика. Атомная физика. Физика атомного ядра и элементарных частиц. М.: Астрель, АСТ, 2003.

2. *Иродов И.Е.* Квантовая физика. Основные законы. М.: Лаборатория базовых знаний, 2001.

3. *Сивухин Д.В.* Общий курс физики. Т. 5. Атомная и ядерная физика. М.: Физматлит, 2006.

#### **ДОПОЛНИТЕЛЬНАЯ ЛИТЕРАТУРА**

1. *Шпольский Э.В.* Атомная физика. Т. 2. М.: Наука, 1984; М.: Лань, 2010.

2. *Матвеев А.Н.* Атомная физика. М.: Высшая школа, 1989; Оникс; Мир и Образование, 2007.

3. *Попов А.М., Тихонова О.В.* Лекции по атомной физике. М.: МГУ, 2007.

4. *Белонучкин В.Е., Заикин Д.А., Ципенюк А.М.* Основы физики. Курс общей физики. Т. 2. Квантовая и статистическая физика. М.: Физматлит, 2001.

# $Pa60125.19a$

# ЗАКОН МОЗЛИ

Цель: исследование зависимости частот характеристического рентгеновского спектра от атомного номера элемента в таблице Д.И. Менделеева.

### ОБОРУДОВАНИЕ, ПРИБОРЫ И ПРИНАДЛЕЖНОСТИ

Рентгеновский гониометр (ГУР-5) с тремя рентгеновскими трубками с анодами из Co, Ni, Cu, монокристаллом соли NaCl и детектором рентгеновского излучения.

#### **ВЕДЕНИЕ**

Наряду с периодически изменяющимися свойствами элементов, такими, как химическая индивидуальность атомов, оптические спектры, которые определяются периодически повторяющейся структурой внешней электронной оболочки, существуют свойства элементов, меняющиеся монотонно с изменением порядкового номера элемента. В этом случае свойства элементов определяются зарядом или массой ядра. Такого рода свойства имеют, в частности, характеристические рентгеновские спектры, частоты которых растут с увеличением порядкового номера элемента, т.е. с увеличением заряда ядра.

Характеристическое рентгеновское излучение возникает, если энергия электронов, бомбардирующих анод рентгеновской трубки, достаточна для вырывания электронов из внутренних оболочек атомов вещества анода. Вакансии во внутренних оболочках, возникающие вследствие ионизации, заполняются за счет серии (каскада) переходов электронов из внешних оболочек атомов. Возбужденные атомы (точнее, ионы), переходящие в основное энергетическое состояние, испускают несколько рентгеновских квантов. В результате возникает линейчатый спектр, длины волн которого зависят исключительно от вещества анода. Для наблюдения характеристического излучения необходимо, чтобы напряжение на рентгеновской трубке превосходило некоторое определенное значение, зависящее от материала анола.

Более детальное описание природы характеристического рентгеновского излучения можно найти в работе 5.20a.

Рентгеновские характеристические спектры различных элементов отличаются сравнительной простотой и схожей структурой. Это связано с тем, что при переходе от одного элемента к следующему структура внутренних электронных оболочек атома изменяется незначительно. При возрастании атомного номера Z на единицу рентгеновский характеристический спектр элементов сохраняет свою структуру; происходит лишь незначительное смещение всех рентгеновских линий в сторону более высоких частот. Эта особенность рентгеновских спектров впервые была обнаружена экспериментально английским физиком Г. Мозли в 1913 г. Согласно установленному им закону, частоты спектров характеристического рентгеновского излучения зависят от атомного номера Z элемента следующим образом:

$$
\sqrt{\omega} = M(Z - \sigma), \tag{5.19a.1}
$$

где М и  $\sigma$  – постоянные. Для разных серий рентгеновских спектров эмпирические константы М и  $\sigma$  принимают разные значения. Например, для К-серии  $\sigma_K \approx 1$ , для L-серии  $\sigma_L \approx 7.5$ .

Исследования Мозли показали, что величиной, определяющей место элемента в периодической таблице, является не атомная масса элемента, а его атомный номер, что было использовано для проверки периодической таблицы и нахождения новых элементов. Таким образом, характеристические рентгеновские спектры позволяют однозначно определять атомные номера элементов.

Поясним происхождение поправки о в законе Мозли. Число электронов в замкнутой оболочке атома равно  $2n^2$ , где  $n -$  главное квантовое число. К-Серия рентгеновского излучения возникает в результате выбивания одного из двух электронов внутренней  $(n=1)$  К-оболочки атома. Излучение рентгеновского кванта *К*-серии обусловлено переходом одного из электронов внешней оболочки атома на освободившееся место в *К*-оболочке. В первом приближении можно полагать, что этот электрон, находится в поле ядра и одного электрона *K*-оболочки. Остальные электроны «внешней оболочки» создают приблизительно сферически-симметричное электрическое поле. Это поле мало внутри «оболочки», поэтому влиянием остальных электронов можно пренебречь. Таким образом, электрон, совершающий переход на *K*-оболочку, находится в поле «эффективного ядра» с зарядовым числом *Z* −1, т.е. поправка  $\sigma_K \approx 1$  обусловлена экранированием поля ядра одним электроном *K*-оболочки.

*L*-Серия рентгеновского спектра возникает в результате выбивания одного из электронов *L*-оболочки ( *n* = 2 ) атома. Заполненная *L*-оболочка атома содержит восемь электронов, поэтому после образования в *L*-оболочке вакансии экранирование ядра осуществляется двумя электронами *K*-оболочки и семью электронами *L*-оболочки. Следовательно, постоянная экранирования σ*<sup>L</sup>* близка к девяти, т.е. больше, чем  $\sigma_K$ . Эти рассуждения следует рассматривать лишь как грубую оценку. При её получении не учитывался, в частности, тот факт, что уровень *L* состоит из трёх подуровней. Точные значения постоянных экранирования следует определять экспериментально.

Квантовые переходы электронов в возбужденном атоме (ионе) эквивалентны квантовым перемещениям дырки, поэтому состояние атома характеризуется индивидуальным квантовым состоянием дырки. В первом приближении частоты линий характеристического рентгеновского спектра можно определить по формуле (см. описание работы 20а):

$$
\omega = R(Z - \sigma)^2 \left( \frac{1}{n_1^2} - \frac{1}{n_2^2} \right),
$$
 (5.19a.2)

где <sup>16</sup> *R* ⋅= 1007,2 с –1 – постоянная Ридберга; *Z* – заряд ядра; *n*<sup>1</sup> и  $n_2$  – главные квантовые числа дырки, совершающей переход между соответствующими энергетическими уровнями; σ – постоянная экранирования, зависящая от *n*1.

Сравнение формул (5.19а.1) и (5.19а.2) показывает, что уравнение (5.19а.2) согласуется с законом Мозли.

Множество спектральных линий, отвечающих одному и тому же значению  $n_1 = 1$ , называют К-серией. Частоты двух первых линий этой серии, обозначаемых  $K_{\alpha}$  ( $n_2 = 2$ ) и  $K_{\beta}$  ( $n_2 = 3$ ), экспериментально определяются в настоящей работе для трех элементов Co ( $Z = 27$ ), Ni ( $Z = 28$ ), Cu ( $Z = 29$ ).

Справедливость закона Мозли можно проверить, измерив частоты К<sub>а</sub>- и К<sub>в</sub>-линий и построив для каждой линии экспериментальные графики  $\sqrt{\omega} = f(Z)$ . Постоянную экранирования  $\sigma$  определяют графически, экстраполируя данные зависимости к значению  $\omega = 0$ .

Технические особенности установки, используемой в данной работе, не позволяют наблюдать дублетный характер спектральных линий характеристического рентгеновского излучения.

# ОПИСАНИЕ УСТАНОВКИ И ПРОВЕДЕНИЯ ЭКСПЕРИМЕНТА

Схема установки изображена на рис. 5.19а.1. На рентгеновском гониометре 1 (ГУР-5) размещены три рентгеновские трубки 2, 3, 4 с анодами из Со, Ni, Cu, а также монокристалл соли NaCl 5 и детектор рентгеновского излучения 6. Детектор состоит из сцинтиллятора, в котором при прохождении рентгеновского излучения возникают вспышки света, и фотоумножителя, преобразующего световые вспышки в импульсы электрического тока.

Суммарный ток фотоумножителя 6, регистрируемый по стрелочному индикатору дозиметра ДРГЗ-01, помещенного в пульт 7, пропорционален интенсивности рентгеновского излучения. В пульт 7 также помещены другие элементы, необходимые для работы детектора. Рентгеновские трубки вместе с блоком питания 8, составляют рентгеновский аппарат УРС-0.02. От блока питания 8 подается высокое напряжение и ток накала на катод выбранной рентгеновской трубки.

Измерение углов дифракции, а также вращение и юстировка кристаллодержателя и детектора производится специальным устройством, смонтированным на рентгеновском гониометре ГУР-5. С держателем кристалла жестко связан лимб с угловыми делениями. Положение одного из делений относительно неподвижного корпуса наблюдают на экране 9, определяя таким образом угловое положение кристалла. Аналогичный лимб связан с детектором *6*. Угловое положение детектора можно наблюдать на том же экране, если повернуть рукояткой *10* зеркало, находящееся внутри гониометра на 90° (после поворота зеркала на экране будет видно изображение лимба детектора).

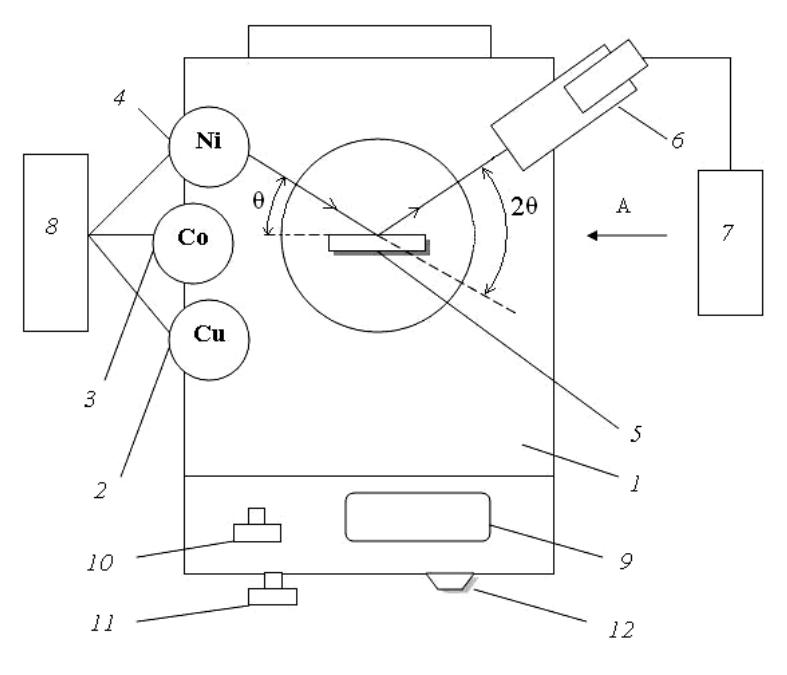

Рис. 5.19а.1

На рис. 5.19а.2 схематически изображен вид гониометра сбоку по стрелке А, показанной на рис. 5.19а.1. На этом рисунке видны ручки управления приводом кристалла и детектора. Ручной привод осуществляется вращением маховика *1.* Вращение маховика передается кристаллу только в том случае, если включена рукоятка *2*. Аналогично, вращение передается детектору лишь тогда, когда включена рукоятка *3*. Если включены обе рукоятки, то кристалл и детектор вращаются маховиком *1* одновременно.

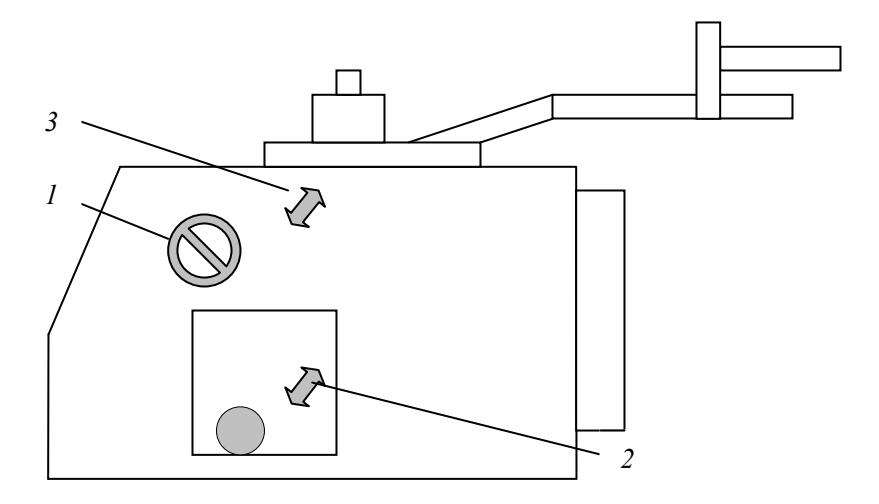

Рис. 5.19а.2

Отсчеты углов поворота столика с образцом или детектора производятся по шкале, видимой на экране *9* (см. рис. 5.19а.1). На рис. 5.19а.3, *а* показано поле зрения, наблюдаемое на экране, при некотором угле поворота детектора. Штрих с числом «120» внизу в большом верхнем окне экрана принадлежит лимбу детектора, поворачивающемуся вместе с детектором. Бисекторная шкала с нижней и верхней оцифровкой неподвижно связана с корпусом гониометра. Целое число градусов записано под штрихом лимба, если угол поворота отрицателен (см. рис. 5.19а.3); или над штрихом (рис. 5.19а.4), если угол положителен. Десятые доли градуса отсчитываются по положению штриха лимба относительно неподвижной бисекторной шкалы, нижние цифры – для отрицательных углов, верхние – для положительных. Например, отсчет по положению штриха в верхнем окне на рис. 5.19а.3, *б* равен 120,6°.

Отсчет сотых и тысячных долей градуса производится в малом нижнем окне. Шкалы нижнего и верхнего окна могут совершать малые повороты относительно корпуса гониометра при вращении микрометрического винта *11* (см. рис. 5.19а.1), истинно неподвижным остается лишь индексный штрих на нижней шкале. Чтобы произвести отсчет сотых и тысячных долей градуса, необходимо винтом *11* сдвинуть в верхнем окне ближайший к штриху лимба детектора двойной штрих так, чтобы штрих лимба оказался посередине между штрихами бисектора. При этом шкала в нижнем окне сдвинется относительно индексного штриха. На экране возникает картина, изображенная на рис. 5.19а.3, *б* и 5.19а.4, *б*. Отсчет положения индексного штриха в нижнем малом окне относительно малой шкалы после описанного поворота дает сотые и тысячные доли градуса. В частности, на рис. 5.19а.3, *б* и 5.19а.4, *б* эти отсчеты равны 120,625 и 120,470° соответственно.

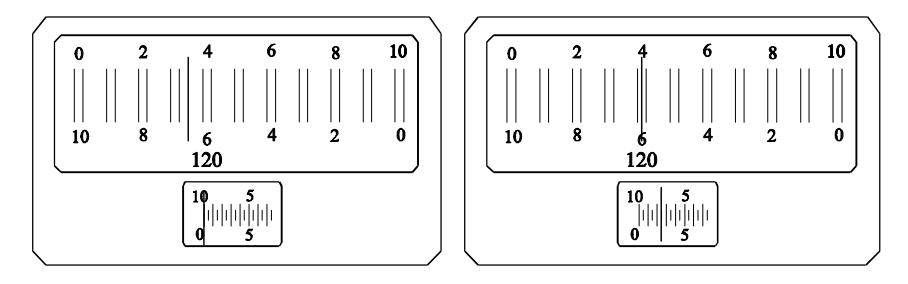

*а б*

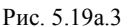

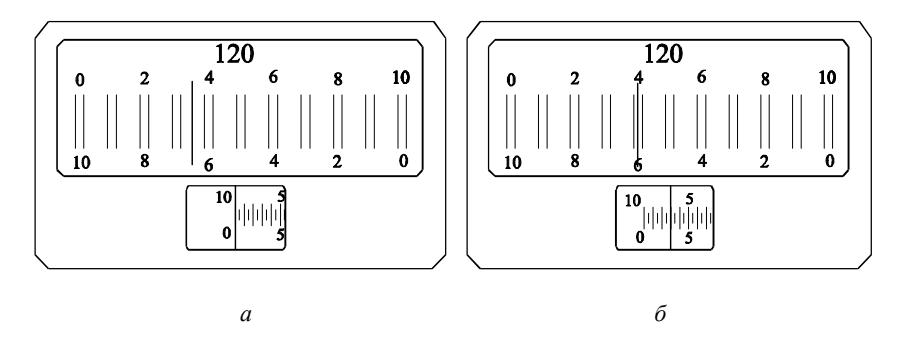

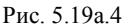

Характеристическое рентгеновское излучение получают в рентгеновских трубках *2*, *3* и *4* (см. рис. 5.19а.1), в которых аноды, бомбардируемые электронами, изготовлены из Со, Ni, Cu. Переключатель *12* служит для поочередного подключения рентгеновских трубок к блоку питания *8*. Отдельную спектральную линию излучения выделяют с помощью дифракции рентгеновских лучей на монокристалле соли NaCl.
Дифракцию излучения на кристалле поясняет схема, приведенная в работе 5.12а на рис. 5.12а.4. Дифракционные максимумы возникают, когда угол скольжения θ, т.е. угол между падающим пучком и кристаллографической плоскостью, удовлетворяет условию Брэгга – Вульфа:

$$
2d\sin\theta = m\lambda, \qquad (5.19a.3)
$$

где *d* – межплоскостное расстояние (для NaCl *d* = 2.814 Å); *m* – целое число, определяющее порядок дифракционного максимума;  $\lambda$  – длина волны исследуемой линии. Как видно из рис. 5.19а.1, луч, определяющий положение дифракционного максимума, образует с направлением падающего пучка угол 2θ. Интенсивность излучения в дифракционном максимуме регистрируется детектором *6*.

#### **ПРАВИЛА ТЕХНИКИ БЕЗОПАСНОСТИ**

При выполнении работы необходимо соблюдать правила техники безопасности при работе с электрическими цепями.

Перед включением на рентгеновском аппарате высокого напряжения переключателем «Напряжение» установить ручку плавной регулировки тока накала в крайнее левое положение.

Переключение рентгеновских трубок выполнять при выключенном токе накала и высокого напряжения.

### **ЗАДАНИЯ**

#### **Подготовка установки к измерениям**

1. Ознакомиться с установкой.

2. Включить дозиметр ДРГ3-01 (обозначен цифрой *7* на рис. 5.19а.1). Для настройки дозиметра верхний переключатель дозиметра установить в положение «30», нижний – в положение «1», ручкой «Уст. нуля» установить стрелку индикатора дозиметра на «0».

3. А. Включить рентгеновский аппарат УРС-0,02. Для этого нажать *белую* кнопку «Сеть» (при этом загорается *зеленая* лампочка).

Б. Переключатель «Напряжение» поставить в положение «1». Потенциометр «Накал» вывести в крайнее *левое* положение. Включить высокое напряжение на выбранной рентгеновской трубке, нажав *черную* кнопку «Вкл» (при этом загорается *красная* лампочка).

В процессе работы переключатель «Напряжение» для рентгеновских трубок с анодами Co, Ni и Cu устанавливать в положение «4».

**Выключать аппарат в обратном порядке:** потенциометр «Накал» вывести в крайнее *левое* положение; отключить высокое напряжение красной кнопкой «Выкл» (при этом гаснет *красная* лампочка); нажать кнопку «Сеть» (при этом гаснет *зеленая* лампочка).

**Внимание!** В случае перегрузки аппарат издает громкий звуковой сигнал. В этом случае необходимо выключить высокое напряжение и повторить пункт Б.

#### **Измерение характеристических спектров элементов**

Для каждой из рентгеновских трубок снять характеристический спектр элемента, из которого изготовлен анод трубки. Интенсивность излучения в дифракционном максимуме измеряется детекто-

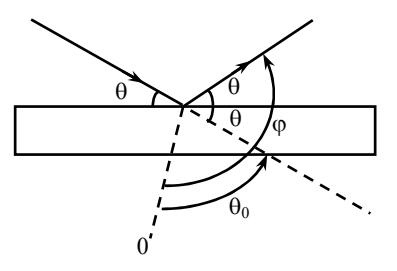

Рис. 5.19а.5

ром и регистрируется по стрелочному индикатору дозиметра.

Для определения угла скольжения спектральных линий необходимо измерить по лимбу кристаллодержателя угловое положение  $\theta_0$  падающего пучка, и по лимбу детектора – угловое положение φ спектральной линии. Согласно рис. 5.19а.5 угол скольжения θ, под которым наблю-

дается спектральная линия характеристического спектра, вычисляется по формуле:

$$
\theta = \frac{\varphi - \theta_0}{2}.
$$
 (5.19a.4)

Для измерения углов необходимо проделать следующие действия.

1. Поставить переключатель трубок *12* (см. рис. 5.19а.1) в одно из положений: «Co», «Ni», «Cu».

2. Соединить кристаллодержатель и детектор с приводом гониометра таким образом, чтобы детектор регистрировал падающий рентгеновский луч, для этого:

а) предварительно установив рукоятку *2* в положении «Выкл» (см. рис. 5.19а.2), выставить кристалл *5* параллельно лучу выбранной рентгеновской трубки;

б) соединить детектор с приводом, поставив рукоятку *3* в положение «Вкл», и установить его, поворачивая маховик *1*, напротив выбранной рентгеновской трубки.

Положение кристалла и детектора относительно трубки контролировать визуально.

3. Для определения направления падающего рентгеновского пучка  $\theta_0$  провести точную юстировку кристалла параллельно падающему лучу:

а) переключатель «Напряжение» на блоке питания *8* поставить в положение «4»; ток накала установить таким, чтобы стрелка индикатора дозиметра *7* находилась в средней части шкалы индикатора;

б) при включенной рукоятке *3* и выключенной рукоятке *2*, медленно поворачивая детектор маховиком *1*, добиться максимального показания стрелочного индикатора дозиметра;

в) при включенной рукоятке *2* и выключенной рукоятке *3* медленным вращением кристалла маховиком *1* также добиться максимального показания стрелочного индикатора дозиметра.

При необходимости повторить пункты б) и в).

4. Для данной трубки записать в табл. 5.19а.1 угловое положение падающего прямого пучка  $\theta_0$  по лимбу кристаллодержателя и детектора.

5. Подсоединить кристаллодержатель и детектор к приводу гониометра, установив рукоятки *2* и *3* в положение «Вкл». *Рукоятки 2 и 3 не следует выключать до окончания работы с данной рентгеновской трубкой.* 

6. Определить угловые положения  $\varphi$  спектральных линий  $K_{\alpha}$  и *K*β. Для этого установить максимальный ток накала (потенциометр «Накал» вывести в крайнее правое положение). Поиск линий производится медленным вращением маховика *1* и фиксированием углового положения, отвечающего максимуму интенсивности по стрелочному индикатору дозиметра *7*. При проведении измерений учитывать, что спектральные линии по лимбу кристаллодержателя расположены для меди в интервале 78-80°, для кобальта 60 – 61°, для никеля 35 – 38°. Спектральные линии  $K_{\alpha}$  и  $K_{\beta}$  расположены у верхней границы указанных интервалов. Поскольку эти линии близки, разрешить их в условиях лабораторной работы удается лишь при тщательном выполнении задания. Записать результаты измерений угловых положений  $K_{\alpha}$ - и  $K_{\beta}$ -линий по лимбу кристаллодержателя и детектора.

Таблина 5 19а 1

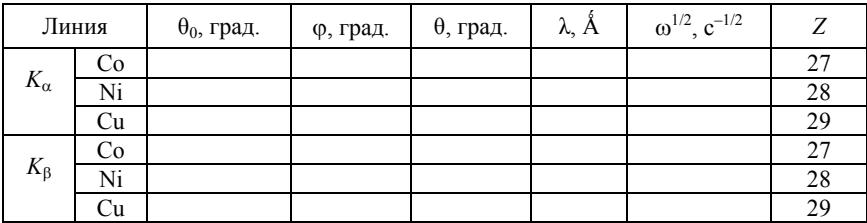

7. Провести настройку установки и измерение характеристических спектров элементов для остальных рентгеновских трубок согласно пп $2-6$ 

### ПРЕДСТАВЛЕНИЕ РЕЗУЛЬТАТОВ РАБОТЫ И ВЫВОДЫ

1. Вычислить углы скольжения  $\theta$  по формуле (5.19а.4) для каждой спектральной линии.

2. Рассчитать длины волн  $K_{\alpha}$ - и  $K_{\beta}$ -линий для каждого элемента по формуле Брэгга - Вульфа, а также их частоты. Сравнить с табличными значениями (табл. 5.19а.2).

Таблина 5.19а.2

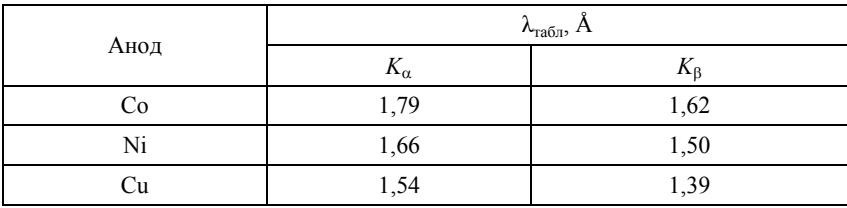

3. Построить экспериментальные зависимости  $\sqrt{\omega}$  от *Z* для линий  $K_{\alpha}$  и  $K_{\beta}$ . Рассчитать погрешности  $\Delta(\sqrt{\omega})$ , и нанести их на график. Определить постоянную экранирования σ. Проверить справедливость закона Мозли.

#### **КОНТРОЛЬНЫЕ ВОПРОСЫ**

1. Какой вид имеет спектр характеристического рентгеновского излучения, при каких условиях оно возникает?

2. Какие характеристики атома определяют частоты характеристического рентгеновского излучения?

3. Каков физический смысл постоянной σ в законе Мозли?

4. Каким способом выделяется отдельная спектральная линия из спектра характеристического рентгеновского излучения, содержащего волны различной длины?

5. Как устроен рентгеновский гониометр?

6. Для чего нужно измерять угол  $\theta_0$ ?

#### **ОСНОВНАЯ ЛИТЕРАТУРА**

1. *Савельев И.В.* Курс общей физики. Т. 5. Квантовая оптика. Атомная физика. Физика атомного ядра и элементарных частиц. М.: Астрель, АСТ, 2003. С. 152-155.

2. *Иродов И.Е.* Квантовая физика. Основные законы. М.: Лаборатория базовых знаний, 2001. С. 159-162.

3. *Сивухин Д.В.* Общий курс физики. Т. 5. Атомная и ядерная физика. М.: Физматлит, 2006. С. 234-237.

#### **ДОПОЛНИТЕЛЬНАЯ ЛИТЕРАТУРА**

1. *Матвеев А.Н.* Атомная физика. М.: Оникс; Мир и Образование, 2007. С. 234-237.

## $Pa60125.20a$

# ИЗУЧЕНИЕ ХАРАКТЕРИСТИЧЕСКОГО РЕНТГЕНОВСКОГО СПЕКТРА МЕДИ

**Цель:** изучение  $K_{\alpha}$ - и  $K_{\beta}$ -линий характеристического рентгеновского спектра меди с помощью экспериментально полученной рентгенограммы; измерение длин волн и относительных интенсивностей этих линий.

#### ОБОРУДОВАНИЕ, ПРИБОРЫ И ПРИНАДЛЕЖНОСТИ

Настольный рентгеновский аппарат УРС-1.0, монохроматор, сцинтиллятор, фотоэлектронный умножитель (ФЭУ), самописец.

#### **ВВЕДЕНИЕ**

Быстрые электроны, попадающие на анод рентгеновской трубки, могут вызвать два типа рентгеновского излучения.

1. Тормозное рентгеновское излучение. Этот вид рентгеновского излучения возбуждается при торможении быстрых электронов на поверхности анода. Тормозное излучение, обусловленное ускорением, которое испытывают электроны при торможении на атомах анода, имеет непрерывный спектр. На рис. 5.20а.1 схематиспектральной чески показана зависимость интенсивности  $I_{\lambda} = dI/d\lambda$  рентгеновского спектра от длины волны  $\lambda$  для двух напряжений  $(U, \langle U_2 \rangle)$  на рентгеновской трубке. Отдельные пики на графиках вызваны характеристическим излучением. Характерной особенностью тормозного рентгеновского излучения является наличие резкой границы со стороны коротких длин волн (см. работу 5.12а). Коротковолновой границей спектра для напряжения  $U_1$  является  $\lambda_1$ . Наличие коротковолновой границы объясняется тем, что

энергия рентгеновского кванта не может быть больше кинетической энергии налетающих электронов, и, следовательно, длина волны квантов должна быть ограничена «снизу».

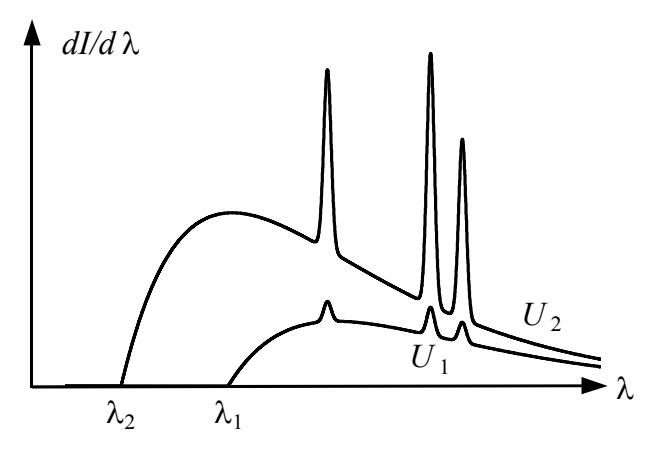

Рис. 5.20а.1

**2. Характеристическое рентгеновское излучение.** Этот вид рентгеновского излучения возникает, если энергия электронов, бомбардирующих анод рентгеновской трубки, достаточна для вырывания электронов из внутренних оболочек атомов вещества анода. Вакансии, образовавшиеся во внутренних оболочках, заполняются за счет переходов электронов из внешних оболочек атомов. Возбужденные атомы (ионы), переходящие в основное состояние, испускают несколько рентгеновских квантов, в результате чего возникают линии характеристического спектра. Спектр такого излучения имеет линейчатый характер, причем расположение и интенсивность линий в спектре зависят от вещества анода. Поэтому такой спектр называется *характеристическим*. На рис. 5.20а.1 линиям характеристического спектра отвечают узкие пики, которые видны на фоне сплошного спектра.

Электронные оболочки невозбужденных атомов принято обозначать буквами *K*, *L*, *M* и т.д., которым отвечают значения главного квантового числа *n* = 1, 2, 3… Если электрон выбит из одной из внутренних оболочек атома, то атом становится ионом, а на месте выбитого электрона образуется «дырка» (недостаток электрона). Дырка в замкнутой оболочке может формально находиться в различных квантовых состояниях, которым отвечают различные уровни энергии возбуждения атома (рис. 5.20а.2). Если дырка замещается электроном одной из внешних оболочек атома, то она, в свою очередь, переходит на место данного электрона. Таким образом, при переходах электронов на освобождающиеся места дырка совершает переход на внешнюю оболочку атома. Каждый переход дырки, показанный стрелками на рис. 5.20а.2, сопровождается излучением кванта, который относится к рентгеновскому диапазону. Если электрон был выбит из *K*-оболочки, то при переходах дырки излучается серия, называемая *рентгеновской K*-*серией*.

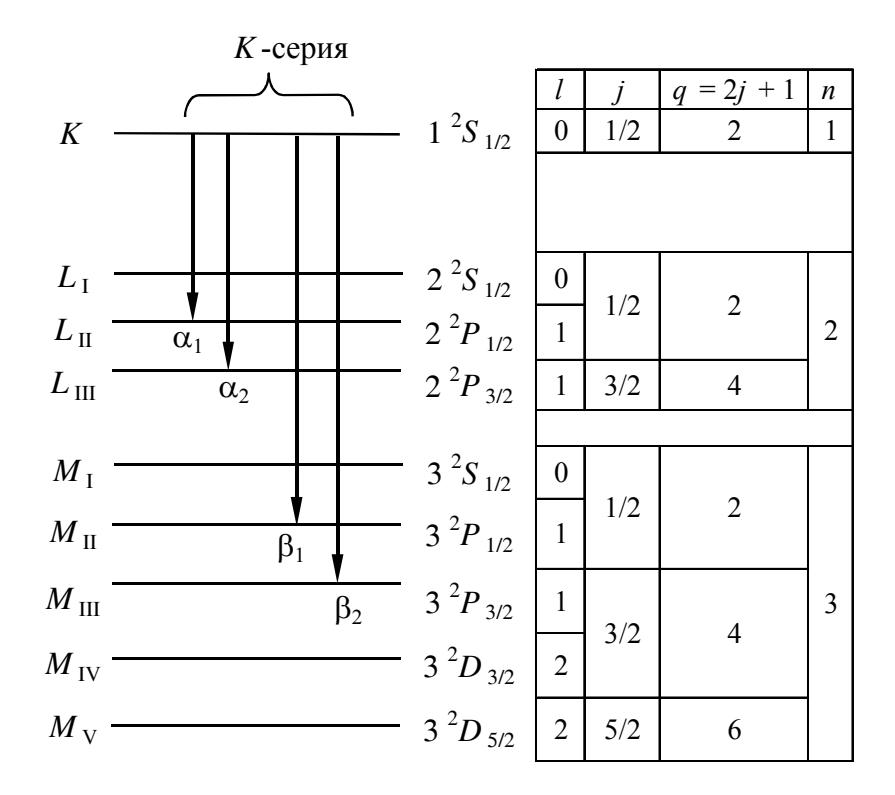

Рис. 5.20а.2

Линии этой серии обозначаются  $K_{\alpha}$ ,  $K_{\beta}$ ,  $K_{\gamma}$  и т.д. Спектральные линии, излучаемые при переходах дырки с оболочек L, M, N, ..., обозначаются теми же буквами, например  $L_{\alpha}$ ,  $L_{\beta}$  и т.д. Заметим, что схема рентгеновских уровней во многом аналогична схеме уровней энергии в атоме с одним валентным электроном (водород, атомы щелочных металлов). Известно, что для описания структуры энергетических уровней в щелочных металлах используют приближенное представление об индивидуальном состоянии (пси-функции) валентного электрона в атоме, которое характеризуется набором квантовых чисел: *n*, *l* и *m*. Сложение орбитального момента импульса со спином электрона  $(s = 1/2)$  дает полный момент импульса, определяемый квантовым числом  $j = l + 1/2$ ,  $l - 1/2$  ( $j = 1/2$ , если  $l = 0$ ). По аналогии, квантовое состояние дырки в возбужденном атоме (ионе) определяется теми же квантовыми числами. Поэтому все переходы между рентгеновскими уровнями происходят в соответствии с правилами отбора, которые одинаковы для валентного электрона и для дырки, т.е.  $\Delta l = \pm 1$  и  $\Delta j = 0, \pm 1$ . Согласно этим правилам составлена таблица возможных значений квантовых чисел (см. рис. 5.20а.2), из которой, в частности, следует, что линии К-серии являются дублетными. Линии тонкой структуры обозначаются так:  $K_{\alpha 1}$ ,  $K_{\alpha 2}$ ,  $K_{\beta 1}$ ,  $K_{\beta 2}$  и т.д.

После удаления электрона из одной из внутренних оболочек атом переходит в возбужденное состояние, поскольку его энергия увеличивается на величину энергии ионизации. Соответствующая схема энергетических уровней многоэлектронного атома (иона) приведена на рис. 5.20а.2. В результате ионизации энергия атома становится тем больше, чем ниже находился уровень энергии, с которого был выбит электрон. Поэтому схема энергетических уровней возбужденного атома (см. рис. 5.20а.2) оказывается обращенной по отношению схеме уровней невозбужденного атома. Иными словами, рентгеновская схема уровней является обращенной по отношению к оптической схеме уровней атома. Еще одна ее особенность состоит в том, что интервалы между рентгеновскими уровнями возбужденного атома (иона) на 3-5 порядков превосходят соответствующие интервалы между оптическими уровнями энергии возбужденного атома. Схема на рис. 5.20а.2 ограничена тремя внутренними оболочками *K*, *L*, *M* со значениями главного квантового числа *n* = 1, 2 и 3 соответственно.

Согласно закону, экспериментально установленному Мозли в 1913 г., частоты спектральных линий характеристического рентгеновского излучения зависят от атомного номера *Z* элемента следующим образом:

$$
\sqrt{\omega} = M(Z - \sigma). \tag{5.20a.1}
$$

Для разных серий рентгеновских спектров эмпирические константы *M* и σ принимают разные значения. Например, для *K-*серии  $\sigma_K \approx 1$ , для *L*-серии  $\sigma_I \approx 7.5$ .

Для интерпретации закона Мозли вначале остановимся на *K*-серии рентгеновского излучения. Число электронов в замкнутой оболочке атома равно 2*n* 2 , где *n* – главное квантовое число. Замкнутая *K*-оболочка атома ( *n* =1) содержит два электрона, поэтому, когда один из них выбит, в оболочке остается один электрон. Теперь рассмотрим электрон *L*-оболочки, который займет дырку, образовавшуюся в *K*-оболочке. В грубом приближении можно полагать, что все остальные электроны создают подобие «внешней оболочки» со сферически-симметричным электрическим полем, которое мало внутри «оболочки». Поэтому электрон *L*-оболочки находится в поле ядра и одного электрона *K*-оболочки, который эффективно уменьшает заряд ядра на единицу. Следовательно, этот электрон находится в поле «эффективного» ядра с зарядом *Z* −1 . Таким образом, поправка  $\sigma_K \approx 1$  обусловлена эффектом экранирования поля ядра электроном *K*-оболочки.

Замкнутая *L*-оболочка атома ( *n* = 2 ) содержит восемь электронов. Поскольку для *L*-серии рентгеновского спектра дырка образуется в *L*-оболочке, то экранирование ядра осуществляется двумя электронами *K*-оболочки и семью электронами *L*-оболочки. Поэтому постоянная экранирования σ*<sup>L</sup>* должна быть порядка девяти, т.е. больше, чем σ*K*. Приведенные выше рассуждения следует рассматривать лишь как грубую оценку. Точные значения постоянных экранирования обычно определяют экспериментально.

Используя представления об индивидуальном состоянии дырки в возбужденном атоме (ионе), запишем частоты рентгеновского спектра по аналогии с обобщенной формулой Бальмера для водородоподобных ионов:

$$
\omega = R(Z - \sigma)^2 \left( \frac{1}{n_1^2} - \frac{1}{n_2^2} \right),
$$
 (5.20a.2)

где  $R = 2.07 \cdot 10^{16}$  с<sup>-1</sup> – постоянная Ридберга, а  $n_1$  и  $n_2$  – главные квантовые числа. Например, для  $K_{\alpha}$ -линии  $n_1 = 1$ ,  $n_2 = 2$ ,  $\sigma = \sigma_K \approx 1$ ; для  $L_{\alpha}$ -линии  $n_1 = 2$ ,  $n_2 = 3$ ,  $\sigma = \sigma_L \approx 7.5$ .

Сравнение формул показывает, что уравнение (5.20а.2) согласуется с экспериментальным законом Мозли (5.20а.1).

Интенсивность рентгеновского излучения, регистрируемого приборами, определятся не только свойствами излучающих атомов, но и рядом других факторов: числом возбужденных атомов, потерями в спектральном приборе, геометрией направляющих диафрагм и экрана. В данном опыте поток анализируемого излучения проходит через спектральный прибор и при этом разделяется так, что излучение одного или нескольких близких переходов между атомными уровнями попадает на достаточно обособленную площадку регистрационного экрана. Среднее по времени значение плотности потока излучения, падающего на эту площадку, называют интенсивностью спектральной линии I.

## ОПИСАНИЕ УСТАНОВКИ И ПОРЯДОК ВЫПОЛНЕНИЯ РАБОТЫ

Схема установки изображена на рис. 5.20а.3. Рентгеновская трубка 1 настольного рентгеновского аппарата УРС-1.0 является источником рентгеновского излучения достаточно широкого спектра. Для выделения составной части спектра с определенным значением длины волны  $\lambda$  используется монохроматор (подробнее о процедуре монохроматизации см. работу 2). Пучок лучей из трубки через выходное окно УРСа 2 и входную щель монохроматора 3 попадает на кристалл 4 монохроматора. Кристалл 4 может вращаться, что позволяет выделять из спектра различные монохроматические компоненты рентгеновского излучения. Интенсивность монохроматических линий измеряется с помощью твердого сцинтиллятора 5 и примыкающего к нему фотоэлектронного умножителя (ФЭУ) *6*. Усиленный сигнал с фотоумножителя регистрируется самописцем *7*.

Временное разрешение линий спектра достигается вращением кристалла с постоянной угловой скоростью ω вокруг оси, перпендикулярной к плоскости схемы и проходящей через точку пересечения первичного пучка с поверхностью кристалла. Поверхность кристалла совпадает с одной из кристаллографических плоскостей. Дифракционный максимум возникает в тот момент, когда первичный пучок с длиной волны λ образует с поверхностью угол скольжения θ, удовлетворяющий условию Брэгга – Вульфа:

$$
2d\sin\theta = m\lambda, \qquad (5.20a.3)
$$

где *d* – межплоскостное расстояние в кристалле; *m* – порядок дифракционного максимума.

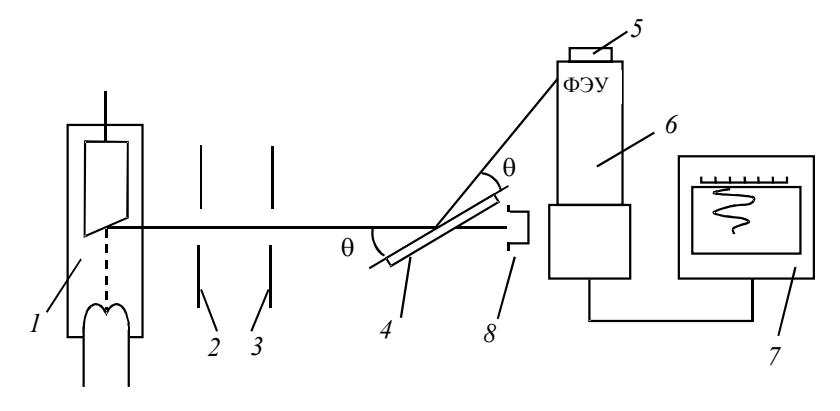

Рис. 5.20а.3

Чтобы исключить воздействие первичного пучка, на его пути ставится ловушка *8*. В работе регистрируется спектр 1-го порядка ( *m* =1). Мотор, вращающий кристалл, включается в положении, в котором луч параллелен поверхности кристалла. Тогда зависимость θ от времени имеет вид

$$
\theta = \omega t \tag{5.20a.4}
$$

Одновременно с мотором включается самописец. Для определения длин волн измеряются расстояния *l* на ленте самописца от начала записи до положения соответствующей линии:

$$
l = vt, \tag{5.20a.5}
$$

где *v* – скорость движения ленты. По формулам (5.20а.3) – (5.20а.5) рассчитываются длины волн:

$$
\lambda = 2d \sin(\omega l/v). \tag{5.20a.6}
$$

#### **ПРАВИЛА ТЕХНИКИ БЕЗОПАСНОСТИ**

При работе с рентгеновской установкой необходимо соблюдать следующие правила.

1. При входе в лабораторию надеть белый халат.

2. Ознакомиться с оборудованием, приборами и принадлежностями в соответствии с разделами «Описание установки и проведения эксперимента» и « Задания» данного методического пособия.

3. Если на лабораторном столе имеются дополнительные инструкции, то необходимо их тщательно изучить.

4. Приступать к работе на установках с источниками ионизирующего излучения можно только после проверки преподавателем необходимой подготовки студента и получения устного допуска к выполнению работы.

5. Включать рентгеновский аппарат только в присутствии преподавателя или дежурного сотрудника.

6. Немедленно прекратить выполнение работы, отойти от установки, подозвать дежурного преподавателя или сотрудника при обнаружении в процессе работы следующих неисправностей:

• отклонений от штатных режимов работы установки, подробно указанных в разделе «Задания»;

- срабатывания защитной сигнализации и блокировок;
- нарушения целостности корпуса рентгеновского аппарата;

• других неисправностей (искрения, повышенной вибрации, нестандартного шума от установки).

**Внимание!** Запрещается:

• входить в лабораторию в верхней одежде, вносить пищевые продукты, есть, пить, курить, применять косметику;

• ставить на рабочие столы сумки, портфели, класть личные вещи;

• покидать рабочее место во время проведения эксперимента;

• нарушать пломбы, печати, заграждения;

• передвигать базовый блок и персональный компьютер;

• допускать отклонения от режимов работы, указанных в разделе «Задания».

# **ЗАДАНИЯ**

1. Ознакомиться с основными узлами установки. Включение и выключение рентгеновского аппарата УРС-1.0 производить в соответствии со следующими правилами.

### **Включение рентгеновской установки.**

• Переключатель «Сеть» пульта управления поставить в положение 3; при этом зажигается зеленая лампочка. Если загорается лампочка «Нет подачи воды», то необходимо обратиться к лаборанту.

• Кнопкой пульта управления «Пуск» включить «Высокое напряжение», при этом загорается красная лампочка.

• Переключатель «Напряжение» поставить в положение «6 – 7». Высокое напряжение определяется с помощью графика на пульте.

• Реостат «Накал трубы» установить на 8 мА; этот ток поддерживается во время фотографирования спектра.

• «Высокое напряжение» выключается кнопкой «Стоп».

#### **Выключение рентгеновской установки.**

• Выключить высокое напряжение, нажав кнопку «Стоп» на пульте управления.

• Полностью вывести реостат тока накала.

• Коммутатор «Напряжение» и «Сеть» поставить в положение «Выключено».

Указанный порядок включения и выключения должен строго соблюдаться.

2. Установить поверхность кристалла параллельно первичному пучку. Включить питание ФЭУ, затем одновременно включить двигатель вращения кристалла монохроматора и самописец. Записать спектр на ленту самописца, предварительно (до включения) пометив положение начала ленты.

3. Участок ленты с записанным спектром снять с самописца и провести (линейкой) измерения длин *l*<sup>1</sup> от начала спектра до максимума каждой из спектральных линий. Если ввести индексацию так, что  $l_1 > l_2 > l_3$ , то получится следующая индексация спектральных линий:  $K_{\alpha2} - 1$ ,  $K_{\alpha1} - 2$ ,  $K_8 - 3$ .

### ОБРАБОТКА РЕЗУЛЬТАТОВ ИЗМЕРЕНИЙ

1. Рассчитать значения углов  $\theta_1$ ,  $\theta_2$ ,  $\theta_3$  и длины волн, отвечающие максимумам спектральных линий  $K_{\alpha 2}$ ,  $K_{\alpha 1}$ ,  $K_{\beta}$  по формулам  $(5.20a.4) - (5.20a.6)$ . В работе используется кристалл NaCl со сколом вдоль кристаллографической плоскости с межплоскостным расстоянием  $d = 2.814$  Å.

2. Построить график зависимости относительной спектральной интенсивности  $I_{\lambda}$  от  $\lambda$ . Для каждой линии с максимумом при  $\theta_{m}$  необходимо сделать следующее. Длину волны  $\lambda$ , соответствующую текущей точке *l* на спектрограмме, вычислить по формуле:

$$
\lambda = \lambda_m + \Delta \lambda, \qquad (5.20a.7)
$$

где  $\lambda_m$  – длина волны, соответствующая максимуму интенсивности линии. Эта длина волны была найдена в п. 1. Величину Дл можно найти, взяв дифференциалы по  $\theta$  и  $\lambda$  от обеих частей соотношения  $(5.20a.3)$  при  $m = 1$ . В результате получаем приближенно:

$$
\Delta \lambda = 2d \cos \theta_m (\theta - \theta_m), \qquad (5.20a.8)
$$

где  $\theta = \omega l/v$ . Используя значения  $I_{\lambda}$  и  $\lambda$  при каждом значении  $l$ , построить требуемый график.

3. Вычислить относительные интенсивности спектральных линий  $K_8$  и  $K_{\alpha 2}$ , принимая интенсивность линии  $K_{\alpha 1}$  равной 100 условным единицам. Интенсивность линии в относительных единицах равна площади под графиком  $I_{\lambda}(\lambda)$  в пределах соответствующей спектральной линии.

4. Измерить на графике  $I_{\lambda}(\lambda)$  ширину  $\delta\lambda$  одной из линий. Вычислить соответствующее значение  $\delta\omega$ .

5. Пользуясь табличным значением потенциала возбуждения К-серии меди  $U_1 = 8.9$  кВ, оценить длину волны  $K_{\alpha}$ -линии меди. Используя длины волн  $K_{\alpha}$ - и  $K_{\beta}$ -линий рассчитать по формуле (5.20а.2) поправки  $\sigma_K$  и  $\sigma_L$  для  $K$ - и  $L$ -оболочек.

### **ПРЕДСТАВЛЕНИЕ РЕЗУЛЬТАТОВ РАБОТЫ И ВЫВОДЫ**

1. В разделе «Заключение» необходимо кратко изложить метод измерений и основные результаты работы.

2. Обсудите характер полученной зависимости относительной спектральной интенсивности *I*<sup>λ</sup> от длины волны и те особенности, которые указывают на наличие в спектре характеристического рентгеновского излучения.

3. Сравните относительные интенсивности спектральных линий  $K_{\beta}$  и  $K_{\alpha}$ <sup>2</sup>.

4. Приведите в «Заключении» измеренные и рассчитанные значения ширины спектральной линий, длины волны  $K_{\alpha}$ -линии меди, поправки  $\sigma$ <sub>K</sub> и  $\sigma$ <sub>L</sub> для *K*- и *L*-оболочек. Сравните результаты с табличными данными.

5. Обсудите точность измерений и погрешности, которые возникают при данной методике проведения эксперимента.

#### **КОНТРОЛЬНЫЕ ВОПРОСЫ**

1. При каких условиях возникает характеристическое рентгеновское излучение? Какой вид имеет спектр этого излучения?

2. Каким способом пучок характеристического рентгеновского излучения, содержащий волны различной длины, разлагают в спектр?

3. По какому закону должна двигаться лента самописца, чтобы координата вдоль движения ленты была пропорциональна длине волны, т.е. чтобы самописец давал неискаженную спектрограмму?

4. Какую минимальную энергию необходимо сообщить многоэлектронному атому, чтобы возбудить *K*-серию характеристического спектра?

5. Может ли возбуждаться *L*-серия при удалении электронов из *K*-оболочки атомов?

6. Почему линии *K*-серии характеристического рентгеновского излучения представляют собой дублеты?

### **ОСНОВНАЯ ЛИТЕРАТУРА**

1. *Савельев И.В.* Курс общей физики. Т. 5. Квантовая оптика. Атомная физика. Физика атомного ядра и элементарных частиц. М.: Астрель, АСТ, 2003. С. 152-155.

2. *Иродов И.Е.* Квантовая физика. Основные законы. М.: Лаборатория базовых знаний, 2001. С. 159-162.

3. *Сивухин Д.В.* Общий курс физики. Т. 5. Атомная и ядерная физика. М.: Физматлит, 2006. С. 234-237.

## **ДОПОЛНИТЕЛЬНАЯ ЛИТЕРАТУРА**

1. *Матвеев А.Н.* Атомная физика. М.: Оникс; Мир и Образование, 2007. С. 234-237.

## **Р а б о т а 5.22**

# **ИССЛЕДОВАНИЕ ТРЕКОВ ИОНИЗИРУЮЩИХ ЧАСТИЦ**

*Цель: ознакомление с методами регистрации ионизирующих частиц по их трекам в диффузионной камере; определение активности* α*-источника, оценка энергии* α*- и* β*-частиц по длине треков, определение концентрации радона в атмосфере.* 

### **ОБОРУДОВАНИЕ, ПРИБОРЫ И ПРИНАДЛЕЖНОСТИ**

Высокотемпературная диффузионная камера с осветителем и нагревателем, заполненная смесью атмосферного воздуха и паров глицерина.

#### **ВВЕДЕНИЕ**

Наглядную информацию об ионизирующих частицах позволяют получить трековые приборы: конденсационные, пузырьковые и искровые камеры, ядерные фотоэмульсии. В таких приборах заряженные частицы оставляют видимый след, формирующийся на ионах, образованных частицей при торможении в веществе. В конденсационной камере, содержащей пересыщенный пар, треки состоят из сконденсировавшихся на ионах капельках жидкости. В пузырьковых камерах, заполненных перегретой жидкостью, ионы, которые являются центрами парообразования, инициируют зарождение пузырьков пара, в фотоэмульсиях на ионах образуются центры скрытого изображения, в искровых камерах ионы инициируют электрический пробой газа.

Трековые приборы не только фиксируют факт прохождения заряженной частицы, но и позволяют определить ее характеристики

плотности ионизации, величине пробега, числу дельта- $\overline{10}$ электронов. (Частицы при взаимодействии с вешеством передают энергию электронам среды. Дельта-электроны - электроны, получившие от частицы энергию, достаточную для формирования собственных треков.) Возможности трековых приборов значительно возрастают, если они помещаются в магнитное поле. В этом случае измерение радиуса кривизны трека дает дополнительную информацию о заряде, импульсе и массе частицы.

Конденсационные камеры. Физической основой работы конденсационной камеры является конденсация пересыщенных паров жидкости на ионах. Степень пересыщения характеризуется отношением S плотности пара к плотности насыщенного пара. Для капель, несущих заряд е, справедливо соотношение:

$$
\ln\left(\frac{P_r}{P_\infty}\right) = \frac{M\left[2\sigma/r - e^2/(8\pi\varepsilon_0 r^4)\right]}{\rho RT},\tag{5.22.1}
$$

где  $P_r$  – давление насыщенных паров над поверхностью капли радиусом  $r$ ;  $P_{\infty}$  – давление насыщенных паров над плоской поверхностью;  $M$  – масса моля;  $\sigma$  – коэффициент поверхностного натяжения; е - элементарный заряд;  $R$  - универсальная газовая постоянная;  $\rho$  - плотность жидкости;  $T$  - температура.

В правой части приведенного выражения имеются два слагаемых, которые характеризуют давление, обусловленное поверхностным натяжением и электрическим полем. Их знаки противоположны, поскольку с уменьшением радиуса капли потенциальная энергия убывает, а электростатическая потенциальная энергия возрастает. Это приводит к тому, что отношение  $P_r/P_a$  как функция радиуса капли  $r$  имеет максимум при некотором значении  $r = r_0$ .

Зависимость  $P_r/P_\infty$  для заряженных капель воды (сплошная линия), а также для незаряженных капель (пунктир) приведена на рис. 5.22.1. Здесь и далее паром будем называть конденсирующиеся компоненты среды, например пары воды, спирта и т.п., а газом - неконденсирующуюся часть (обычно - азот, содержащийся в воздухе).

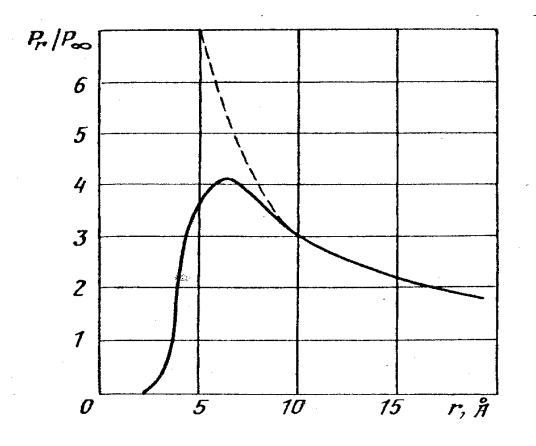

Рис. 5.22.1

Рассмотрим поведение заряженных капель и парогазовой смеси с заданным значением пересыщения *S*. Пусть  $S < P_r/P_\infty$ . При этом имеются два значения радиуса капель, которые удовлетворяют уравнению (5.22.1). Обозначим их  $r_k$  и  $r_p$  ( $r_p < r_k$ ). Больший радиус будем называть *критическим*, меньший – *равновесным*. Если радиус капли  $r > r_{\kappa}$ , то капля будет расти. Если  $r < r_{\kappa}$ , то капля будет испаряться. Процесс испарения будет продолжаться до тех пор, пока радиус капли не уменьшится до  $r_0$ . При  $r = r_0$  капля будет устойчива, так как при увеличении радиуса капли давление паров над ней будет расти, а при уменьшении радиуса капли давление паров над ней будет падать. Наконец, если образуются заряженные капли радиусом  $r < r_0$ , то они растут и достигают равновесного радиуса. Таким образом, в объеме с парогазовой смесью, где  $S < P_r/P_\infty$ , после прохождения заряженной частицы образуются заряженные капли в равновесном состоянии. Например, если *S* =1, то равновесный радиус заряженной капли около  $4·10^{-8}$  см (однозарядная капля). Если теперь в результате расширения увеличить степень пересыщения до  $4 < S < 8$ , то давление насыщенных паров над каплей независимо от ее радиуса будет меньше, чем *SP*<sup>∞</sup> , поскольку  $S > (P_r/P_\infty)_{\text{max}}$ . Капля будет расти, а затем после достиже-

ния макроскопических размеров – опускаться вниз под действием силы тяжести. Очевидно, что если начальное значение  $S > (P_r/P_\infty)_{\text{max}}$ , то сразу же после образования заряженных капель любого радиуса они будут расти.

Скорость роста капель определяется скоростью диффузии пара к растущей капле и отводом от нее теплоты. В предположении, что плотность капли изменяется от величины, равной плотности жидкости, в центре капли до величины, равной плотности насыщенных паров, на ее поверхности, скорость роста капли оказывается обратно пропорциональной ее радиусу, т.е.  $dr/dt = C/r$ , где  $C -$  постоянная. При этом величина *С* такова, что для большинства жидкостей время, необходимое для достижения каплей видимых размеров (около  $10^{-3}$  см), составляет  $0, 1-0, 5$  с.

Существует две разновидности конденсационных камер, отличающихся способом получения пересыщенного пара.

В 1912 г. Ч. Вильсоном создана камера, в которой состояние пересыщения паров жидкости, обеспечивается адиабатическим расширением смеси газа и насыщенного пара. Камера работает так, что условия, необходимые для формирования треков, сохраняются в течение 0,1-1 с после фазы расширения. Затем следует «мертвое» время  $10-100$  с, в течение которого камера готовится к очередному циклу.

Конденсационная камера непрерывного действия впервые была построена в 1939 г. Д. Лангсдорфом. Область пересыщенного пара в такой камере образуется за счет диффузии пара через газ, в котором создан большой температурный градиент. Отсюда происходит название прибора – диффузионная камера. Схема данного прибора приведена на рис. 5.22.2.

Камера имеет стеклянные стенки *1*, крышку *2* и массивное металлическое дно *3*. В верхней части стенок расположены испаритель *4* – пропитанная жидкостью ткань, а напротив испарителя с наружной стороны установлен электрический нагреватель *5*. Температура дна камеры на  $60-80$  °С ниже температуры крышки. Такое устройство создает вертикальный температурный градиент в парогазовой смеси. Насыщенные пары диффундируют вниз в область низких температур и постепенно по мере опускания становятся все более пересыщенными. В результате вблизи дна формируется чувствительный слой *6*, т.е. область с пересыщением *S*, достаточным для конденсации пара на ионах. Прошедшая через чувствительный слой заряженная частица оставляет на своем пути цепочку ионов, на которых вырастают капли размером до 30 мкм, т.е. возникает состоящий из капель трек. Под действием силы тяжести капельки, образующие трек, падают на дно камеры за время ∼ 0,5 с. Таким образом, трек существует в диффузионной камере около 0,5 с – за это время его необходимо зарегистрировать, т.е. осветить и сфотографировать, или оценить визуально.

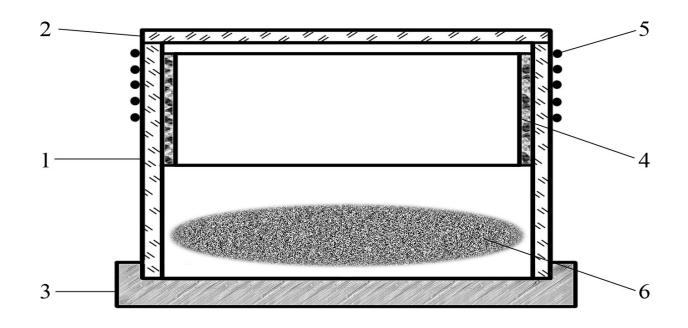

Рис. 5.22.2

**Селекция треков.** Треки в диффузионной камере могут различаться по плотности, размеру и форме. Эти признаки позволяют идентифицировать зарегистрированные частицы.

Плотность капель вдоль треков заряженных частиц пропорциональна потерям кинетической энергии частицы на единицу длины трека *dE dx* . Эту величину также называют *тормозной способностью* вещества.

Тяжелые частицы (массой *M*, много большей массы электрона *me*, и малым зарядом *e* или 2*e*) при прохождении в веществе теряют свою энергию, главным образом, в результате неупругих столкновений с атомами тормозящей среды. Неупругие столкновения вызывают ионизацию и возбуждение атомов. Этот процесс можно считать практически непрерывным, поскольку в каждом соударении тяжелая частица теряет малую часть энергии (меньше 4*mE M <sup>e</sup>* , где *E* – кинетическая энергия частицы). Углы рассеяния тяжелой частицы также незначительны. Максимальный угол рассеяния  $\theta_{\text{max}} < m_{\text{s}}/M$ . Вероятность заметного отклонения частицы в результате упругого кулоновского рассеяния на ядрах среды пренебрежимо мала (см. работу 5.20а).

Электроны с относительно малыми энергиями  $(\leq 2$  M<sub>3</sub>B) при прохождении через вещество теряют свою кинетическую энергию в результате ионизации и возбуждения атомов так же, как и тяжелые заряженные частицы. Однако в отличие от тяжелых заряженных частиц электрон в одном соударении может потерять значительную часть своей энергии и рассеяться на большие углы. Это означает, что флуктуации в длинах пробега электронов будут значительно больше, и траектория электрона в среде не будет прямолинейной, как для тяжелых заряженных частиц. При энергиях  $E > 2$  МэВ дополнительные потери энергии электрона связаны с тормозным излучением электрона в электрическом поле атомных ядер вещества. Мощность излучения заряженной частицы пропорциональна квадрату ее ускорения. В кулоновском поле ядер ускорение пропорционально заряду ядра и обратно пропорционально массе частицы. Поэтому потери энергии в результате тормозного излучения для тяжелых частиц не так существенны, как для электронов.

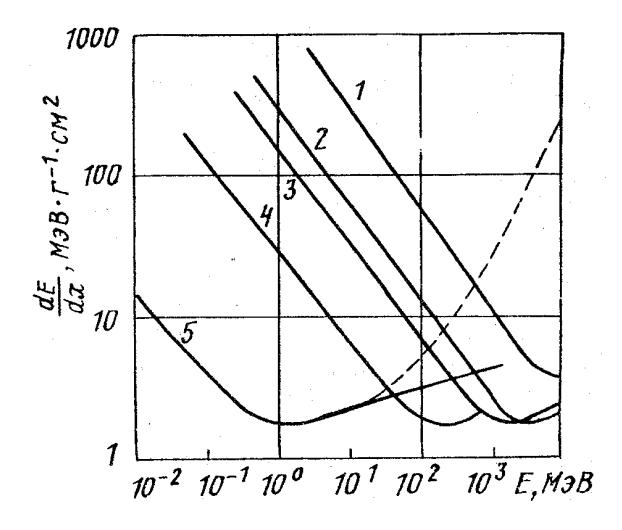

Рис. 5.22.3

Теоретическая зависимость тормозной способности *dE dx* от энергии для тяжелых заряженных частиц и электронов была получена Бете. На рис. 22.3 представлена тормозная способность воздуха при нормальных условиях, отнесенная к плотности среды, в зависимости от кинетической энергии различных частиц: *1* – α -частицы; *2* – дейтроны, *3* – протоны, *4* – мюоны, *5* – электроны (пунктир – с учетом радиационных потерь). Следует отметить, что при энергии частиц, меньшей 1 МэВ, тормозная способность, а значит, и плотность капель в треке растут с уменьшением энергии частицы. Это позволяет установить начало трека при условии, что трек зарегистрирован полностью.

Существуют подробные таблицы длин пробегов заряженных частиц в различных средах.

Нейтральные частицы или кванты могут быть зарегистрированы по трекам *вторичных* заряженных частиц. Так, γ-кванты могут произвести в объеме камеры фото- или комптоновские электроны, которые дают видимые треки; нейтроны регистрируются по трекам протонов отдачи и т.п.

**Радиационный фон.** Радиационный фон складывается из двух составляющих: естественного и техногенного фона. При облучении человека на долю естественных источников радиации приходится 80 %, техногенных – 20 % дозы облучения населения, причем из этих 20 % девяносто пять процентов приходится на источники, использующиеся в медицине при профилактическом обследовании, диагностике и лечении пациентов, и только 5 % – на долю радиоактивных осадков и атомной энергетики. Естественный фон распределяется следующим образом: 83 % – вклад источников земного происхождения (67 % – внутреннее облучение организма, т.е. поступление нуклидов в организм с пищей, водой и при дыхании; 16 % – внешнее облучение), остальные 17 % дает космическое излучение.

Как видно из приведенных выше пропорций, основной вклад в облучение людей вносят естественные источники радиации земного происхождения, и из них определяющими являются источники, дающие внутреннее облучение организма. К последним, прежде всего, относится радон – продукт распада радия, бесцветный тяжелый газ (в 7,5 раза тяжелее воздуха) без вкуса и запаха.

Прежде чем рассматривать радон более подробно, укажем единицы, использующиеся в дозиметрии для описания радиационного воздействия на человека. Основным понятием в дозиметрии является поглощенная доза*. Поглощенная доза* (ПД) – энергия ионизирующего излучения, поглощенная облучаемым телом (тканями организма) в пересчете на единицу массы. ПД измеряется в греях (Гр): 1 Гр равен энергии в 1 Дж, поглощенной массой в 1 кг.

Поглощенная доза не учитывает специфику воздействия различных видов излучения на организм. Например, если судить по биологическим эффектам, то при одинаковой поглощенной дозе альфа-облучение в 20 раз опаснее для человека, чем бета- или гамма-облучение.

Учет биологического эффекта производится умножением дозы на коэффициент качества *К*. Для гамма- и бета-излучения коэффициент *K* принимается равным единице, для альфа- излучения *K* = 20 . Скорректированная с помощью коэффициента качества величина поглощенной дозы называется *эквивалентной дозой* (ЭД):  $\exists \Pi = K \times \Pi \Pi$ . Эквивалентная доза измеряется в зивертах. Один зиверт соответствует поглощенной дозе в 1 Дж/кг с учетом коэффициента качества.

*Мощность дозы* – доза, поглощенная за единицу времени.

Следует также учесть, что одни части тела (органы, ткани) более чувствительны к радиации, чем другие, поэтому дозы облучения следует рассчитывать с учетом соответствующих коэффициентов. Для всего тела такой коэффициент равен единице. Умножив эквивалентные дозы на соответствующие коэффициенты и просуммировав по всем органам и тканям, получим эффективную эквивалентную дозу (ЭЭД), отражающую суммарный эффект облучения организма.

Приведенные выше процентные соотношения для радиационного фона определены по величинам среднегодовых ЭЭД.

Радон вместе со своими продуктами радиационного распада ответственен за 3/4 годовой индивидуальной ЭЭД облучения, получаемой населением от земных источников радиации, и примерно за половину дозы, получаемой от всех естественных источников радиации. Большую часть этой дозы человек получает от радионуклидов, попадающих в организм вместе с вдыхаемым воздухом, особенно в непроветриваемых помещениях.

В природе радон встречается в двух формах: в виде радона-222, члена радиоактивного ряда, образуемого продуктами распада урана-238, и в виде радона-220, члена радиоактивного ряда тория-232. По-видимому, с точки зрения воздействия на здоровье человека радон-222 примерно в 20 раз важнее, чем радон-220, однако для удобства оба изотопа чаще всего рассматриваются как один газ – радон. Радон и его продукты распада излучают в основном альфачастицы, поэтому для определения концентрации радона регистрируют альфа-частицы. Единицей измерения концентрации радиоактивных ядер и радона, в частности, является Бк/м<sup>3</sup>, где беккерель (Бк) – единица радиоактивности в системе СИ, соответствующая одному распаду в секунду.

Большая часть облучения исходит от дочерних продуктов распада радона, а не от самого радона. Поэтому с достаточной степенью точности можно считать, что вклад дочерних продуктов распада равен вкладу самого радона.

Радон высвобождается из земной коры повсеместно, но в разных точках земного шара концентрация его различается. Например, в сейсмических зонах или местах разлома земной коры его концентрация выше, особенно в моменты сейсмической активности. Основную часть дозы облучения радоном человек получает в изолированных помещениях. В закрытых помещениях концентрация радона в среднем в 8 раз выше, чем в наружном воздухе. В некоторых помещениях концентрация радона выше, чем в наружном воздухе в 5000 раз. Радон просачивается в помещения из почвы, попадает с водой (особенно в ванных комнатах), а также выделяется из строительных материалов зданий. На концентрацию радона в помещении сильно влияют такие факторы, как герметизация полов, вентиляция помещения, высота этажа и т.д. Средняя концентрация радона в помещениях по данным доклада НКДАР ООН в 90 % случаев составляет величину менее 50 Бк/м<sup>3</sup>.

#### **ОПИСАНИЕ УСТАНОВКИ И ПОРЯДОК ВЫПОЛНЕНИЯ РАБОТЫ**

В работе используется высокотемпературная диффузионная камера, укомплектованная передвижным альфа-источником и осветителем. Крышка и стенки камеры выполнены из стекла. В верхней части камеры расположен электронагреватель и испаритель. В качестве рабочей жидкости используется глицерин. Объем камеры сообщается с атмосферой через специальное окно. Дно камеры находится в тепловом контакте с кожухом камеры, представляющим собой радиатор. За счет переноса теплоты от нагревателя ко дну камеры и дальнейшего его рассеяния радиатором создается необходимый для формирования чувствительного слоя вертикальный градиент температуры.

#### *Основные характеристики камеры*

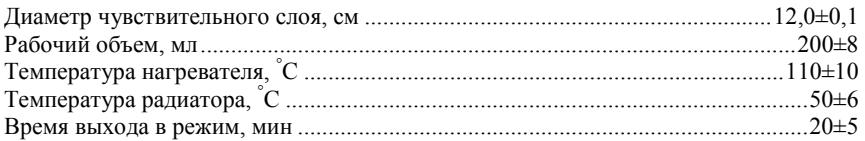

В работающей камере среда представляет собой смесь атмосферного воздуха и небольшого количества (~ 1 %) пара глицерина.

## **ПРАВИЛА ТЕХНИКИ БЕЗОПАСНОСТИ**

При работе с диффузионной камерой необходимо соблюдать следующие правила.

1. При входе в лабораторию надеть белый халат.

2. Ознакомиться с оборудованием, приборами и принадлежностями в соответствии с разделами «Описание установки и проведения эксперимента» и « Задания» данного пособия.

3. Приступать к работе можно только после проверки преподавателем необходимой подготовки студента и получения устного допуска к выполнению работы.

4. Включать установку только в присутствии преподавателя или дежурного сотрудника.

5. Немедленно прекратить выполнение работы, отойти от установки, подозвать дежурного преподавателя или сотрудника при обнаружении в процессе работы следующих неисправностей:

• отклонений от штатных режимов работы установки, подробно указанных в разделе «Задания»;

• нарушения целостности камеры;

• других неисправностей (искрения, перегрева, нестандартного шума от установки).

### **Внимание!** Запрещается:

• входить в лабораторию в верхней одежде, вносить пищевые продукты, есть, пить, курить, применять косметику;

• ставить на рабочие столы сумки, портфели, класть личные вещи;

• покидать рабочее место во время проведения эксперимента;

• нарушать пломбы, печати, заграждения;

• допускать отклонения от режимов работы, указанных в разделе «Задания»;

• прикасаться к защитному стеклу крышки камеры.

#### **ЗАДАНИЯ**

1. Ознакомиться с установкой.

2. Включить камеру для прогрева (20 мин).

3. Наблюдение γ- и β-фона. Подсчитать появившиеся за время измерения (5 мин) электронные треки размером более 5 см (т.е. расстояние между двумя наиболее удаленными друг от друга точками в треке должно быть более 5 см). Повторить измерения для треков размером от 1 до 5 см и затем – для треков длиной менее 1 см.

4. Наблюдения α-частиц. Подсчитать треки α-частиц, возникшие в объеме камеры за 20 мин, фиксируя их длину.

По окончании работы выключить камеру.

### **ОБРАБОТКА РЕЗУЛЬТАТОВ ИЗМЕРЕНИЙ**

1. Считая, что средняя энергия электронов *E* в трех указанных выше диапазонах (см. п. 3 задания) равна соответственно 90, 60 и 20 кэВ, оценить суммарную энергию электронов в каждом диапазоне. Зная рабочий объем камеры (*V* = 200 мл), оценить мощность дозы γ- и β-составляющих радиационного фона:  $\Pi \mathcal{I}/t = E/(\rho Vt)$  в зивертах в год, где ρ – плотность воздуха, время измерения  $t = 5$  мин.

2. Зная рабочий объем камеры (*V* = 200 мл), определить концентрацию радона и продуктов его распада в атмосфере в Бк/м $^3$ .

3. Определить энергию α-частиц по длине пробега. Для этого по максимальной длине трека α-частицы (см. п. 4 задания), используя формулу Гейгера:  $R = av^3$  (где  $v -$  скорость  $\alpha$ -частицы,  $R -$  максимальная длина пробега α-частицы,  $a = 9,7 \cdot 10^{-28} \text{ c}^3/\text{cm}^2$ ), определить скорость и кинетическую энергию α-частицы.

4. Учитывая коэффициент качества *K* = 20 , оценить мощность эквивалентной дозы от радона. Сравнить с мощностью эквивалентной дозы от γ- и β- фона.

5. Оценить погрешность измерений.

6. По результатам измерений оценить радиационную обстановку в лаборатории (сравнить со средним уровнем радиации для Москвы 2 мЗв/год).

Задания могут быть выполнены по цифровой видеозаписи событий в камере в течение 20 мин с использованием программы обработки изображений (приложение).

# **ПРЕДСТАВЛЕНИЕ РЕЗУЛЬТАТОВ РАБОТЫ И ВЫВОДЫ**

1. В разделе «Заключение» необходимо кратко изложить метод измерений и основные результаты работы.

2. Приведите оценки суммарной энергии электронов в диапазонах 90, 60 и 20 кэВ.

3. Приведите оценки мощности дозы γ- и β-составляющих радиационного фона.

4. Напишите рассчитанные значения концентрации радона и продуктов его распада в атмосфере в Бк/м<sup>3</sup>.

5. Приведите рассчитанные значения скорости и кинетической энергии α-частицы.

6. Приведите оценки мощности эквивалентной дозы от радона и сравните ее с мощностью эквивалентной дозы от γ- и β-фона.

7. Приведите оценку радиационной обстановки в лаборатории и сравните ее со средним уровнем радиации для Москвы.

8. Обсудите точность измерений и погрешности, которые возникают при данной методике проведения эксперимента.

## **КОНТРОЛЬНЫЕ ВОПРОСЫ**

1. Какие существуют трековые детекторы ионизирующих частиц?

2. Как формируется трек в конденсационной камере?

3. В чем отличие камеры Вильсона от диффузионной камеры?

4. Какие параметры частиц можно установить по их трекам?

5. Можно ли регистрировать с помощью трековых приборов нейтральные частицы?

6. Что такое радиационный фон? Каковы пропорции техногенного и естественного фона?

7. Что такое поглощенная доза излучения, эквивалентная доза, эффективная эквивалентная доза? В каких единицах они измеряются?

8. Чему равен коэффициент качества для α-, β- и γ-излучений?

9. В чем опасность радона, какова его роль в облучении населения?

10. В каких единицах измеряется концентрация радона и продуктов его распада в атмосферном воздухе, какие частицы образуются при распаде радона?

#### **ОСНОВНАЯ ЛИТЕРАТУРА**

1. *Вильсон Дж.* Камера Вильсона. М.: Иностранная литература, 1954.

2. *Langsdorf A.* A continuously sensitive diffusion cloud chamber // Rev. Sci. Instr. 1939. Р. 91-103.

3. *Клячин Н.А., Ляпидевский В.К., Максимов В.Ю.* Высокотемпературная диффузионная камера // ПТЭ. 1991. № 2. С. 77-79.

4. *Гофман Ю.В., Немец О.Ф.* Справочник по ядерной физике. Киев: Наукова думка, 1975. С. 79-218.

5. UNEP. Радиация. Дозы, эффекты, риск. М.: Мир, 1988. С. 17-30.

#### **ДОПОЛНИТЕЛЬНАЯ ЛИТЕРАТУРА**

1. *Дас Гупта Η.Η., Гош С.К.* Камера Вильсона и ее применения в физике // УФН. 1947. Т. 31. Вып. 4. С. 547-564.

2. *Ляпидевский В.К., Клячин Н.А., Лихачев В.Н.* Геометрические параметры треков электронов в воздухе // Детекторы излучений и ядерно-физический эксперимент. М.: Энергоатомиздат, 1987. С. 14-19.

## $Pa60Ta5.23$

## ЭФФЕКТ МЕССБАУЭРА

Цель: получение мессбауэровских спектров и определение времени жизни и магнитного момента возбужденного ядра.

### ОБОРУДОВАНИЕ, ПРИБОРЫ И ПРИНАДЛЕЖНОСТИ

Спектрометр ЯГРС-4.

#### **ВВЕДЕНИЕ**

Одним из наиболее интересных открытий в ядерной физике является эффект Мессбауэра или, как его часто называют, ядерный гамма-резонанс (ЯГР).

Резонансное рассеяние (поглощение) света заключается в том, что атом особенно эффективно поглощает кванты, которые точно соответствуют энергии возбуждения одного из уровней атома, а через некоторое время высвечивает кванты той же частоты. Это явление называют резонансной флуоресценцией.

Поскольку для атомного резонансного излучения существенно наличие дискретных энергетических уровней, а квантование энергии имеет место и в атомных ядрах, то казалось очевидной возможность наблюдения ядерного резонансного поглощения или рассеяния. Однако, хотя явления атомной и ядерной флуоресценции кажутся очень сходными, между ними есть существенные различия, делающие опыты на ядрах гораздо более трудными. Для того чтобы понять, в чем состоит различие в условиях наблюдения атомной и ядерной резонансной флуоресценции, рассмотрим последнюю подробнее.

При изучении (или поглощении) ядром у-кванта часть его энергии пойдет на отдачу ядра излучателя (или поглотителя). Пусть  $E_0$  – величина резонансной энергии возбуждения ядра. Рассмотрим возбужденное покоящееся ядро массы М, которое испускает у-квант с энергией  $\hbar\omega$  и приобретает в результате отдачи скорость v. Используя законы сохранения энергии и импульса:

$$
E_0 = \hbar \omega + \frac{Mv^2}{2},
$$

$$
\hbar \omega / c = Mv,
$$

находим энергию отдачи ядра

$$
R = \frac{Mv^2}{2} = \frac{(\hbar\omega)^2}{2Mc^2}.
$$
 (5.23.1)

Так как энергия всех излучений, с которыми приходится иметь дело в атомной и ядерной флуоресценции, мала по сравнению с энергией покоя  $Mc^2$  излучающей (поглощающей) атомной или ядерной массы, то энергия отдачи  $R \ll \hbar \omega$ , и в (5.23.1) можно заменить  $\hbar\omega$  на  $E_0$ , т.е.

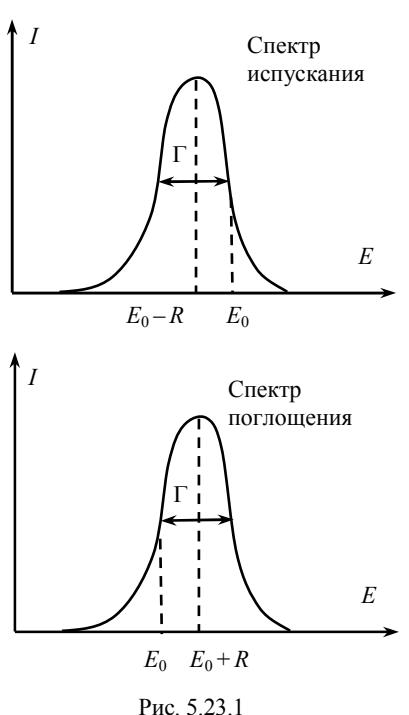

$$
R = \frac{E_0^2}{2Mc^2} \,. \tag{5.23.2}
$$

Итак, энергия излучаемого кванта оказывается меньше резонансной на величину энергии отдачи R, а энергия поглощаемого кванта больше на величину  $R$ .

Таким образом, линия поглощения и линия испускания для первоначально покоящихся свободных ядер разделены энергеинтервалом тическим  $2R$ (рис. 5.23.1). Хотя величина 2R мала по сравнению с  $E_0$ , тем не менее она значительно превосходит ширину энергетического уровня Г, и поэтому резонансное поглошение становится невозможным.

В качестве примера оценим величины  $R$  и  $\Gamma$  для изотопа <sup>119</sup>Sn. Подставляя энергию первого возбужденного уровня этого ядра, равную  $E_0 = 23.8$  кэ $B_2$ , в (5.23.2), получаем, что  $R = 2.5 \cdot 10^{-3}$  эВ. Сравнивая это значение с шириной уровня Γ = 30 нэВ, получаем *R* >> Γ.

В случае атомной резонансной флуоресценции *R* < Γ (например, для желтой *D*-линии натрия *R* = 0,10 нэВ и Γ = 44 нэВ), и, следовательно, отдача не препятствует наблюдению резонанса.

Поэтому для наблюдения резонансной гамма-флуоресценции необходимо компенсировать величину *R*. Существуют различные способы компенсации отдачи, например за счет эффекта Доплера (компенсация отдачи механическим движением источника относительно поглотителя с весьма большими скоростями или нагреванием источника).

Новый метод изучения резонансной гамма-флуоресценции был предложен Р. Мессбауэром. Он установил, что если излучающие и поглощающие ядра находятся в связанном состоянии в кристаллической решетке, то импульс и энергия γ-квантов при определенных условиях будут восприниматься всем кристаллом в целом. В этом

105

случае, в соответствии с формулой (5.23.1), величина энергии отдачи будет ничтожно мала, т.е.  $R \approx 0$ , так как масса кристалла намного больше массы ядра. Однако эти условия накладывают ограничения на возможные объекты исследования (ядра и вещества), например возможность наблюдения эффекта Мессбауэра для легких элементов оказывается чрезвычайно малой. При соблюдении этих условий при испускании и поглощении γ-квант не будет испытывать потери энергии на отдачу. И тогда наблюдается ядерный гамма-резонанс, называемый *эффектом Мессбауэра*.

На рис. 5.23.2 схематически показаны спектры поглощения и

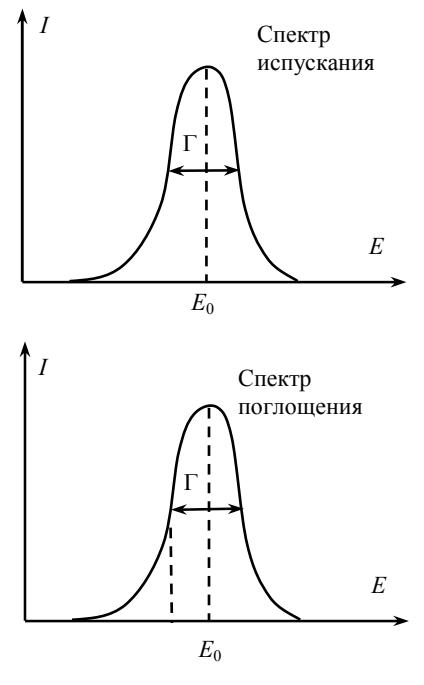

Рис. 5.23.2

испускания у-квантов атомными ядрами, находящимися в кристаллической решетке. Эти спектры совпадают и имеют очень малую ширину, равную Г.

Применяя эффект Мессбауэра, можно с высокой точностью измерять очень малое изменение энергии. В ядерной физике эффект Мессбауэра используется для измерения времени жизни возбужденных состояний ядер, определения спина, магнитного момента и электрического квадрупольного момента ядер. Относительная точность этих измерений определяется отношением  $\Gamma/E_0$  и может достигать значения 10<sup>-14</sup> %

### ОПИСАНИЕ УСТАНОВКИ И ПОРЯДОК ВЫПОЛНЕНИЯ РАБОТЫ

Гамма-резонансный (ГР) спектр поглощения дает зависимость интенсивности резонансного у-излучения, прошедшего через исследуемый образец, от изменения энергии у-квантов.

Для этого в спектрометре ЯГРС-4 осуществляется перемещение источника излучения относительно образца, и при каждом значении смещения энергии у-квантов, возникающем при таком движении за счет эффекта Доплера, спектрометр обеспечивает измерение интенсивности излучения, прошедшего через образец.

На рис. 5.23.3 представлена функциональная схема спектрометра, состоящая из следующих основных узлов: электродинамический привод 1, обеспечивающий перемещение источника у-квантов 6 относительно датчика 2 (привод состоит из вибратора и блока обратной связи, обеспечивающего отработку заданного характера движения вибратора); датчик 2 - это сцинтилляционный детектор, обеспечивающий регистрацию резонансного у-излучения, испускаемого источником 6 и прошедшего через поглотитель (образец 3); усилитель импульсов 4, поступающих с датчика; дискриминатор 5, обеспечивающий выделение резонансного излучения из энергетического спектра источника 6; блок формирования 7, задающий режим движения вибратора; таймер 8, задающий время измерения при каждом значении скорости при работе спектрометра в режиме постоянных скоростей; пересчетные каналы 9, обеспечивающие набор информации  $N_v$  и  $N_v$ , соответствующей положительному  $(v_{\perp})$  и отрицательному  $(v_{\perp})$  значениям скорости при работе на постоянных скоростях; блок коммутации 10, обеспечивающий логическую связь блоков спектрометра в процессе набора информации; ЦПУ - цифропечатающее устройство 11, служащее для записи информации при работе в режиме постоянных скоростей.

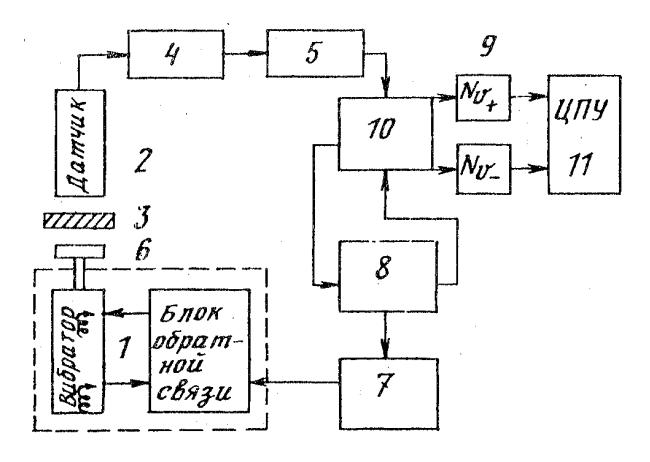

Puc 5 23 3

При работе ГР-спектрометра в режиме постоянных скоростей вибратор обеспечивает периодическое перемещение источника относительно поглотителя с постоянной скоростью. Дискретно изменяя значение скорости и каждый раз измеряя интенсивность прошедшего через поглотитель излучения (запись пересчетных каналов  $N_v$ ,  $N_v$ на ЦПУ), получают мессбауэровский спектр (рис. 5.23.4), характерный для данного поглотителя. Переключение скоростей и включение начала измере-

ния происходит в спектрометре автоматически

Под действием электрических И магнитных полей резонансная линия может расщепляться, и тогда в спектре наблюлается поглошения несколько резонансных минимумов.

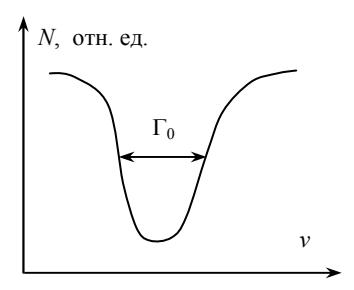

Puc 5 23 4

Рассмотрим ряд параметров мессбауэровских или ГР-спектров, изучаемых в данной работе.

**Ширина линии Г.** Форма линии поглощения дает возможность непосредственно оценить время жизни τ короткоживущих возбужденных состояний ядра:

$$
\tau = \frac{\hbar}{\Gamma_0} \,. \tag{5.23.3}
$$

Ширина линии ГР-спектра  $\Gamma_0$  определяется как ширина резонансной линии на половине ее высоты (см. рис. 5.23.4). Экспериментальное значение  $\Gamma_0$ , как и всех последующих параметров, получается в единицах скорости (мм/с). В данной работе исследуется кристаллическая решетка, образованная ядрами <sup>57</sup> Ге. Для того чтобы перейти к энергетическим единицам, выраженным в электронвольтах, необходимо полученные значения параметров умножить на  $4.8 \cdot 10^{-8}$ .

**Квадрупольное расщепление** δθ**.** Взаимодействие электрического квадрупольного момента ядра, обусловленного несферичностью распределения его заряда, с неоднородным электрическим полем, создаваемым либо собственной электронной оболочкой атома, либо внешними по отношению к ядру зарядами, приводит к расщеплению энергетических уровней на ряд подуровней.

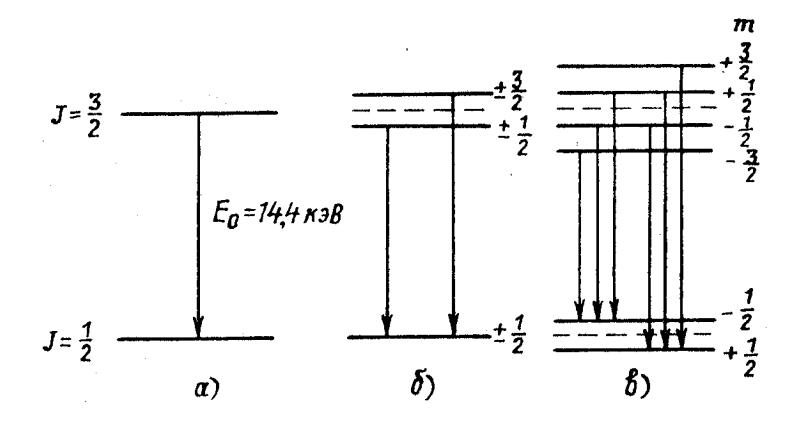

Рис. 5.23.5
На рис. 5.23.5 дана схема уровней энергии ядра <sup>57</sup> Fe и переходов между ними. На рис. 5.23.5, *а* показаны нерасщепленные уровни; на рис. 5.23.5, *б* дано расщепление уровней в неоднородном электрическом поле в результате квадрупольного взаимодействия. Типичный квадрупольный спектр

представлен на рис. 5.23.6.

В данной работе величина квадрупольного расщепления δθ используется для калибровки спектра, т.е. определения цены деления канала анализатора. Для этого применяются стандартные поглотители, одним из которых является нитропруссид натрия (НПН), имеющий спектр с квадрупольным расщеплением δθ =1,73 мм/с. Разделив δθ на

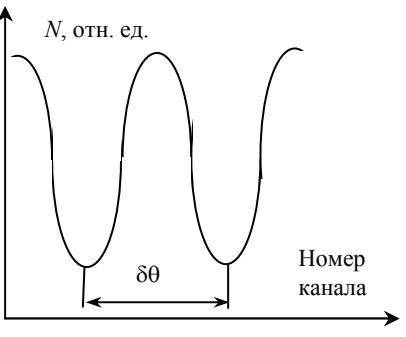

Рис. 5.23.6

число каналов между минимумами спектра НПН, определяют цену деления одного канала анализатора.

**Магнитное расщепление ядерных уровней энергии.** Этот эффект аналогичен зеемановскому расщеплению атомных уровней в магнитном поле. Магнитное поле, создаваемое окружением ядра, взаимодействует с его магнитным моментом μ, что приводит к изменению энергии ядерного состояния, характеризуемого спиновым квантовым числом *J*, на величину  $\Delta E_{\parallel} = -\mu mB/J$ , где *m* – магнитное квантовое число, принимающее значения *J*, *J* −1, ..., − (*J* −1), –*J*. Картина расщепления в магнитном поле возбужденного  $(J = 3/2)$  и основного  $(J_0 = 1/2)$  ядерных энергетических уровней показана на рис. 5.23.5, *в*. Верхний уровень  $(J = 3/2)$  расщепляется на четыре подуровня, а нижний  $(J_0 = 1/2)$  – на два, причем положительному магнитному моменту μ соответствует положительный сдвиг при отрицательном значении *m*. Между верхними и нижними уровнями возникает шесть переходов, разрешенных правилами отбора Δ*m* = 0 , ±1. Энергии квантов, отвечающих этим переходам, определяются выражением:

$$
E = E_0 - \left(\frac{\mu}{J}m - \frac{\mu_0}{J_0}m_0\right),
$$
 (5.23.4)

где и и  $\mu_0$  - магнитные моменты возбужденного и основного состояний ядра соответственно;  $E_0$  - энергия кванта для нерасщепленной линии (для <sup>57</sup> Fe  $E_0 = 14.4$  кэВ);  $B -$  индукция эффективного магнитного поля, в котором находится ядро.

На рис. 5.23.7 приведен пример спектра поглощения с шестью компонентами. Опуская для краткости букву J, обозначим внешнюю пару линий, соответствующую переходам  $1/2 \rightarrow 3/2$  $\overline{M}$  $-1/2 \rightarrow -3/2$ , буквой  $\alpha$ , среднюю пару (переходы  $1/2 \rightarrow 1/2$  и  $-1/2 \rightarrow -1/2$ ) –  $\beta$ , внутреннюю пару (переходы  $1/2 \rightarrow -1/2$  и  $-1/2 \rightarrow 1/2$ ) –  $\gamma$ .

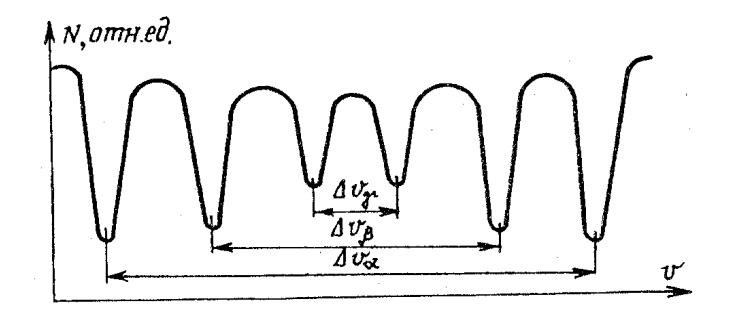

Рис. 5.23.7

По положению линий в мессбауэровском спектре может быть определено отношение магнитных моментов возбужденного и основного состояния  $(\mu/\mu_0)$  ядра и величина эффективного магнитного поля В, действующего на ядро. Обозначим разность скоростей для каждой пары линий  $\alpha$ ,  $\beta$ , и  $\gamma$ , соответственно,  $\Delta v_{\alpha}$ ,  $\Delta v_{\beta}$  и  $\Delta v_{\gamma}$  (см. рис. 5.23.7). Если использовать выражение (5.23.4), то отношение величины расщепления между соседними уровнями возбужденного  $\Delta E$  и основного  $\Delta E_0$  состояний можно определить по разности скоростей  $\Delta v_{\rm B}$  и  $\Delta v_{\rm v}$ :

$$
\frac{\Delta E}{\Delta E_0} = \frac{(\mu/J)B}{(\mu_0/J_0)B} = \frac{\Delta v_\beta - \Delta v_\gamma}{\Delta v_\beta + \Delta v_\gamma}.
$$

Тогда отношение магнитных моментов состояний с  $J = 3/2$  и  $J_0 = 1/2$  будет следующим:

$$
\frac{\mu}{\mu_0} = -3 \left( \frac{\Delta v_\beta - \Delta v_\gamma}{\Delta v_\beta + \Delta v_\gamma} \right).
$$
 (5.23.5)

Чтобы определить магнитную индукцию В, можно использовать другую комбинацию скоростей, например разность скоростей для крайних линий  $\Delta v_{\alpha}$ , равную:

$$
\Delta v_{\alpha} = \frac{c}{E_0} \left( \frac{\mu_0}{J_0} - 3 \frac{\mu}{J} \right) B \tag{5.23.6}
$$

Подставляя в формулу (5.23.6) величину  $E_0/c = 4.8 \cdot 10^{-8}$  эВ/(мм/с), можно найти магнитную индукцию В.

Следует отметить, что в тех случаях, когда источник и поглотитель представляют собой разные вещества, то мессбауэровский спектр, вообще говоря, несимметричен относительно нулевой скорости ( $v = 0$ , см. рис. 5.23.7). Кроме того, отсутствие симметрии спектра относительно нулевой скорости может быть обусловлено комбинированным действием электрического и магнитного полей, вызывающих, соответственно, квадрупольное и магнитное расщепление ядерных энергетических уровней.

### ПРАВИЛА ТЕХНИКИ БЕЗОПАСНОСТИ

При работе с гамма-источниками необходимо соблюдать следующие правила.

1. При входе в лабораторию надеть белый халат.

2. Ознакомиться с оборудованием, приборами и принадлежностями в соответствии с разделами «Описание установки и проведения эксперимента» и «Задания» данного пособия.

3. Если на лабораторном столе имеются дополнительные инструкции, то необходимо их тщательно изучить.

4. Приступать к работе на установках с источниками ионизирующего излучения можно только после проверки преподавателем необходимой подготовки студента и получения устного допуска к выполнению работы.

5. Включать базовый блок и персональный компьютер только в присутствии преподавателя или дежурного сотрудника.

6. Немедленно прекратить выполнение работы, отойти от установки, подозвать дежурного преподавателя или сотрудника при обнаружении в процессе работы следующих неисправностей:

• отклонений от штатных режимов работы установки, подробно указанных в разделе «Задания»;

• срабатывания защитной сигнализации и блокировок;

• нарушения целостности корпуса базового блока;

• других неисправностей (искрения, повышенной вибрации, нестандартного шума от установки).

По окончании работы выключить аппарат, повесить халат и тщательно вымыть руки.

**Внимание!** Запрещается:

• входить в лабораторию в верхней одежде, вносить пищевые продукты, есть, пить, курить, применять косметику;

• ставить на рабочие столы сумки, портфели, класть личные вещи;

• покидать рабочее место во время проведения эксперимента;

- нарушать пломбы, печати, заграждения;
- передвигать базовый блок и персональный компьютер;

• допускать отклонения от режимов работы, указанных в разделе «Задания».

# **ЗАДАНИЯ**

**1. Калибровка ГР-спектрометра.** Снять спектр НПН. На построенном спектре найти расстояние (в каналах –  $\Delta N_k$ ) между минимумами линий поглощения. Зная δθ для НПН, рассчитать цену деления ρ одного канала по формуле:

$$
\rho = \frac{\delta \theta}{\Delta N_{\kappa}} = \frac{1.73}{\Delta N_{\kappa}} \text{ [MM/c].}
$$

2. Определение времени жизни возбужденного состояния ядра <sup>57</sup> Ге. Снять и построить ГР-спектр нержавеющей стали.

3. Определение магнитного момента возбужденного состояния ц и эффективного магнитного поля В ядра <sup>57</sup> Fe. Снять и построить ГР-спектр Fe<sub>2</sub>O<sub>3</sub>

#### ОБРАБОТКА РЕЗУЛЬТАТОВ ИЗМЕРЕНИЙ

1. Из графика нержавеющей стали ядра  ${}^{57}_{26}Fe$ , полученном во втором задании, определить число каналов  $\Gamma_{k}$ , соответствующих ширине линии резонансного поглощения на половине ее высоты (см. рис.5.23.4), и по известной цене деления канала о вычислить  $\Gamma_{\text{aver}} = \rho \Gamma_{\text{K}}$  [MM/c].

В связи с тем, что линия в действительности уширена за счет толщины поглотителя, Г<sub>0</sub> находится из следующего выражения:  $\Gamma_{\text{3KCH}} = \Gamma_0 (2.02 + 0.29x - 0.005x^2)$ , которое содержит поправочный коэффициент. Здесь х - эффективная толщина поглотителя  $(4 \le x \le 10)$ , равная  $x = nf \sigma_0$ , где *n* – число ядер <sup>57</sup> Fe на один квадратный сантиметр площади образца (масса образца - 55,0 мг, его площадь – 3,96 см<sup>2</sup>, содержание изотопа <sup>57</sup> Ге в нержавеющей стали составляет 1,65 % по массе);  $\sigma_0 = 2{,}43 \cdot 10^{-18}$  см<sup>2</sup> – сечение захвата  $\gamma$ -квантов при резонансе;  $f = 0.7$  – вероятность эффекта Мёссбауэра для нержавеющей стали. С помощью  $\Gamma_{\text{accn}}$  вычисляется величина  $\Gamma_0$ , которая затем переводится в электронвольты, и по формуле (5.23.3) оценивается время жизни т возбужденного состояния ядра  ${}^{57}_{26}$ Fe.

2. По спектру, снятому в третьем задании для  $Fe<sub>2</sub>O<sub>3</sub>$ , определить расстояние (в каналах) между парами  $\alpha$ -,  $\beta$ -,  $\gamma$ -линий:  $\Delta N_{\alpha}$ ,  $\Delta N_{\beta}$ ,  $\Delta N_{\gamma}$ . Используя известное для основного состояния ядра <sup>57</sup> Fe значение магнитного момента  $\mu_0 = 0.28 \cdot 10^{-12}$  эВ/Гс, по формуле (5.23.5) определить магнитный момент возбужденного состояния<sup>57</sup> Fe. При расчетах учесть, что  $\Delta v = \rho \Delta N$  (см. рис. 5.23.7).

Значение магнитной индукции В (в гауссах) эффективного магнитного поля, в котором находится ядро железа в Fe<sub>2</sub>O<sub>3</sub>, можно вычислить, записав формулу (5.23.6) в виде

$$
B = \frac{\Delta N_{\gamma} \rho 4.8 \cdot 10^{-8}}{2(\mu - \mu_{0})} = \frac{\Delta v_{\alpha} 4.8 \cdot 10^{-8}}{2(\mu - \mu_{0})}.
$$

# ПРЕДСТАВЛЕНИЕ РЕЗУЛЬТАТОВ РАБОТЫ И ВЫВОДЫ

В заключении следует привести оцененное время жизни т возбужденного состояния ядра  $^{57}_{26}$  Ге в нержавеющей стали.

Привести значения магнитного момента возбужденного состояния µ и эффективного магнитного поля В ядра  ${}^{57}$  Fe для Fe,  $O_3$ .

Для оценки погрешности измерений следует учесть, что точность определения положения линий в ГР-спектре составляет один канал.

## КОНТРОЛЬНЫЕ ВОПРОСЫ

1. В каких веществах наблюдается эффект Мессбауэра?

2. Перечислите изучаемые в данной работе параметры ГР-спектров?

3. Что называется мессбауэровским спектром?

4. Каким образом производят калибровку ГР-спектрометра?

5. Какое вещество используется для калибровки спектра, т.е. определения цены деления канала анализатора?

6. Какими способами можно уменьшить энергию отдачи ядра?

7. Какой порядок энергии отдачи ядра, находящегося в связанном состоянии в кристаллической решетке, по отношению к энергии перехода?

8. За счет какого эффекта в спектрометре ЯГРС-4 осуществляется изменение значения энергии гамма-квантов используемого образца?

9. Каких значений может достигать относительная точность измерения изменений энергий при использовании эффекта Мессбауэра?

10. Как с помощью ЯГР оценить время жизни возбужденного состояния ядер?

11. Как определить магнитный момент µ возбужденного состояния ядра 57 Fe.

### **ОСНОВНАЯ ЛИТЕРАТУРА**

1. *Савельев И.В.* Курс общей физики. Т. 5. Квантовая оптика. Атомная физика. Физика твердого тела. Физика атомного ядра и элементарных частиц. М.: Наука, 1998.

2. *Сивухин Д.В.* Общий курс физики. Т. 5. Атомная и ядерная физика. Ч. 2. Ядерная физика. М.: Наука, 1989.

# **ДОПОЛНИТЕЛЬНАЯ ЛИТЕРАТУРА**

1. *Нерсесов Э.А.* Основные законы атомной и ядерной физики. М.: Высшая школа, 1988.

2. *Шпольский Э.В.* Атомная физика. Т. 1. Введение в атомную физику. М.: Наука, 1984.

## **Лабораторный практикум**

#### **«АТОМНАЯ ФИЗИКА»**

Под редакцией В.В. Суркова

3-е издание, переработанное и дополненное

Редактор М.В. Макарова

Подписано в печать 28.03.2013. Формат 60х84 1/16 Уч.-изд. л. 7,25. Печ. л. 7,25. Тираж 1175 экз. Изд. № 008-1. Заказ № 67.

Национальный исследовательский ядерный университет «МИФИ». Типография НИЯУ МИФИ. 115409, Москва, Каширское ш., 31